# PIANO PLAYER WITH VIRTUAL TOUCH KEYBOARD

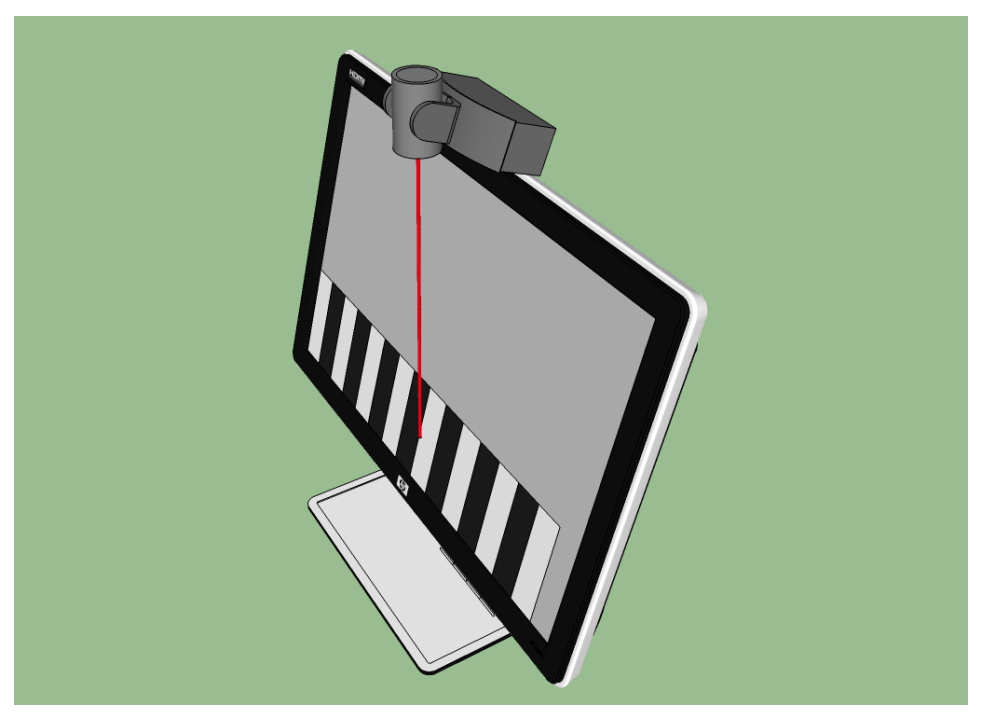

# 5/14/2014 Project Report

#### CSEE W4840 EMBEDDED SYSTEMS

Spring 2014 Prof. Stephen A. Edwards By Daran Cai [\(dc2946@columbia.edu\)](mailto:dc2946@columbia.edu) Linjun Kuang [\(lk2578@columbia.edu\)](mailto:lk2578@columbia.edu) Wei Xia (wx2147@columbia.edu) Wenyuan Zhao (wz2262@columbia.edu)

# Contents

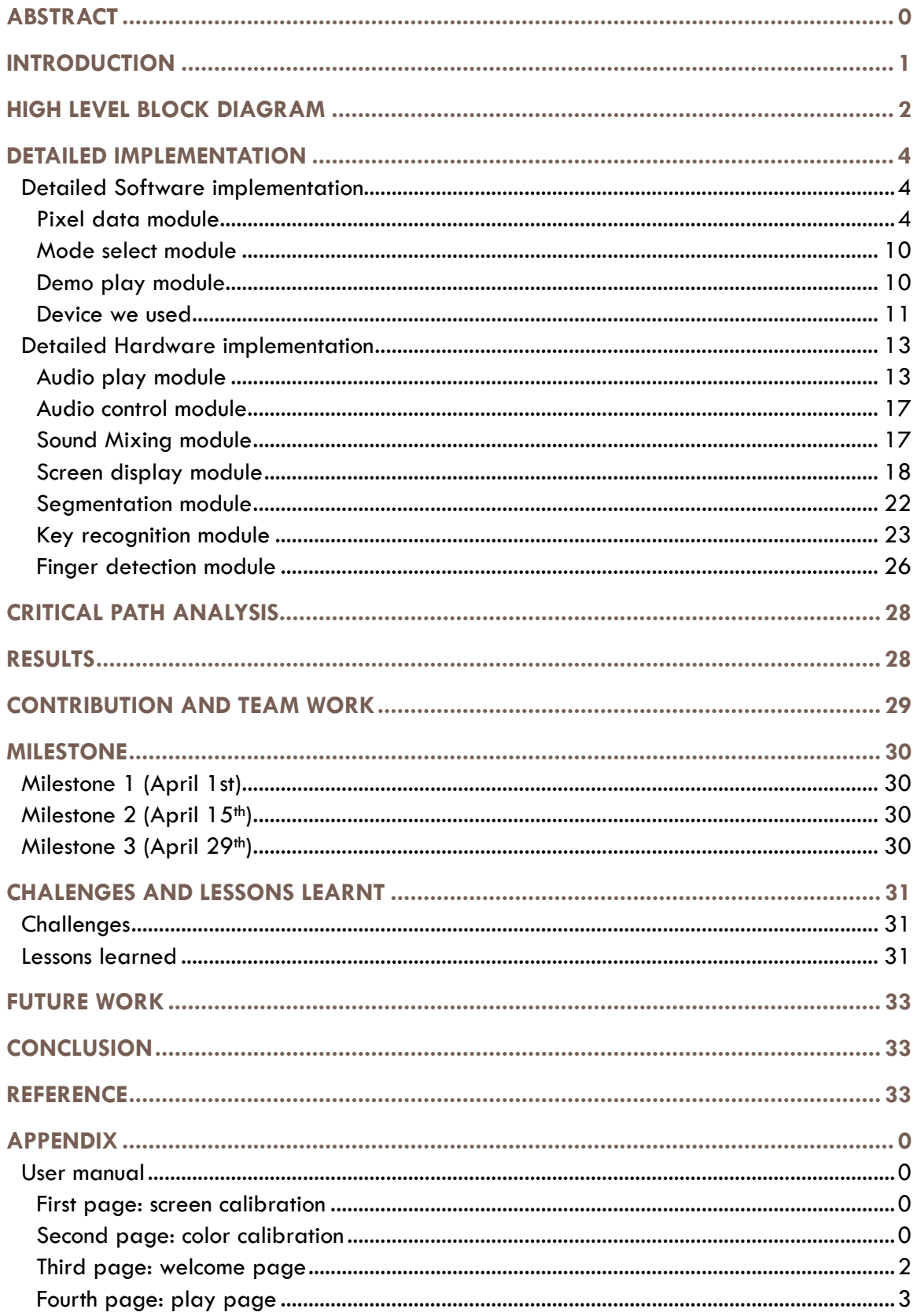

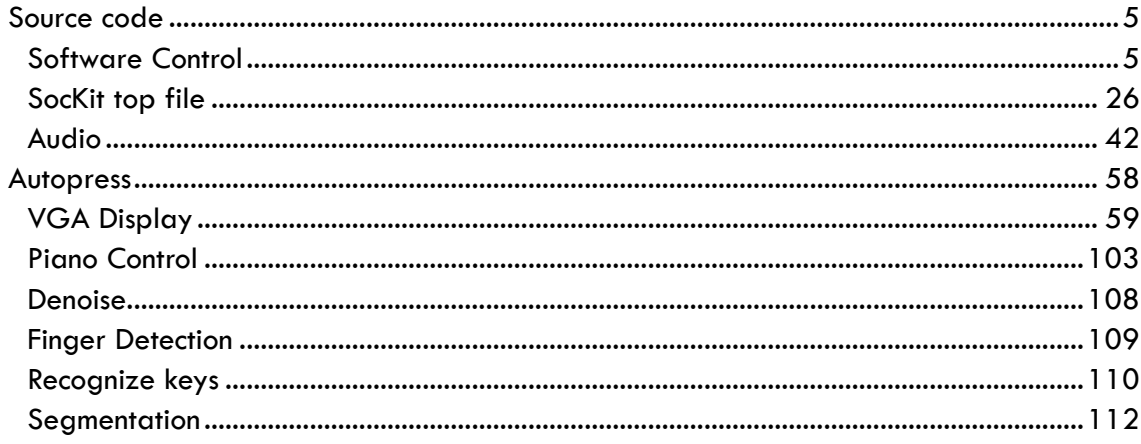

# Piano player with Virtual touch keyboard

**P R O J E C T R E P O R T**

### <span id="page-4-0"></span>ABSTRACT

For our project, we implement a piano player. Unlike the traditional piano player software and applications, we use a normal screen and a camera to realize a virtual touch screen and a virtual keyboard. We use a Sockit board, with an ARM Cortex- A9 processor on it, a camera (Logitech HD Portable 1080p Webcam C615 with Autofocus), a VGA display monitor and a pair of speakers.

# <span id="page-5-0"></span>INTRODUCTION

The key point of our project is how to use a camera and a normal screen to realize the function of a touch screen. The basic idea is that camera is used to capture the image of fingers and the screen in real time, and then using computer vision algorithm to recognize the relative position of the finger on screen. Using this relative position, we can achieve the function of the touch screen.

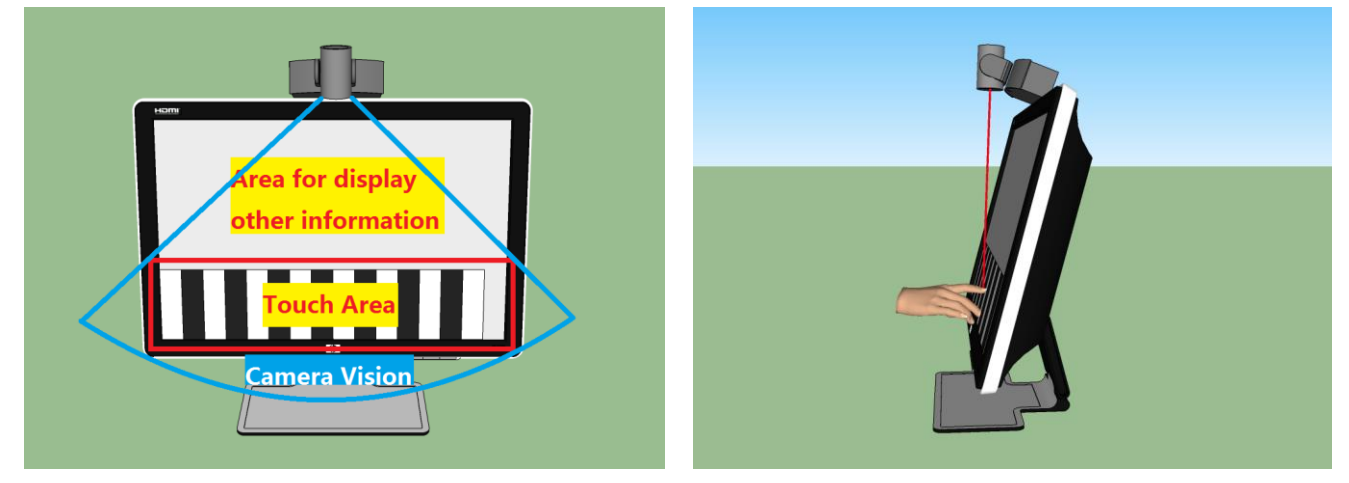

**FIGURE 1: THE INTRODUCTION OF THE KEY CONCEPT**

As for the user interface, we used sprite graphics and also directly assigned RGB value for some area, especially for the keyboard area. In order to make our project more user friendly and complete, we add some instructions to guide users in our user interface, and for this part, we use bit maps to display words and sentences on screen. When users press those virtual keys, the corresponding sounds will come out. Also, our system support two keys pressing together.

Except for the basic free mode, in which users can play whatever they like, we also provide auto play mode. In auto play mode, users can choose a song they want to play by typing the name of song in terminal (this guidance will appear on screen when users choose auto play mode), and the song will play automatically just as an mp3. Except for songs we put in there already, users can also create their own songs in this mode by typing the numbered musical notation into a specific file, our project support this function.

As for sound, we use Karplus-Strong algorithm to generate the sound of piano keys, and this algorithm is implemented in FPGA.

We got the basic idea of our project from a project made by Cornell student, but we did many innovations and improvements in our project. The description of this Cornell project is listed in reference part.

The implementation of image processing, denoise, sound and user interface are all done using FPGA. The implementation of image capture and preprocess are done in software.

# <span id="page-6-0"></span>HIGH LEVEL BLOCK DIAGRAM

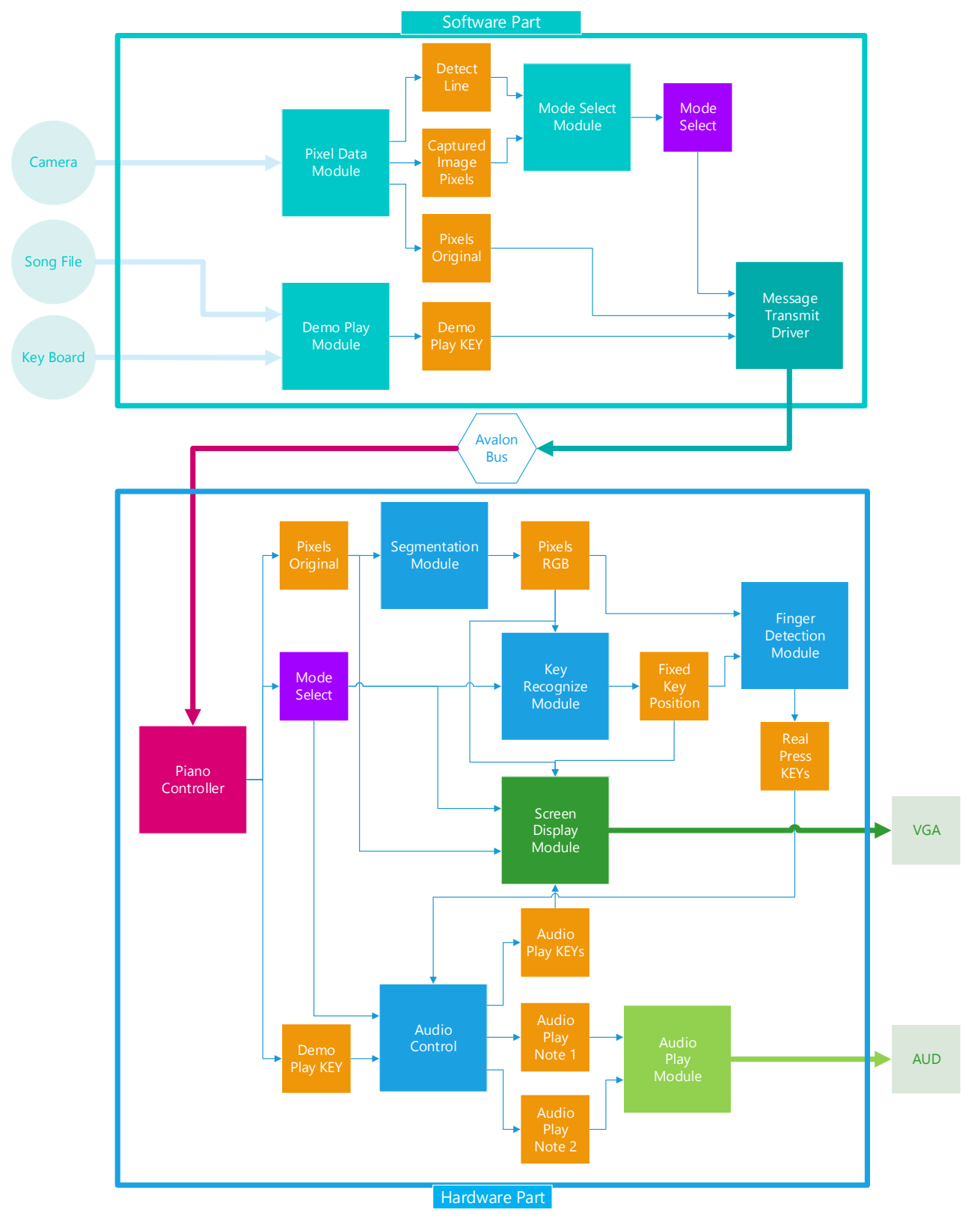

**FIGURE 2: HIGH LEVEL BLOCK DIAGRAM**

The above picture shows a high-level overview of our project. We have software part and hardware part in our system. Avalon bus is used to connect the software part and the hardware part. In software, we have pixel data module, demo play module, and module select module. In hardware, we have segmentation module, audio control module, key recognize module, and finger detection module. We will go into details about those main modules in the next section.

# <span id="page-8-0"></span>DETAILED IMPLEMENTATION

## <span id="page-8-1"></span>**Detailed Software implementation**

#### <span id="page-8-2"></span>**Pi**x**el data module**

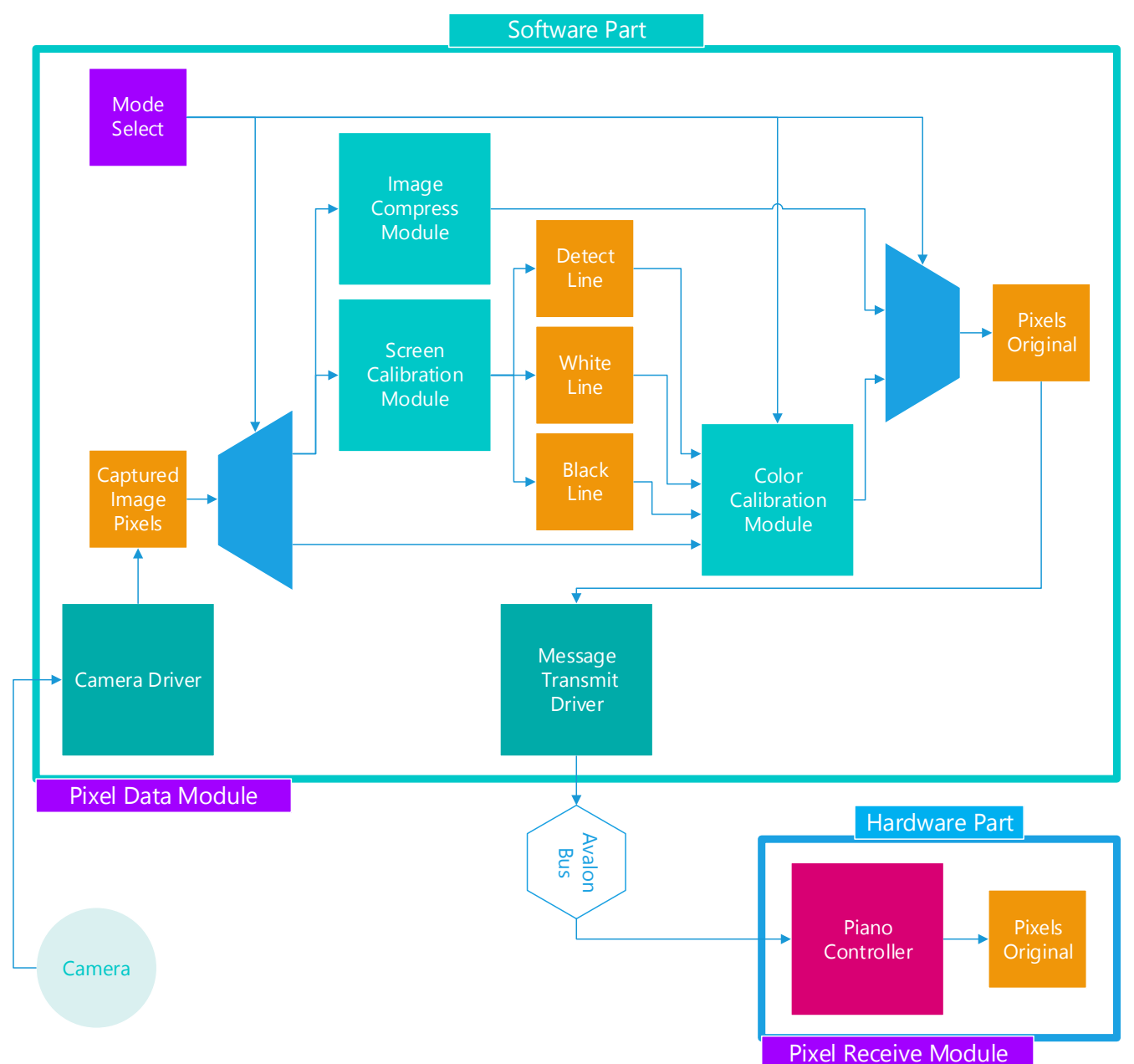

In the image capture and preprocessing module, Avalon bus is used to connect the software part and hardware part.

In the software part, we write a camera driver to get the pixels RGB from the camera. Through the Avalon bus we send it to the piano controller which is implemented in hardware. Another main function of this module is the implementation of color calibration and help users to do the screen calibration.

Firstly, the software implementation of camera driver is shown below, we will discuss the color calibration and screen calibration later.

#### **CAMERA DRIVER**

The key part of our design is to use a Web-Camera to capture the image of the finger and the display monitor and recognize the position of the finger on the display monitor. We decide to split this part in to two main subparts. One is to get the real time captured image from the Web-Camera and send it to the memory in FPGA and the other one is to do some image processing program on this captured image to find the position of the finger. We decide to implement the first part in LINUX environment named "image capture and preprocessing" and implement the second part in FPGA environment named "finger detection". In this section, we will talk about the software implementation of the part "image capture and preprocessing". The high level block diagram of this part is showed below:

#### **Introduction to V4L**

Video4Linux (V4L) is the driver for video devices from LINUX kernel, it can provide a series of APIs for the program which intend to use video devices as input. If we want to use this driver, we have to make sure our Web-Camera can support UVC (USB Video Class). Fortunately, he Web-Camera we used can support UVC.

Under the LINUX environment and the function of V4L, all the peripherals are considered as special files named device file. The APIs the V4L diver provided can allow us to read and set this files to get the image data we want. This device file will be store at the folder "/dev/video".

#### **Recompile the kernel and revise the dts tree to support V4L driver**

Since the original Linux kernel provided by the board doesn't support the v4l driver, we have to recompile the kernel and use menuconfig command to enable the v4l driver support of the kernel. However, after this modified of the kernel, it cannot support the connection between the Linux system and FPGA part anymore, we have to revise the dts tree to enable this connection, the steps are showed here:

- 1. Have linux folder under /usr/src
- 2. Open the file under /linux/include/generated/utsreleases.h and revise to: 3.8.0-00111-g85cc90f
- 3. In source code folder of the kernel, find the file socfpga\_cyclon5.dts under /linux/arch/arm/boot/dts and add this to the end of the file:

#### lightweight\_bridge: bridge@0xff200000

```
{ \#address-cells = <1>;
         #size-cells = <1>;
         ranges = < 0x0 0xff200000 0x200000 >;
         compatible = "simple-bus";vga_led: vga_led@0 { compatible = "altr, vga_led";
                                  reg = <0x0 0x8;
                            };
```
};

- 4. Use this command to generat the dtb file: /linux/scripts/dtc/dtc -O dtb -o socfpga\_cyclone5.dtb socfpga\_cyclone5.dts
- 5. Replace socfpga.dtb to socfpga\_cyclone5.dtb in sockit folder.

After all of above steps, the Linux OS in board can both support our camera driver and insmod vga\_led.ko.

#### **Preprocessing the captured image**

The input of this part is a 3D array of the captured frame image which includes the RGB parameter for each pixel. In order to make it convenience for "finger detection" in hardware and decrease the memory cost, we want to use software part to do some preprocessing of the frame image. The block diagram for this algorithm is showed below:

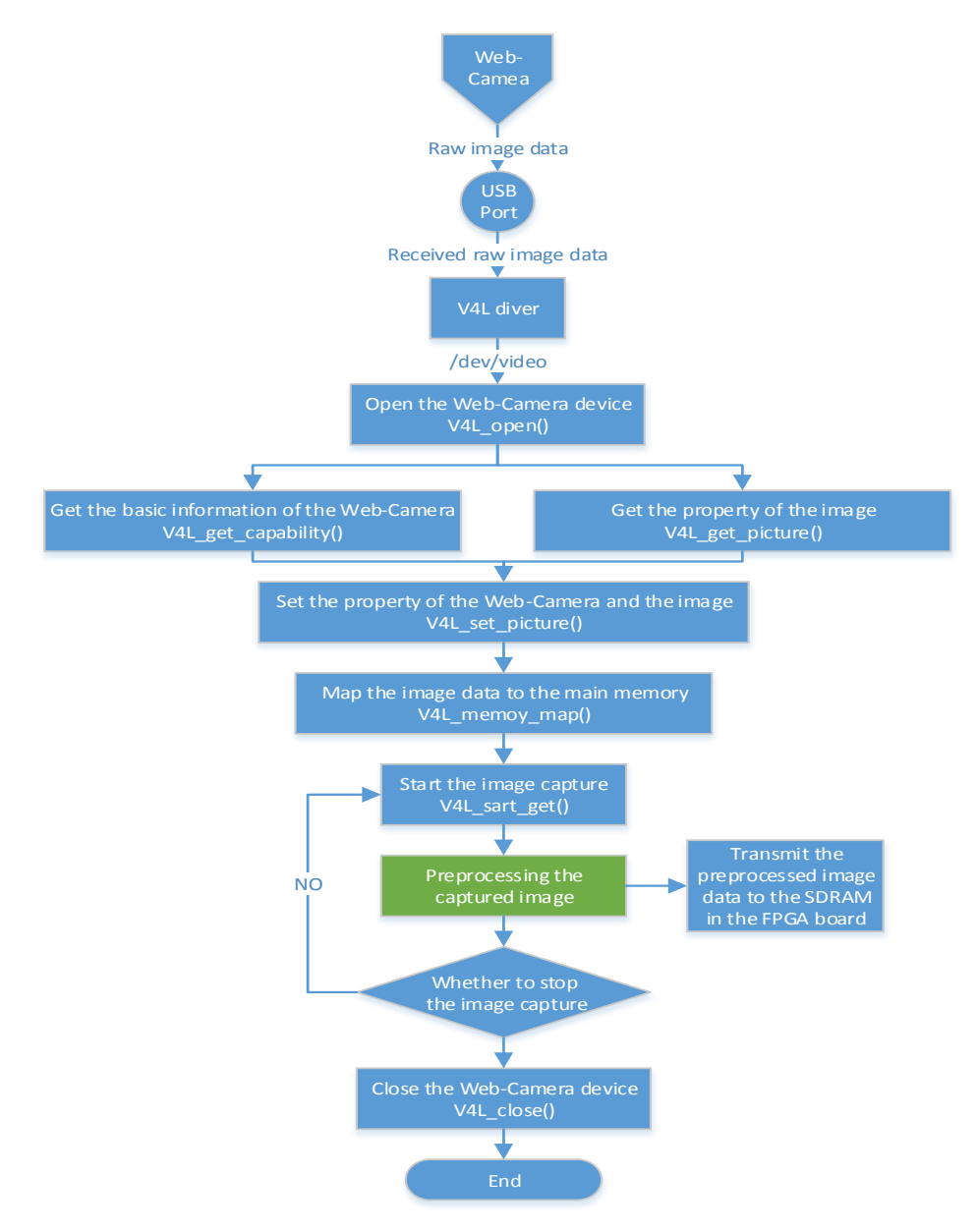

**FIGURE 3: HIGH LEVEL BLOCK DIAGRAM FOR SOFTWARE IMPLEMENTATION OF "IMAGE CAPTURE AND PREPROCESSING" PART**

#### **Set the frame image property and map it to the main memory**

Use V4L\_open() to open the device file, set the path of the device file to "/dev/video".

- Use V4L get capability() and ioctl() to get the information of the Web-Camera, and store those information to the struct video\_capability.
- Use V4L\_get\_picture() and ioctl() to get the property of the image, and store those property to the struct video\_picture.
- Use the V4L set picture() and ioctl() to set the property of the image in order to get the appropriate resolution and so on.
- Use V4L get mbuf() and ioctl() to get the information of frame image from the buffer of Web-Camera, and store information to the struct video\_mbuf.
- Use V4L\_set\_mmap() to set the property of the frame image we want to get from the device file.
- Use V4L\_memoy\_map() and ioctl() to map the device file to the main memory.

#### **Capture the frame image data**

Use V4L\_sart\_get() and ioctl() to begin mapping the frame image to the main memory. After get the frame image, convert this image to the 3-D array to present the RGB parameter of each pixel. The block diagram is showed below.

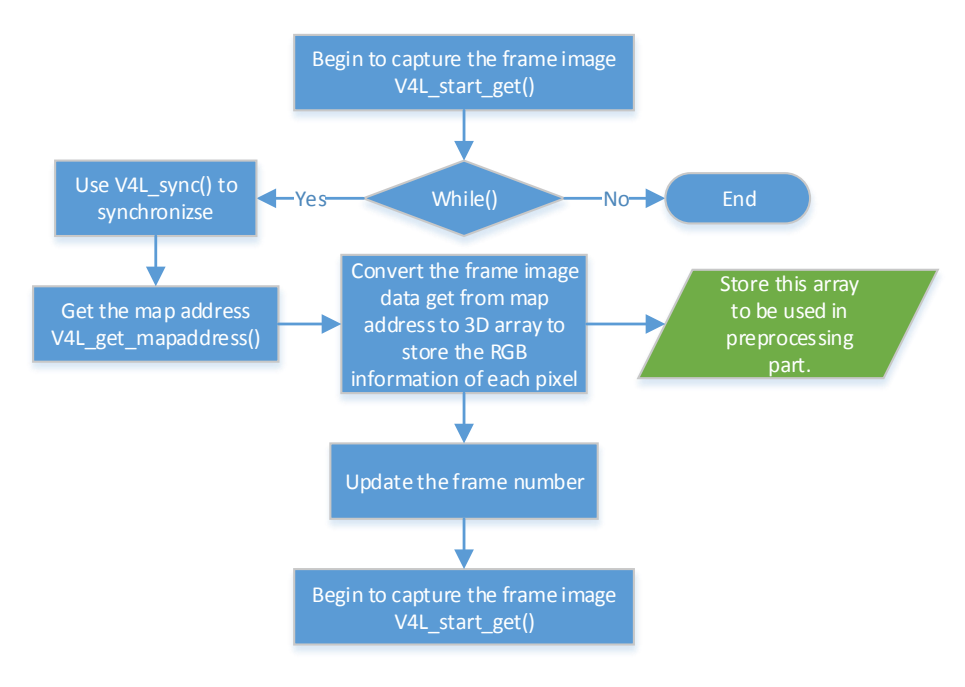

**FIGURE 4: BLOCK DIAGRAM FOR CAPTURING THE FRAME IMAGE**

#### **SCREEN CALIBRATION**

In order to make the function works, we have to make sure the camera can capture the area for touch detection. Thus, we provide user a convenient way to calibrate the screen position.

- Segment the captured image and display the touch area can be captured in screen.
- Give the visual feedback for the successful calibration.
- When the user calibrate the screen position successfully, the "Next" button will appeared.

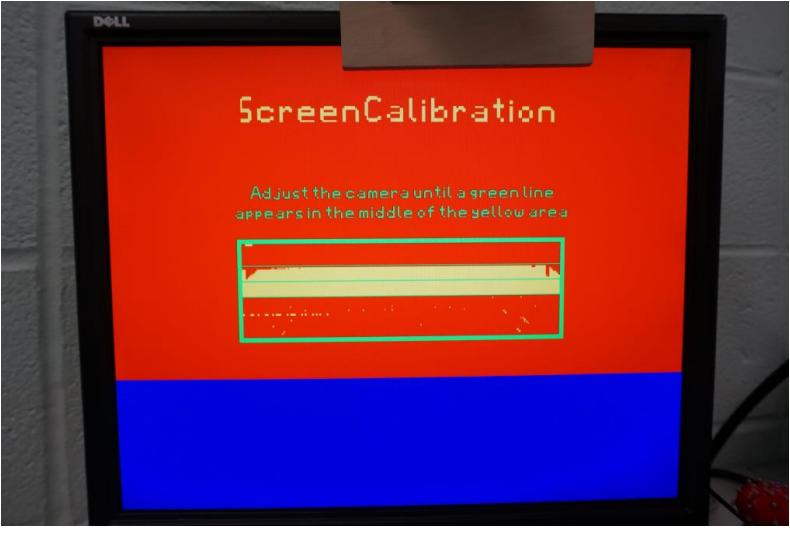

#### **COLOR CALIBRATION**

Due to the particular angle between camera and screen, the plane of the screen will reflect some light from the environment to the camera which will influence the color segmentation of the captured image as below picture showed. Therefore, an Algorithm for color Calibration is needed.

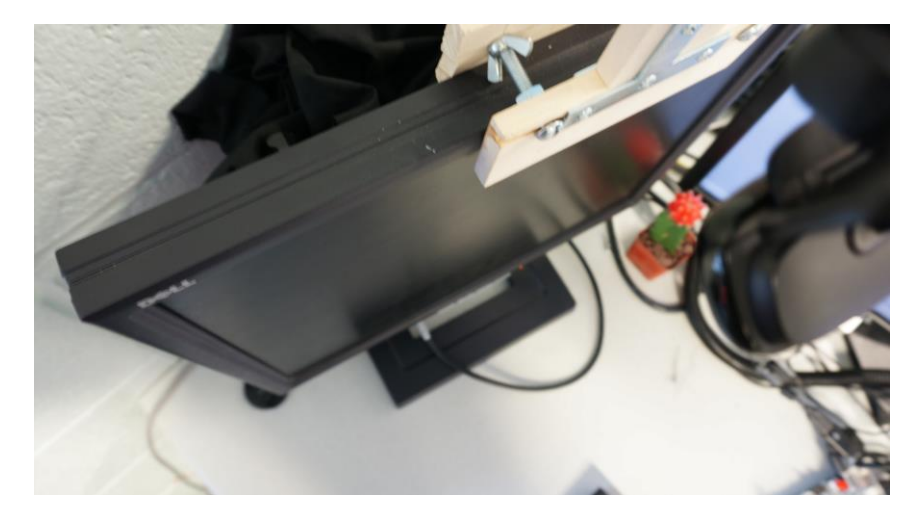

Our solution is that:

1. In color calibration mode, the screen will display a white area and a black area just above and below the key recognize area as figure showed:

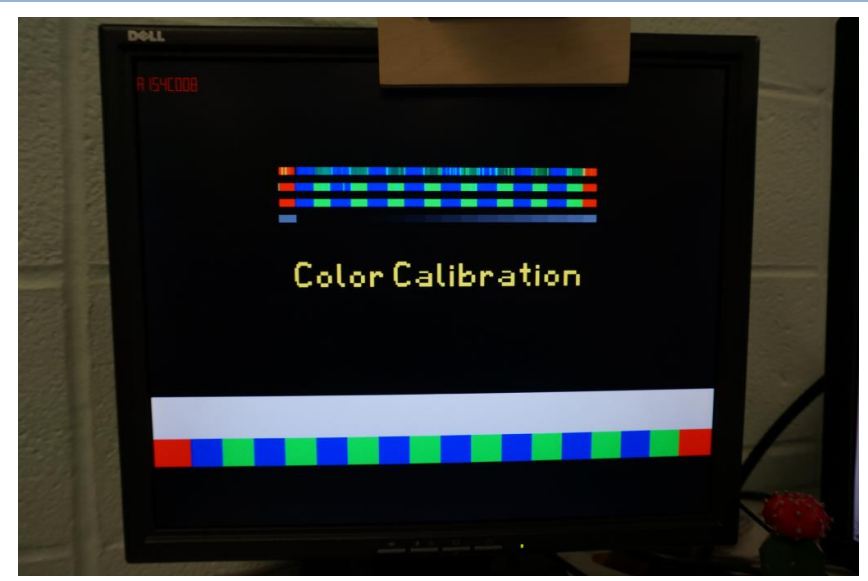

2. In this mode, the camera will recode a pixel line in white area and a pixel line in black area. Since the color for this two area are white which should has RGB value all the 255 and black which should has RGB value all the 0, we just suppose the value for two pixel line should be 255 and 0.

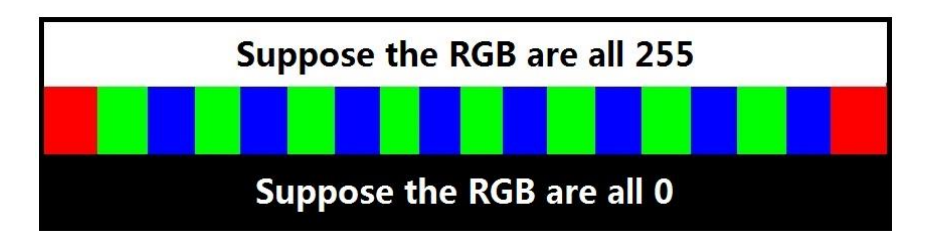

- 3. Due to the light reflect, the real pixel RGB in white and black area cannot be 255 and 0, therefore, the difference between the real RGB and 255 or 0 can tell us the information about environment light.
- 4. By using this light information, we can calibrate the color of capture pixel in key recognize line or finger detect line.

There is a comparison between the pixel get by implementing this color calibration and the original pixel, you can find the first picture which shows the pixel get by implementing the color calibration can segment the color successful in strong light environment. However, the below picture which shows original pixel, some of the blue and green pixel are segmented as red color.

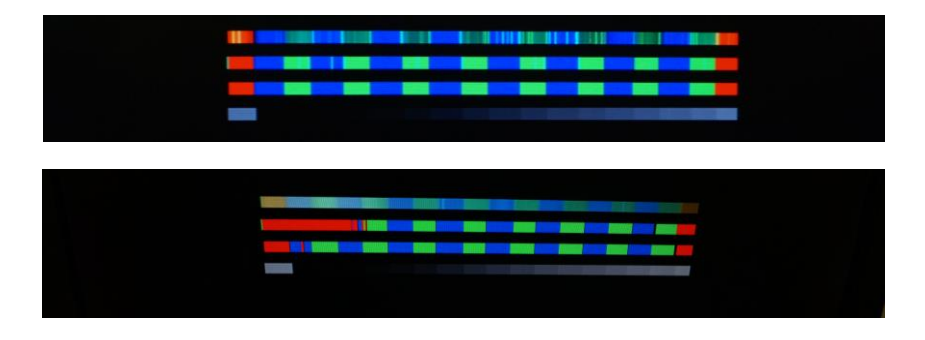

#### <span id="page-14-0"></span>**Mode select module**

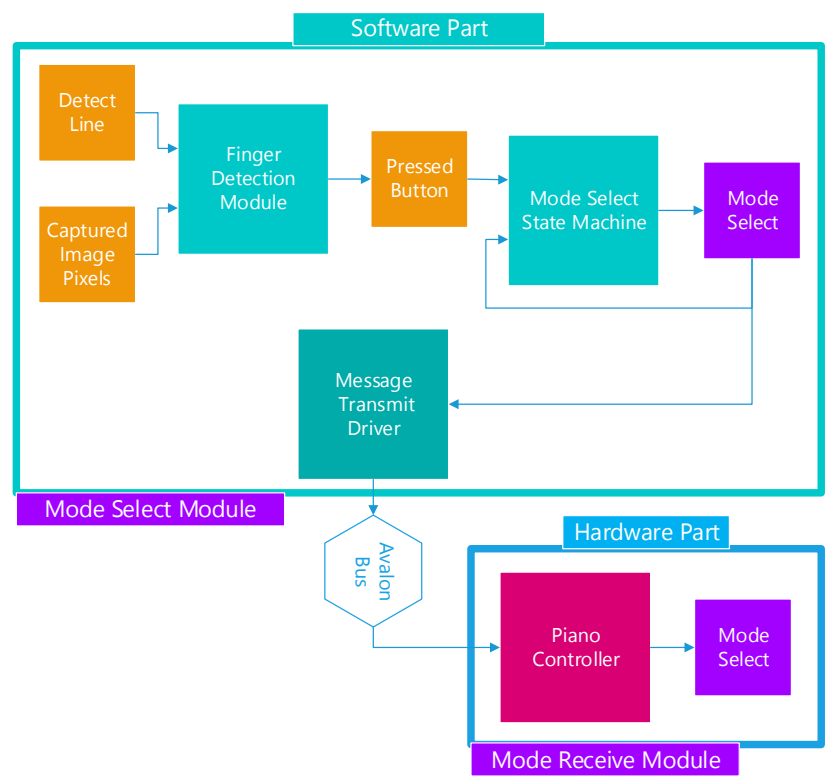

In this module, we implement the control logic of our program which means the implementation of the control logic of user interface. In this module, we run a simple finger detection algorithm in software part which has lower speed and accuracy than hardware implementation but is enough for detection 5 button press action in touch area. Our control logic can be saw as a state machine, the transfer of the state is achieved by user's button press action. The tag for each state will be recode as Mode Select signal and will be sent to FPGA as control signal for FPGA part.

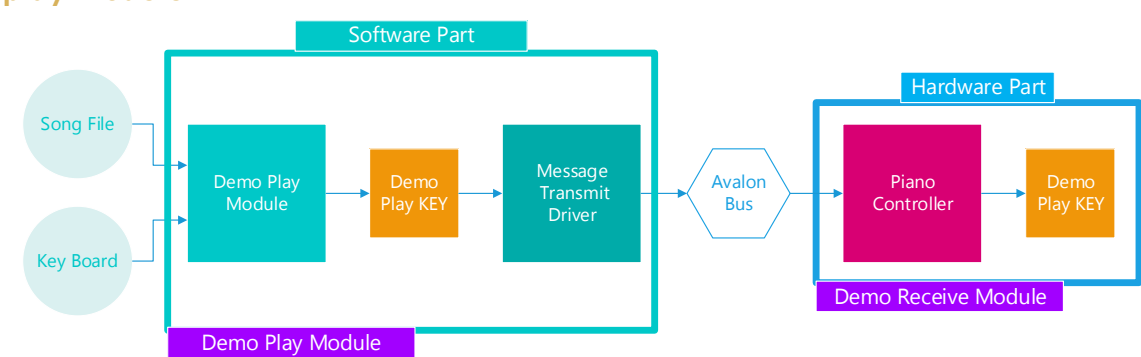

## <span id="page-14-1"></span>**Demo play module**

In this module, we implement an application of our system which is the piano player simulation. In software part, user can set a song file as input file to the program which can be define by user or provide by us. Then if the mode select signal transfer to demo play mode, the program will use the numbered musical notation recorded in song file to play a song. Therefore, the function of this module is to provide the interface for user to select the song file and transmit those numbered musical notation to the FPGA part.

#### <span id="page-15-0"></span>**Device we used**

As the design sketched in [Figure 5\(](#page-15-1)a) showed, in order to implement a virtual touch display screen, we have to use a camera to capture the image of finger and display monitor in a special angle. To approach this design, in real hardware implementation for capturing image, there are three main parts which: a web-camera, a camera clip and a normal display monitor.

In our implementation, we fix the web-camera with the camera clip and fix this camera clip at the top of the display monitor. Since the camera clip we used can be set to almost any angle, we will set it to an appropriate angle to make sure the web-camera can capture the entire keyboard area in the display monitor. The whole hardware implementation is showed in [Figure 5\(](#page-15-1)b).

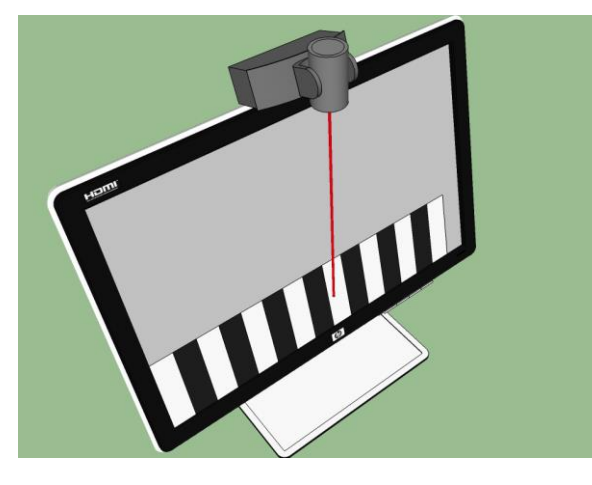

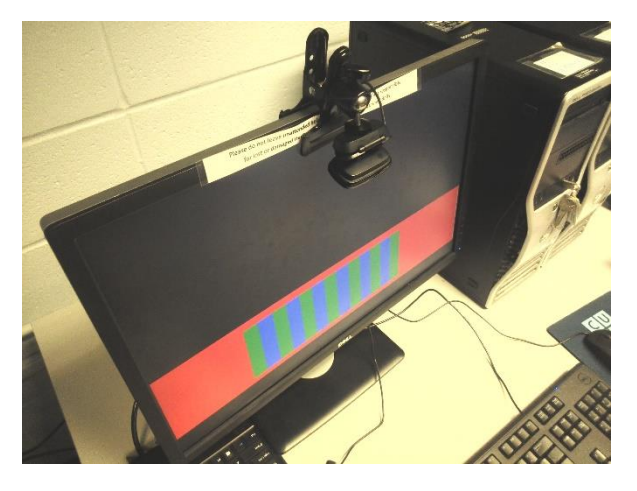

(a) Desin sketch. (b) Real implemenation.

**FIGURE 5: THE WHOLE HARDWARE IMPLEMENT FOR IMAGE CAPTURE.**

<span id="page-15-1"></span>Details about each component are discussed below.

#### **WEB-CAMERA**

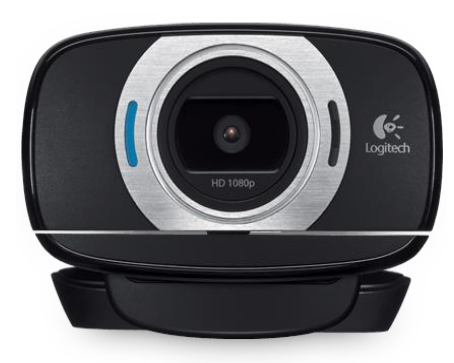

**FIGURE 6: LOGITECH C615 WEB-CAMERA**

Since there are several USB ports in the SocKit board, we decide to use a USB Web-camera as the camera to capture the image of finger and display monitor. In order to make this real-time reorganization system sensitive enough to detect the position of the finger, we hope this Web-Camera have higher resolution and fps. Therefore, finally, we decide to use Logitech C615 Web-Camera and the specifications of the Web-Camera are list below:

- Full HD 1080p video capture (up to 1920 x 1080 pixels) with recommended system
- Autofocus
- Hi-Speed USB 2.0 certified (recommended)
- Universal clip fits laptops, LCD or CRT monitors

#### **CAMERA CLIP**

For the camera clip, it should satisfy the follow requirements:

- 1. Can be fixed at any kinds of display monitor.
- 2. Can hold the Web-Camera stable.
- 3. Can be set to any angle.

After seeing many different kinds of camera clips, we found the camera clip in [Figure 7](#page-16-0) can satisfy those requirements.

- 1. The clip part of this camera clip can fix at almost any kind of display monitor.
- 2. By using screw to combine with Web-Camera, it can make sure the stability of the Web-Camera.
- 3. The ball head part of this clip make it possible to be set to the any angle.

Therefore, in our design, we decide to use this camera clip.

<span id="page-16-0"></span>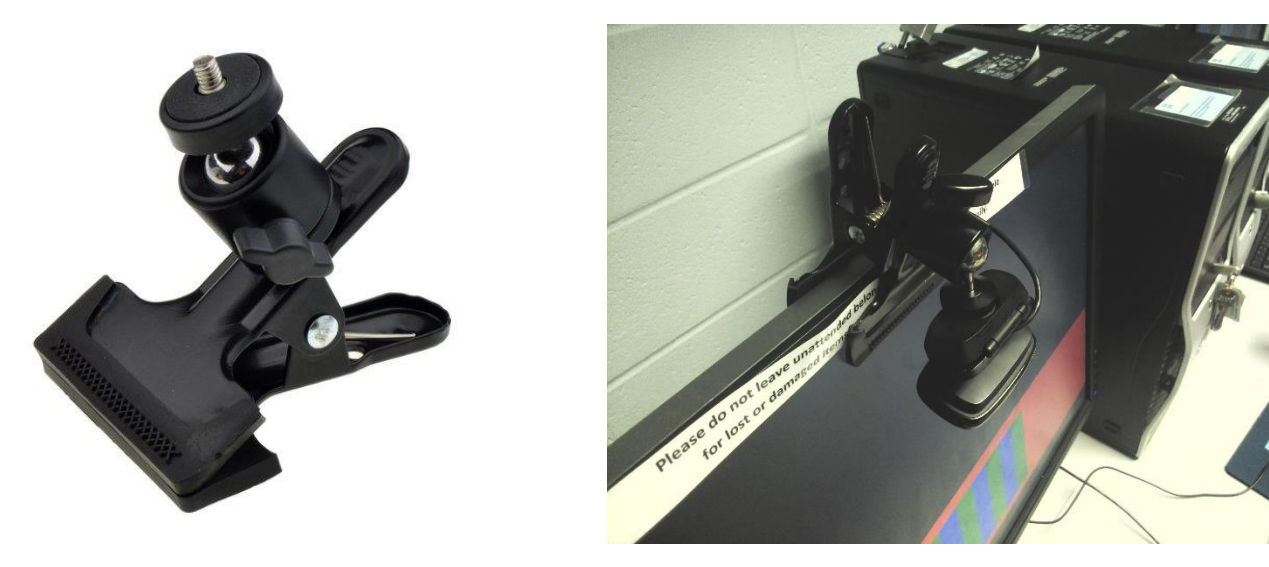

**FIGURE 7: NEEWER® MULTI-FUNCTION SPRING CLAMP CLIP HOLDER MOUNT WITH BALL HEAD W/ STANDARD 1/4" SCREW FOR SLR, DIGITAL SLR, VIDEO CAMERAS**

# <span id="page-17-0"></span>**Detailed Hardware implementation**

<span id="page-17-1"></span>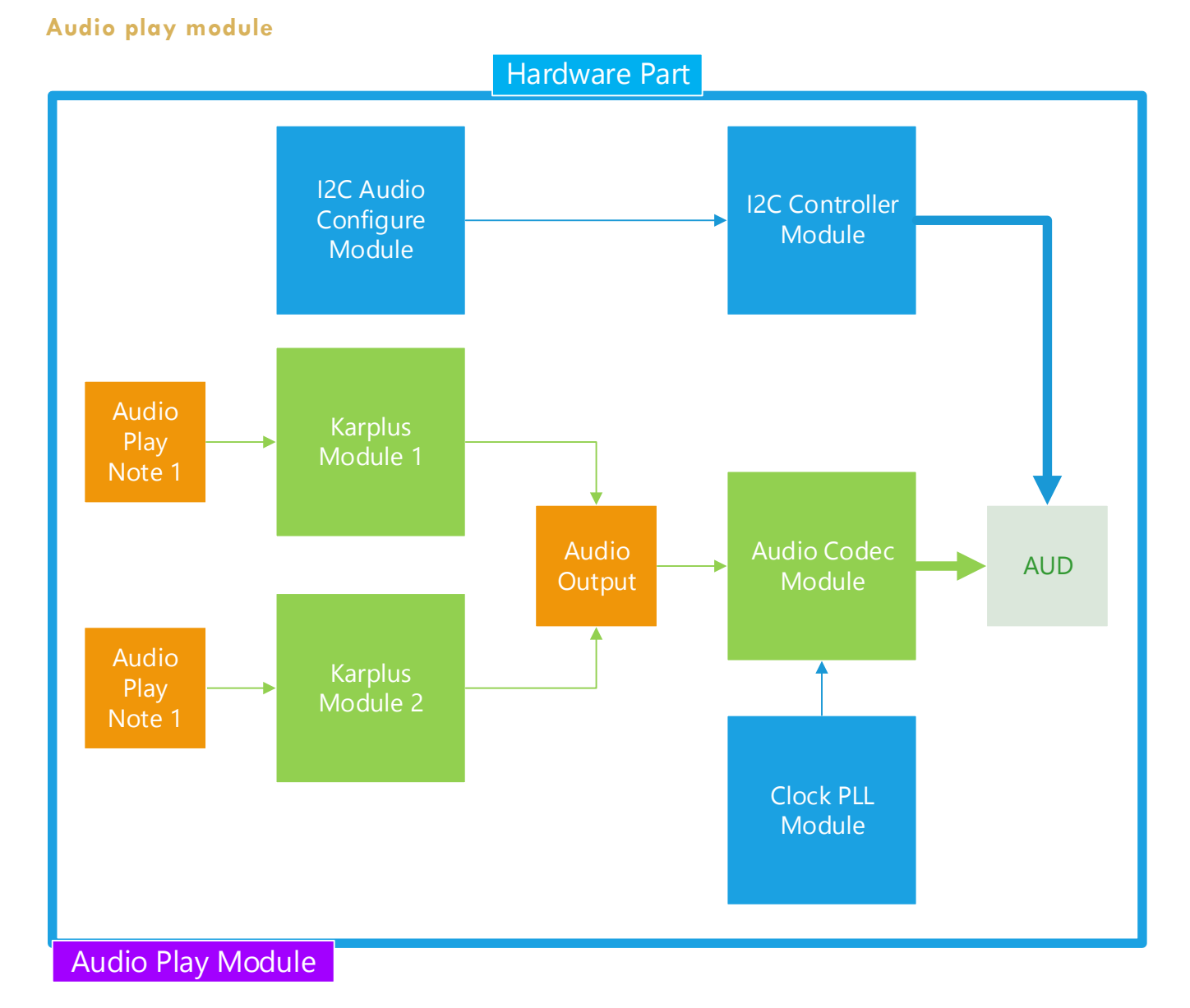

Figure shows the block diagram of the audio part.

For the audio part of our project, we use Karplus-Strong string synthesis algorithm to simulate the sound of the key of a piano. We use the Verilog program to implement the algorithm to create the waveform. And the CODEC part on the FPGA is used to play the sound out.

When a key is pressed, the finger is detected by the camera and after the image processing, it will call the corresponding sound samples and the piano sound will be played via speaker. Moreover, we implement the function that when two keys are pressed together, we can play the mixing sound of the two keys.

#### **KARPLUS-STRONG ALGORITHM**

The Karplus-Strong string synthesis Algorithm is widely used to simulate the real instrument sound produced by strings. It is a method of physical modeling synthesis that makes use of looping a short wave signal through a filtered delay processing to simulate the string sound.

There are four basic steps for this algorithm (wikipedia):

- A short excitation waveform (of length L samples) is generated. In the original algorithm, this was a burst of [white noise.](http://en.wikipedia.org/wiki/White_noise)
- This excitation is output and simultaneously fed back into a [delay line](http://en.wikipedia.org/wiki/Analog_delay_line) L samples long.
- The output of the delay line is fed through a [filter.](http://en.wikipedia.org/wiki/Audio_filter) The [gain](http://en.wikipedia.org/wiki/Gain) of the filter must be less than 1 at all frequencies, to maintain a stable positive feedback loop. The filter can be a first-order lowpass filter (as pictured). In the original algorithm, the filter consisted of averaging two adjacent samples, a particularly simple filter that can be implemented without a multiplier, requiring only shift and add operations. The filter characteristics are crucial in determining the harmonic structure of the decaying tone.
- The filtered output is simultaneously mixed back into the output and fed back into the delay line.

The following figure shows the block diagram of how Karplus- Strong algorithm works.

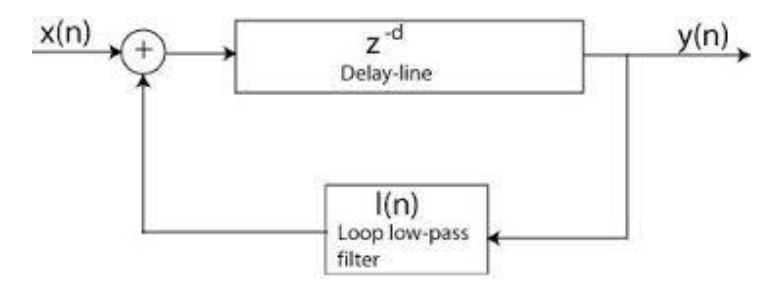

#### **SOUND**

Firstly, we make use of the Karplus-Strong Algorithm to synthesize the sound of the piano hammer strike. This is accomplished by low pass filtering of the input signal. We make use of a first-order low pass filter, and set the gain as 0.125. And we also improve the sound by simulating three strings per note, and we call them lower string, middle string and higher string, which is considered from a real piano.

In the three strings for each note, the length of middle string is obtained using previous expression. However, for lower string and higher string, we set the length of the shift register to be a little different, typically the length of middle string plus or minus two. Finally, the output is formed by adding these strings together and right shift by 2 bits, which equals to divide by 4. Hence, we have three rams for each note and the output is pretty good. We use some tune test applications on mobile device to test and adjust the frequency of each note from the speaker, and finally get 16 notes correspond to the note frequency tale.

Also, we add another Karplus- Strong module to support the mixed sound of pressing two keys at the same time. If two keys are pressed together, the output of those two modules will be added and then divided by 2 to generate the mixing sound. This basic idea is the same for mixing three or more sound together.

#### **DETAILS ABOUT AUDIO CODEC ON FPGA**

(Reference: http://zhehaomao.com/blog/fpga/2014/01/15/sockit-8.html)

The SoCKit board uses the Analog Devices SSM2603 audio codec

#### **I2C controller**

Before the Audio Codec can start capturing or playing audio, it has to be configured with options such as the sampling rate and sample width (how many bits each sample is). The protocol the audio codec uses for configuration is the Inter-Integrated Circuit (I2C) protocol.

I2C is a master-slave protocol. In our case, the FPGA is the master and the audio codec is the slave. To initiate a transmission, the master keeps the SCLK line high and then does a high-to-low transition on the SDAT line. The start symbol is followed by transmission of the 7-bit slave address.

After the seven bits of the address are transmitted, an eight read/write bit is transmitted. This should be 0 if the transmission is a write and 1 if it's a read.

After the address and read/write bit are sent, the master allows the SDAT line to float for one SCLK cycle. The slave whose address has just been transmitted should send an acknowledgement (ACK) by pulling SDAT low for the entire cycle.

After receiving the ACK, the master transmits the data a bit at a time in the same way it sent the address and read/write bit. After every eight bits, the master should wait one cycle for an ACK from the slave.

After the last byte is acknowledged by the slave, the master sends a STOP symbol to end the transmission by sending a low-to-high transition on SDAT while SCLK is held high.

#### **I2C configuration**

The audio codec organizes its configuration variables into 19 9-bit registers. The first seven bits of the data transmission are the register address, and the last nine bits are the register contents.

Register 0 controls the input volume of the left channel ADC. Registers 2 and 3 control left-channel and right-channel DAC volume, respectively. Register 4 contains options for the analog audio path. Register 5 controls the digital audio path. Register 7 sets the options for the digital audio interface, which we will use to send and receive samples from the codec. Register 8 controls the sampling rate. We want a 44.1 kHz rate for both the ADC and the DAC. Finally, we set register 6 to all zeros to power on the output and bit 0 of register 9 to 1 to activate the digital core.

#### **Audio codec**

Audio codec is the main driver for putting all things together and processing the audio part. The clock passed in here is the audio clock from the PLL, which is then divided down for LRC and BCLK. The data is pushed out or read in through shift registers. There are also sample\_end and sample\_req signals, which are asserted high for one cycle after the last bit of an ADC sample is received or before the first bit of a DAC sample must be sent.

#### **Karplus-strong note**

This part is basically the main module for implementing Karplus-Strong algorithm.

The algorithm first generates a series of random white noise signal as input x (n), which is then feed into a shift register, which can generate a delay in input signals and act as delay line in the above block

diagram, and then the output of the shift register is processed by a low pass filter. And after the signal passing through the low-pass filter, we feed back the signal to the input of the shift register. In this process, the signal will decay gradually.

The note will sound different with various gains and shift registers. And the gain value of the filter can also change the sound mode. We set two kinds of different filters. Using the function: 'assign alpha  $=$  $\text{(control[3] == 0)}$  ? 3'b100 : 3'b001'.

The length of the shift registers determines the pitch of the note. The sample rate is 44.1KHZ, the relationship between the frequency, the length of shift register and the sample rate can be described in the following expression:

#### $freq = 44.1KHz$  (Sample Rate)/length

Since the frequency and pitch for a specific note is fixed, we set the length as below,

```
 if (combination==17'b10000000000000000)//587-d2,16
 note \le 11'd79;
 else if (combination==17'b01000000000000000)//523-c2,15
 note \le 11'd89;
 else if (combination==17'b00100000000000000)//493-b1,14
 note \le 11'd94; else if (combination==17'b00010000000000000)//440-a1,13
 note \le 11'd106;
 else if (combination==17'b00001000000000000)//391-g1,12
 note \le 11'd119;
 else if (combination==17'b00000100000000000)//349-f1,11
 note \le 11'd133;
 else if (combination==17'b00000010000000000)//329-e1,10
 note \le 11'd142;
 else if (combination==17'b00000001000000000)//293-d1,9
 note \le 11'd160;
 else if (combination==17'b00000000100000000)//261-c1,8
 note \le 11'd179;
 else if (combination==17'b00000000010000000)//246-b0,7
 note \le 11'd188;
 else if (combination==17'b00000000001000000)//220-a0,6
 note \le 11'd210:
 else if (combination==17'b00000000000100000)//196-g0,5
 note \le 11'd238:
 else if (combination==17'b00000000000010000)//174-f0,4
 note \le 11'd261; else if (combination==17'b00000000000001000)//164-e0,3
      note < = 11'd280; else if (combination==17'b00000000000000100)//146-d0,2
 note \le 11'd315;
 else if (combination==17'b00000000000000010)//130.8-c0,1
 note < = 11'd350;
```
#### **Clock pll**

The first clock we have to worry about generating is the master clock MCLK (denoted as AUD\_XCK), and the frequency we choose for this clock equals to 11.2896 MHz. Since the reference clock is 50MHz, this clock cannot simply obtained by dividing reference clock by an integer factor. Hence, we need to use a pll to generate this clock.

The next clock we have to consider is the bit clock, BCLK (denoted as AUD\_BCLK). This clock should be a quarter the frequency of the master clock. We can easily generate this using a frequency divider on the audio clock from the PLL.

#### **Hardware Part** Mode Select Audio Play Note 1 Real **Audio Input Multiple Key** Audio Press Controller **Detect Module Play KEYs KEYs** Audio Play Note 2 Demo **Play KEY Audio Control Module**

<span id="page-21-0"></span>**Audio control module**

In the audio control module, we use a controller to decide what key source should we use. In free mode, we play the piano arbitrarily. In demo mode, we play the sample song. The key press information is fed into the sound mixing module, getting two key press information recording the pressed key position so that we can use karplus-strong algorithm to generate two sounds at the same time.

#### <span id="page-21-1"></span>**Sound Mixing module**

In the finer detection module, we could detect every pressed key and then display the feedback on screen. But we could only play the sound of one note. For a real piano, we could generate sound as long as we press a key. So we would like to play the corresponding sound for each pressed key at the same time. Thus, we made a sound mixing module.

What finger detection ouputs is a one-dimensional array with 1s and 0s in it, indicating whether the corresponding key is pressed. We take this array as input and output two arrays, in which the first array have the position of first pressed key and the second array have the position of second pressed key. In the karplus-strong algorithm, we could only generate one sound. So we used two, each of which generated a sound. Then, we add the two sounds and divide the sum by two to get a mixed sound.

#### <span id="page-22-0"></span>**Screen display module**

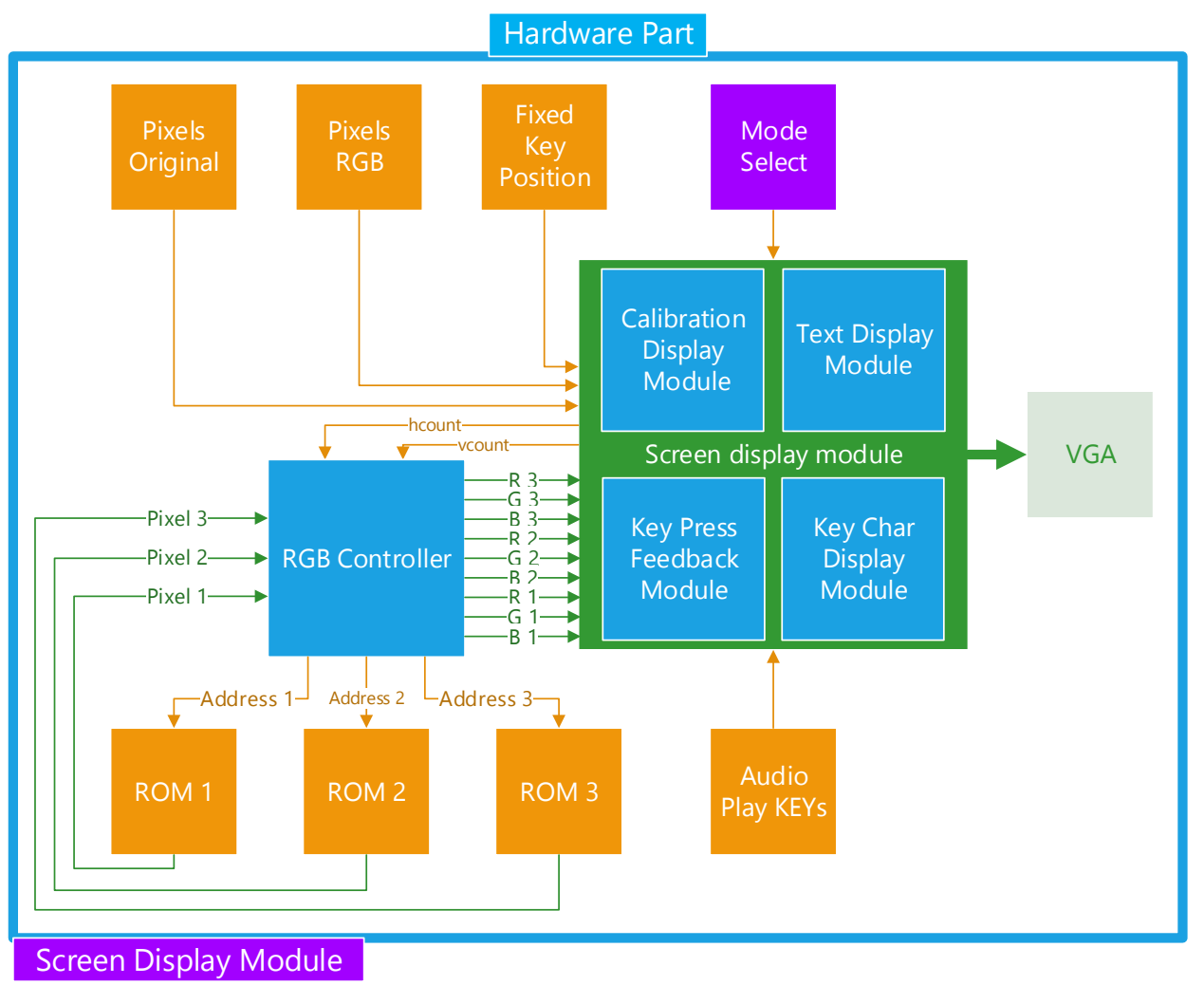

Our user interface module has several inputs, including pixels original, pixels RGB, fixed key position, three ROMs, mode select, audio play note. And two parts to get these inputs and process, including RGB controller and screen display module. And there are four parts in our screen display module. Calibration display module, text display module, key press feedback module, and the key char display module.

We have four pages for our user interface. Our images for user interface are shown as follows.

#### **FIRST PAGE: SCREEN CALIBRATION**

The method to draw the yellow block in the green frame is described as follows.

First, we get a long array which is the original pixel for the already processed image the camera get from the blue range. In fact, it contains several lines. The long array is restored to several lines using some methods. And they are displayed on the screen which 4\*4 pixels represent one value.

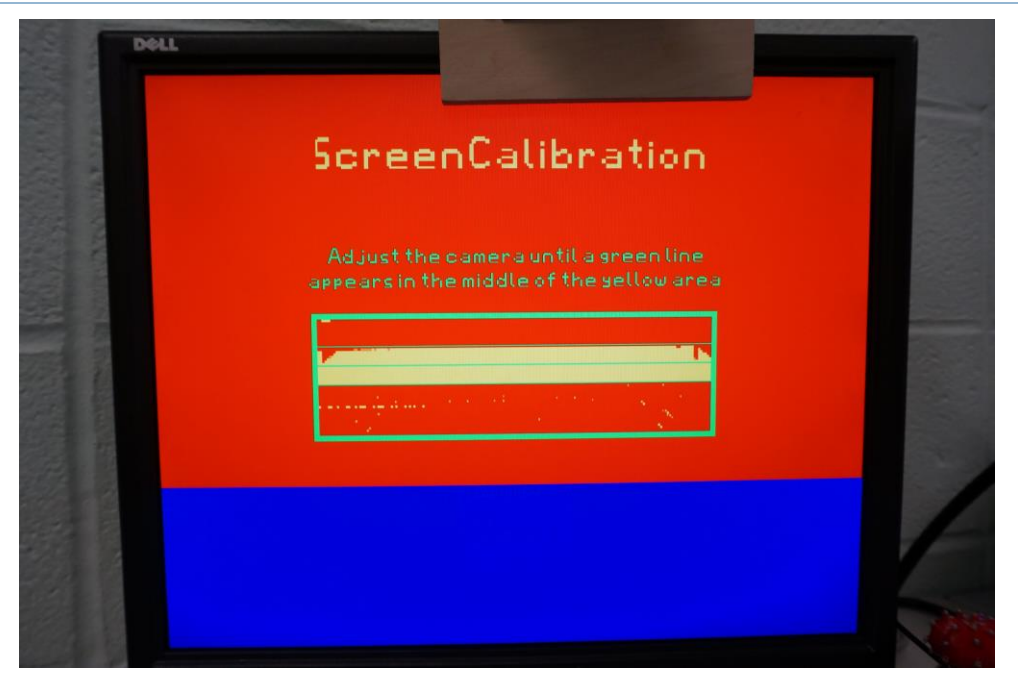

#### **SECOND PAGE: COLOR CALIBRATION**

In this page we use 'HEX\_CONVERT.sv' to convert the number or alphabet to the 7-segment display which is shown on the left corner of the screen. It is used to show some test results.

There are three narrow lines on the upper space. The first line is original pixels of the image get from the camera. The second line is pixel RGB with segmentation. The third line is gray value display to show the fixed key positions.

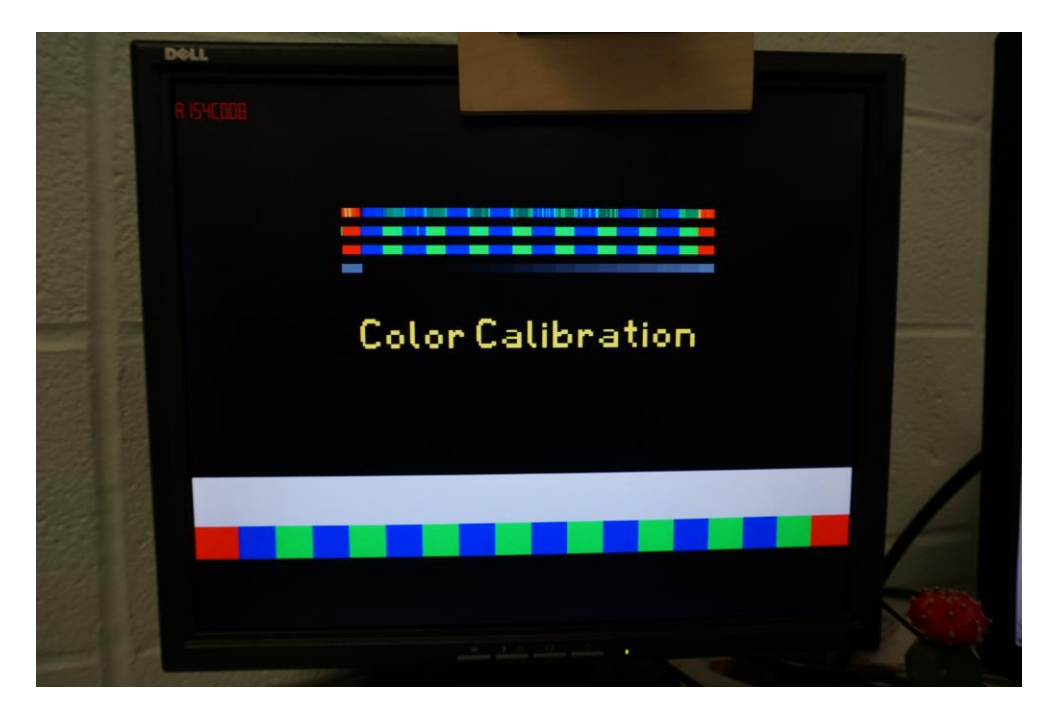

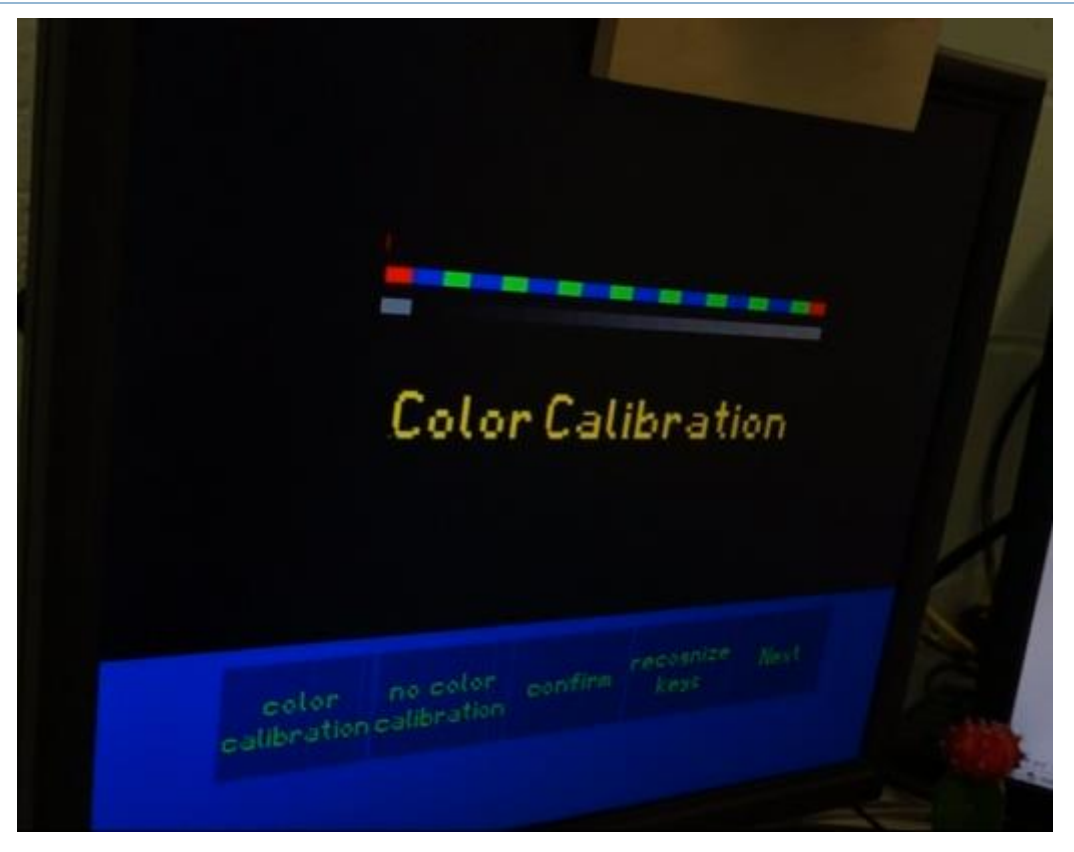

There are several words in this page. To implement this, we make the bitmap for the alphabets including capital and small letter. Then we make the words using these bitmaps for the alphabets putting together.

For example, the word 'next', is created like this,

```
reg [43:0] bit_next [0:13];
assign bit_next[0] = 44'b00000000000000000000000000000000011000011110;
assign bit_next[1] = 44'b00001100000000000000000000000000011000011110;
assign bit_next[2] = 44'b00001100000000000000000000000000011000110110;
assign bit next[3] = 44'b000011000000000000000000000000000011000110110;
assign bit next[4] = 44'b0011111110000000000000000000000000011000110110;
\text{assign bit} \text{next}[5] = 44'b0011111110001100001100000111111000011001100110;
assign bit_next[6] = 44'b00001100000110000110001111111110011001100110;
assign bit_next[7] = 44'b00001100000011001100001100000110011001100110;
assign bit next[8] = 44'b00001100000011111100001111111100011000110;assign bit_next[9] = 44'b00001100000000110000001111111110011011000110;
assign bit_next[10] = 44'b00001100000011001100000000000110011011000110;
assign bit_next[11] = 44'b00110000000111001110000000000110011110000110;
assign bit_next[12] = 44'b00110000000110000110001111111100011110000110;
assign bit_next[13] = 44'b00000000000000000000000000000000000000000000;
```
#### **THIRD PAGE: WELCOME PAGE**

The background of this page is stored in a ROM. We use a sprite of 340\*128 pixels. And we duplicate it five times to make a whole background. We do this because of the limit of the storage of ROM.

Two ROMs are used here. ROM1 is used to save the image of the welcome page background, ROM2 is used to save the sentence 'Welcome and be Chopin! Enjoy!' We use Matlab to change the image of '.png' to '.mif' to save it in the ROM.

Screen display module gives out the values of hcount and vcount to the RGB controller. And the RGB controller calculates the address use the values to give out to the ROM. Then the ROM give back the according value of pixels to the RGB controller. Finally, the RGB controller processes the 24 bits value of pixels to three 8bits numbers which represent the value of R, G, B separately and gives it to the screen display module. Then the VGA can display the image which is stored in the ROM.

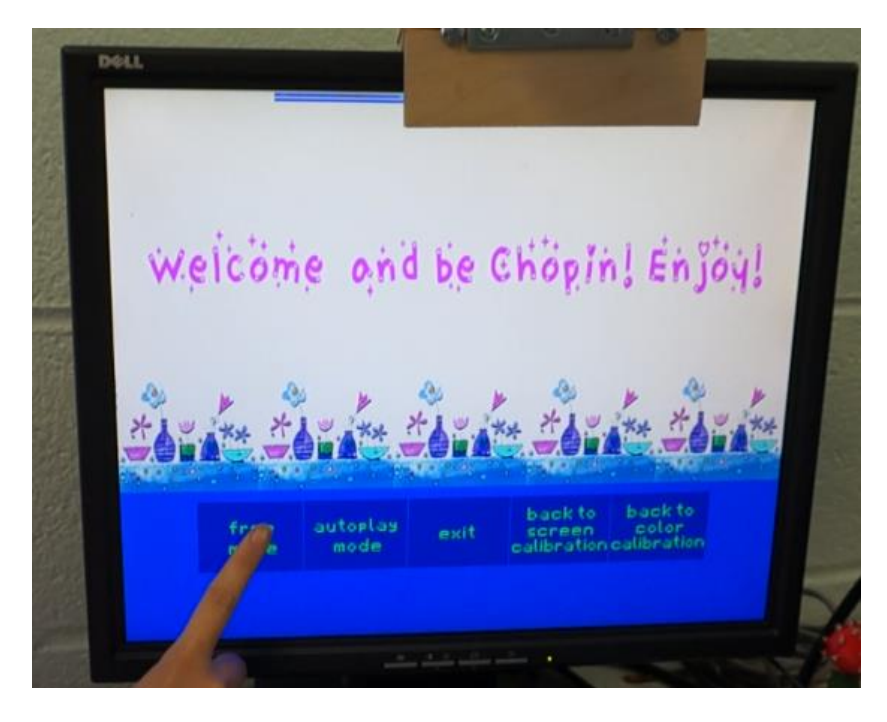

#### **FOURTH PAGE: PLAY PAGE**

In this page, 'KeyCHAR\_DISP.sv' is used to convert the number or alphabet to the 7-segment display. It shows the notes number of keys on the bottom of the key.

When the user pressed the keys, the pressed keys give a feedback using changing color to a darker blue with a black out boundary.

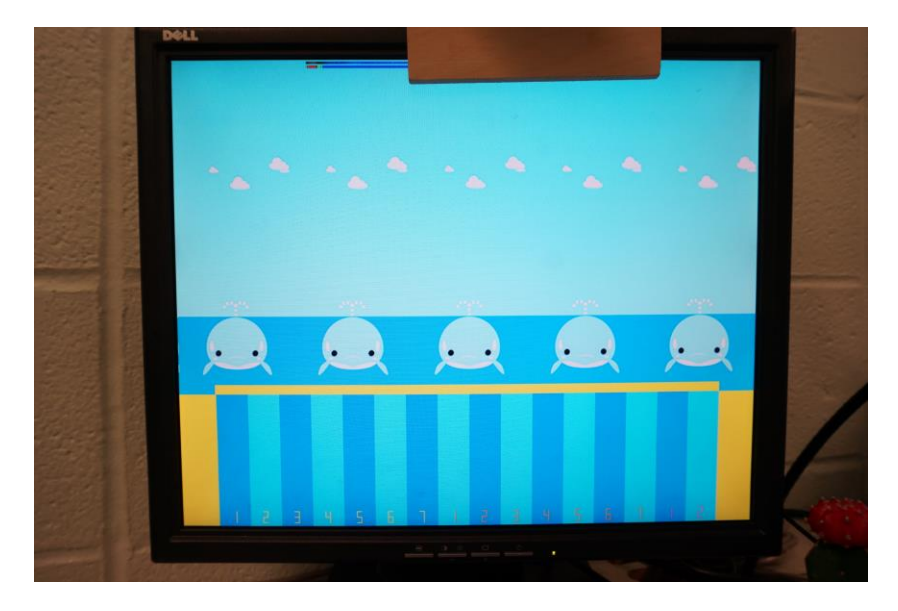

#### <span id="page-26-0"></span>**Segmentation module**

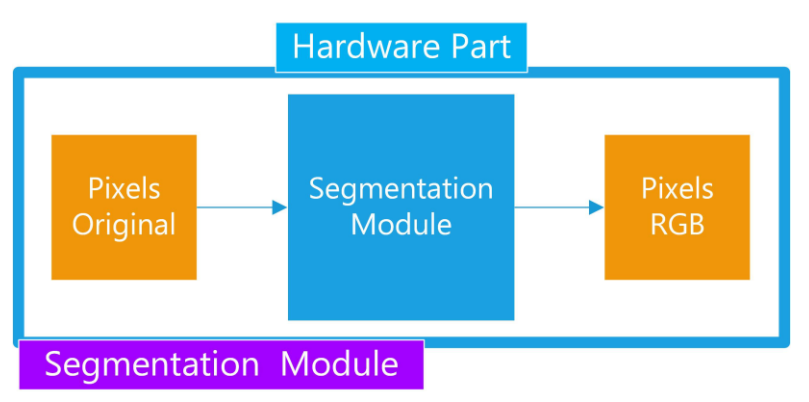

What software transmits to hardware is a line of pixels. Each pixels have their own value. In real world, the pixels captured by the camera could be in any color. In order to make the finger detection more robust, we want the pixels to have only 3 colors, namely red, green, and blue. So any other color will be recognized as red, green, or blue according its own RGB value. This algorithm is called segmentation.

Here, we segmented the pixel color by the following rule. Basically, each RGB value is between 0 and 255. If the value of G is larger than the value of R and B, the pixel will be recognized as green. If the value of B is larger than the value of R and G, the pixel will be recognized as blue. As for red, it is a little complicated since the finger's color is more close to red thus we must test it in practice to maintain robustness. Here, we will recognize the pixel as red when the value of R and G is larger than 130 and the value of R is larger than G and B.

The flow chart of segmentation is demonstrated in figure.

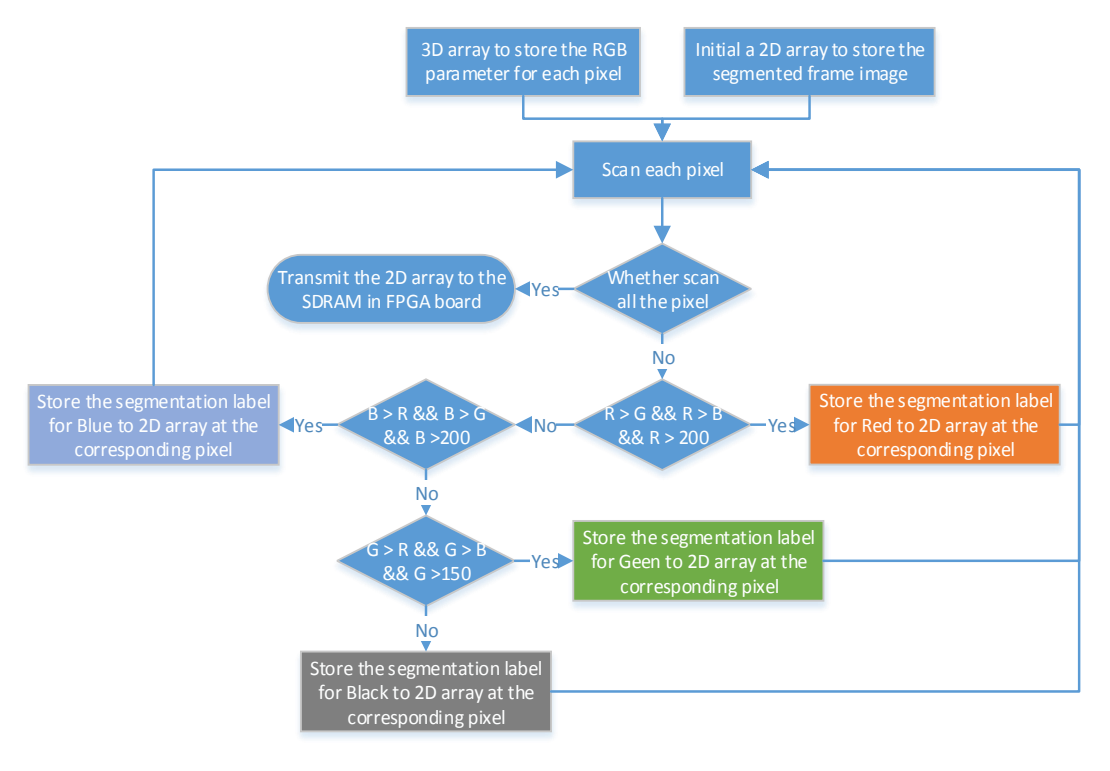

**FIGURE 8: BLOCK DIAGRAM FOR THE ALGORITHM OF "PREPROCESSING THE CAPTURED IMAGE"**

Firstly, we will use the RGB parameter for each pixel to segment the frame image into four kinds of colors, red, blue, green and black. The rule of this segmentation is presented in the table below.

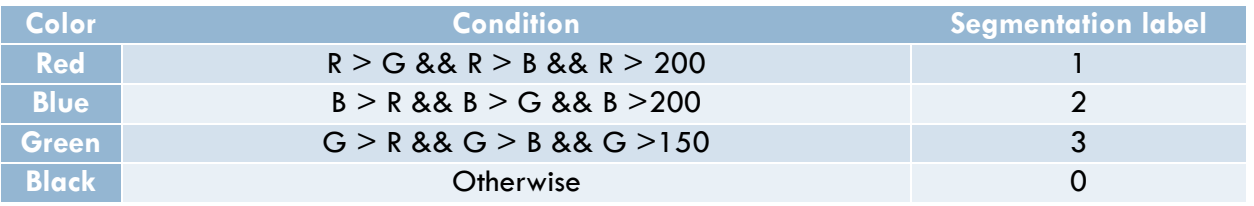

**TABLE 1: THE RULE OF THE SEGMRNTATION**

The [Figure 9](#page-27-1) show the result of the segmentation of a frame image. However, in order to compress the image data which will be stored in registers in FPGA, we will create a 2D array to store the segmentation label for each pixel and transmit this to the "finger detection" part in hardware implementation.

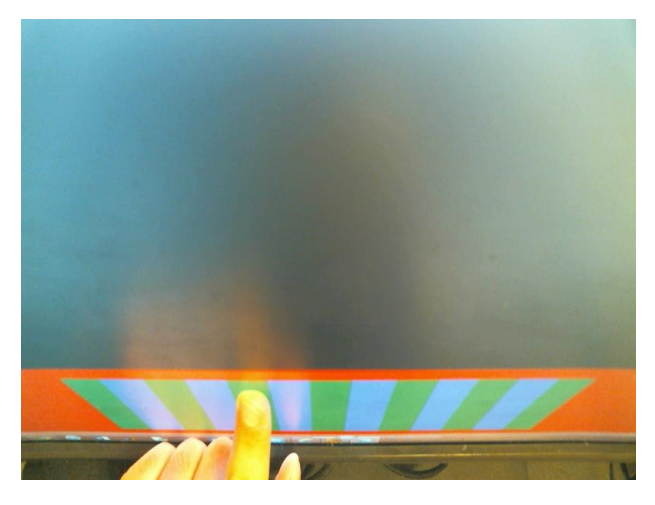

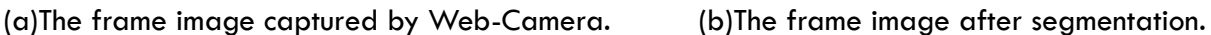

**FIGURE 9: SEGMENTATION OF THE FRAME IMAGE**

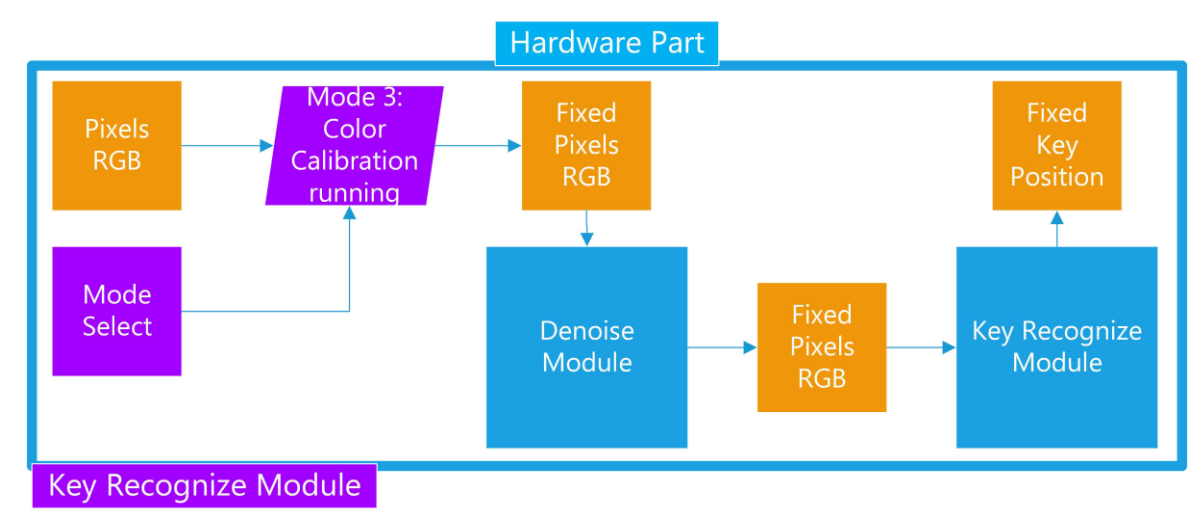

#### <span id="page-27-1"></span><span id="page-27-0"></span>**Key recognition module**

The software transmits a line of pixels with RGB value to hardware. In hardware, we finished the noise reduction, segmentation, key recognition and finally finger detection.

The flow chart of key recognition is demonstrated in figure . The original line of pixels with RGB value is transmitted from software. If we go through mode 3 (color calibration), we will get the calibrated pixels and store them in a line of fixed pixels with RGB value. It records the RGB value of each pixel in the key area. Then we go through the denoise module to get ride of uncertain variation. The key recognition module is used to get the key position (1, 2, …, 16) of each pixel in the target line.

#### **DENOISE MODULE**

The denoise module basically takes the array of fixed pixels as input and output an array of denoised fixed pixels. The algorithm is: For every pixel in the fixed pixels array, compare it with the pixels right before and after it. If it is different from both the pixel before it and the pixel after it, we consider it as a noise and assign the value of the previous pixel to it.

This approach will effectively reduce the uncertain jitter in the middle of the target pixel line.

#### **KEY RECOGNITION MODULE**

The key recognition module basically scans the fixed pixels with RGB value from left to right. Since our keyboard in the recognition mode is either blue or green, we could judge which key area the pixel belongs to by scanning the target pixel line from left to right. If the pixel is blue, it belongs to key one; Continue scanning and if the pixel is green, it belongs to key 2. Continue scanning like this and we will get the key position of each pixel.

#### **Key Label module**

The label module takes the image data and the 10-bit target horizontal line value as input. It outputs up to 32 10-bit signals telling the beginning and ending position of each label.

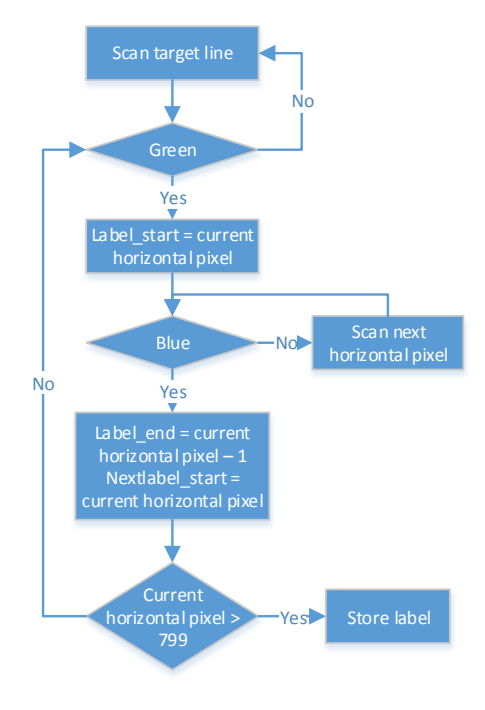

**FIGURE 10: LABEL MODULE**

#### **Keyboard detection module**

The keyboard detection module takes the image array as input and outputs a 10-bit signal telling which horizontal line we are using to label and detect finger positions. The image array has 800 \* 600 pixels and each pixel is implemented using 2 bits. 00 stands for black, 01 stands for red, 10 stands for green, and 11 stands for blue.

At the rising edge of clock, compare the color of each vertical pixel with red. If it is not red, the vertical counter increases by 1. If it is red, assign the target signal with the current vertical counter plus 30. We also need a FSM to control the flow of operation.

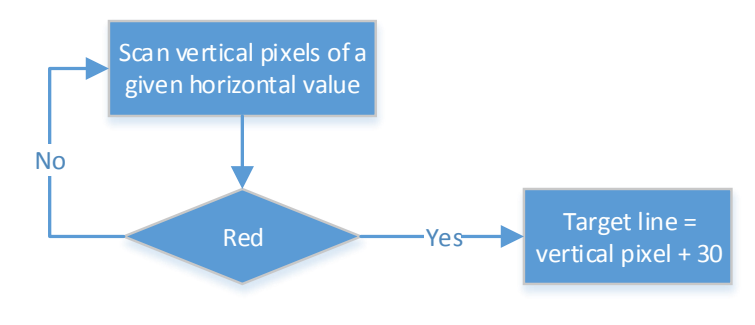

**FIGURE 11: KEYBOARD DETECTION MODULE**

#### **Diff module**

The diff module takes the label information as inputs and outputs a  $1$ -bit signal and a 4-bit signal telling the sound and display block whether there is a key being pressed and which key is pressed.

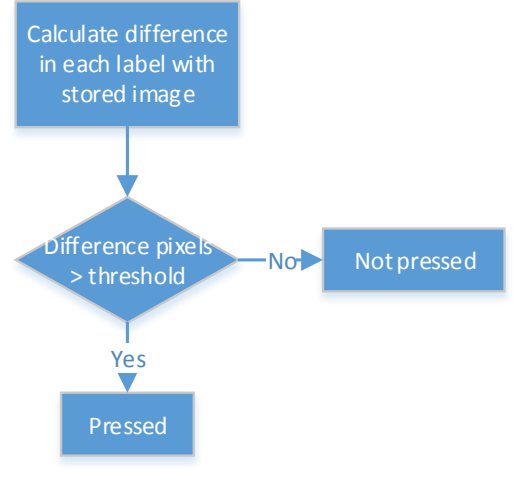

**FIGURE 12: DIFF MODULE**

#### <span id="page-30-0"></span>**Finger detection module**

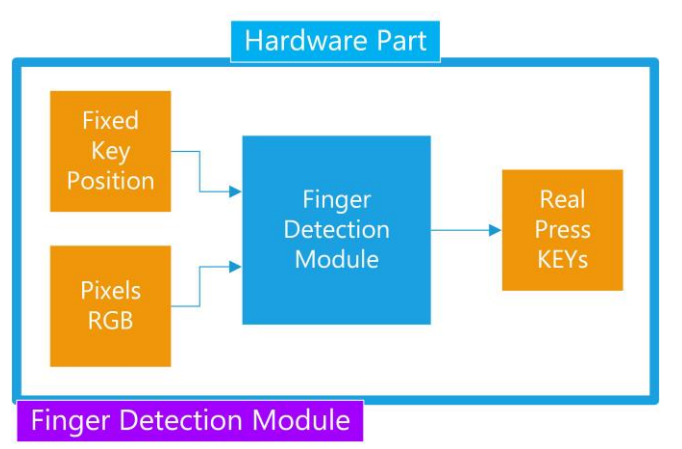

The key recognition module outputs an array of fixed key position of each pixel. Using this array, we could know which key area does each pixel belongs to. With the fixed key position and the real pixel RGB value, we could detect when the key is pressed and which key is pressed. The reason this will work relies on the fact that the color of finger after segmentation is red. In our play interface, the keys are blue with no red information. So wherever there is a couple of continuous red, we will consider it as a finger. The flow chart is demonstrated in figure 1.

The finger detection algorithm could be described as below: First, scan the real pixels from left to right. If it is red and is in key area, start to count the red pixel in this key area. If the number of red pixels is less than a given value, we will consider it as some kind of noise. If the number of red pixels is bigger than the given value, we will consider that this particular key is pressed. Then we output an array of press information indicating which key is presses.

The finger detection algorithm takes a 352 array as input and outputs two signals:

- 1-bit signal telling if there is a key being pressed
- 4-bit signal telling which key is pressed since we have 16 keys displayed on screen.

The image data we get from the registers only has four colors: black, red, green, and blue. The background is almost black during calibration. Red is used to separate the background and keyboard area. Green and blue are used as two alternating colors of keys. The actual image is shown in figure 10.

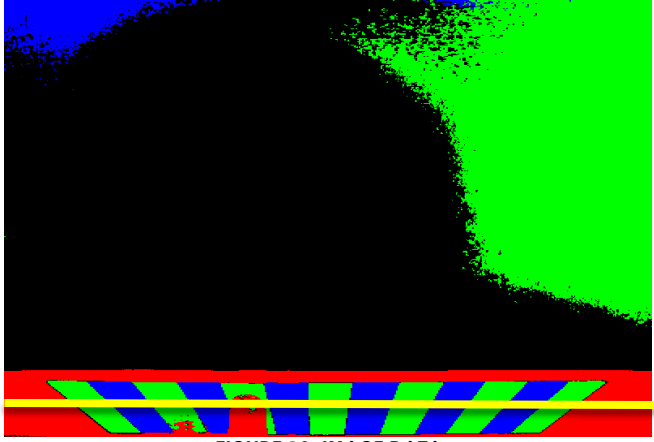

**FIGURE 13: IMAGE DATA**

The basic idea can be described below.

- 1. Scan the vertical pixels, if we find several consecutive red pixels (There may be noise pixels and a single red pixel cannot tell anything), we will know that the area below these red pixels are keyboard area. Then we assign the horizontal line, say 30 pixels below the last detected red pixel, as the target horizontal line. This target horizontal line is used to label different keys and detect if there is a key being pressed.
- 2. Scan the target line from left to right. If there are several pixels that are green, we will assign the position of the first detected green pixel to the label0\_start signal. Continue scan the target line, if there are several blue pixels, we will assign the position of the first detected blue pixel to the label1 start signal. The label0 end will be assigned as label1 start  $-1$ . After scanning the whole line, we compare the number of labels with the number of keyboards. If they are different, we must do it again. The label information is used as a reference when trying to detect if there is a finger. (Here we need to design a finite state machine to get rid of noise, since there may be some noise pixels in the middle of a key and will cause disaster. This is also for the purpose of robustness.)
- 3. Finally, we compare the difference in each label of our real time image with the original color (Green or blue). If the different pixels exceed the threshold value, we could say that the corresponding key is pressed.

The detailed design is below.

The whole algorithm should be divided into 3 modules: keyboard detection, label, diff. Figure 11 shows a high level block diagram of the connection between these three parts.

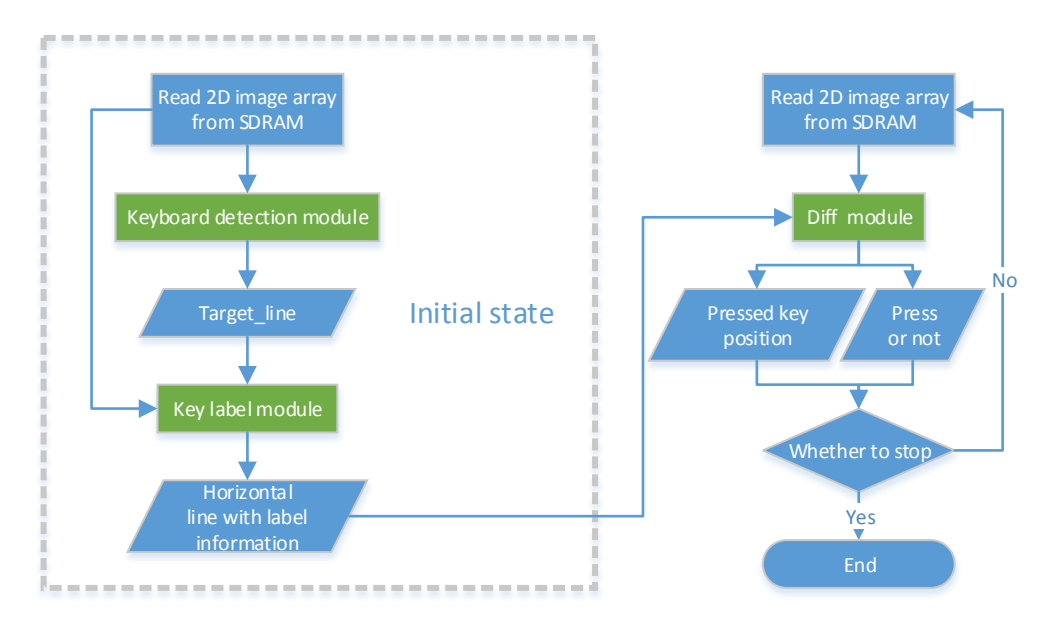

**FIGURE 14: FINGER DETECTION BLOCK DIAGRAM**

# <span id="page-32-0"></span>CRITICAL PATH ANALYSIS

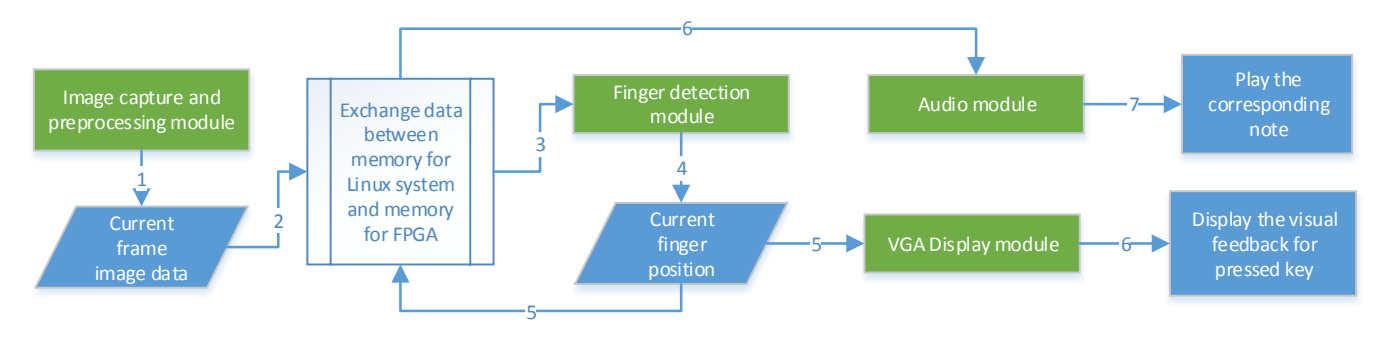

**FIGURE 15: THE BLOCK DIAGRAM FOR CRITICAL PATH**

The response time for the whole system should be the time interval between the finger pressing a key and the audio feedback or visual feedback of the pressed key. As Figure 16 showed, the critical path should be the longer one between two paths. The one is from the beginning of capturing image to the visual feedback is displayed in monitor, and the other one is from the beginning of capturing image to the note of that pressed key is played.

# <span id="page-32-1"></span>RESULTS

- 1) Our design implement the basic function of a 16 keys piano. Users can play the key freely. Also, Users also can use the piano as a song player to play the song automatically. So it can be used widely in piano games and so on.
- 2) We implement the function of touching screen using camera on a normal screen. From the image got from the camera, through our hardware part, the piano keys and our fingers can be recognized correctly. And our calibration can adjust automatically according to the illumination changing. It has high accuracy, precision, and applicability.
- 3) We use Karplus-Strong algorithm to play the sound of a piano with one key pressed, or two keys pressed together which means the mix sound. And we implement it using FPGA. It is a very useful method to create songs, and can be used broadly.
- 4) We make a very humanistic human-computer interaction. Our user interface is very user friendly. We have five pages for user interface, the screen calibration, the color calibration, the welcome page, the play page, and the goodbye page. Every page has detailed description about what to do and how to do. Therefore, everyone can use it according to the manual shown on the screen without difficulty.

# <span id="page-33-0"></span>CONTRIBUTION AND TEAM WORK

#### **Daran Cai**

- Compile Linux kernel
- Camera driver
- Calibration (screen & color)
- Finger detection and key recognition algorithm
- **•** Software control logic

#### **Linjun Kuang & Wei Xia**

- VGA display for keyboard and background
- RGB controller
- Matlab code for converting picture to mif file
- Drawing bit map and creating text using matlab
- Calibration and text display

#### **Wenyuan Zhao**

- **•** Finger detection in hardware
- Karplus-strong algorithm
- Audio codec part and i2c configuration
- Mixing two sounds to support press two keys

### <span id="page-34-0"></span>MILESTONE

#### <span id="page-34-1"></span>**Milestone 1 (April 1st)**

- Buy a camera and fix it on the top of the screen.
- Compile the linux kernel to make it support camera capturing image.
- Realize image capturing and preprocessing in Ubuntu operating system, develop algorithms for finger detection.
- Draw a simple keyboard using sprites.

#### <span id="page-34-2"></span>**Milestone 2 (April 15th)**

- Complete image capturing and processing on the board, modify the algorithm and realizing finger detection.
- Finish all sprites for user interface, including keyboard, background, shadow feedback and blocks.
- Develop audio synthesis algorithm and implement it in hardware.

#### <span id="page-34-3"></span>**Milestone 3 (April 29th)**

- Connect all parts together and do joint debugging.(camera & sprite & sound).
- Screen calibration and color calibration.
- User interface.
- Try to realize changing modes and changing tones.

# <span id="page-35-0"></span>CHALENGES AND LESSONS LEARNT

### <span id="page-35-1"></span>**Challenges**

- Compile Linux kernel to support camera
- Storage problem

The biggest problem for us is about where to store the pictures and the sound, because there is not enough space in on-chip memory, and we have no time to figure out how to use off-chip DDR3 memory. Hence, we figure out several ways to handle this problem.

For the storage of pictures captured by camera, we use registers on board; for the storage of background pictures, we chop a whole big picture into a 128 \* 340 picture and then duplicate it five times, and this saves us a lot space.

Robustness of algorithm

Camera is a very important key part of our project, and it directly affects the subsequent algorithms such as finger detection and key recognition. Hence, if something wrong happens to data sent from camera, the whole system would crash.

Our way to deal with this problem is doing as much calibration as possible to make the camera robust. For example, in the screen calibration, we will guide the user to adjust the camera until it can capture a full view of keyboard area and the base line for other algorithms.

Karplus-Strong algorithm

Another big challenge for us is about audio part. In the beginning, we want to do audio part in software, store the sound in memory and send signals from hardware to call corresponding sound. However, as we mentioned before, storage is also a big problem. We don't have space to store all 16 notes into on-chip memory.

So we gave up this method and started to consider doing audio part in hardware, and Karplus-Strong algorithm is widely used in synthesize real instrument sound. The principle is easy to understand from DSP view, but how to implement it in hardware is very hard, especially the lowpass filter and the delay line. We figured out that the delay line can be achieved by a shift register, and the low-pass filter is built by a mathematic model.

#### <span id="page-35-2"></span>**Lessons learned**

• Plan/think ahead

Doing software modeling and verification before implementing in hardware. Typically, hardware takes more time to compile and simulate, while software mocking up is very fast and easy to debug. Hence, if we use software in the beginning to verify the feasibility of our project, it will ensure that our algorithms indeed work. Actually we did this for our project. Before milestone 1, we completed all simulation in software and this provided us a good base for moving to hardware.

Use tools like signaltap to do hardware debugging

When we start to do the audio part, we had a really tough time because there was no sound coming out no matter what we did, and we couldn't figure out where the problem was. However, the TA taught us to use signal tap to check the output of modules, and when we looked at the output, we found out there existed output. This discovery made us realize that maybe the problem came from the board, which we never thought before. Hence, we changed a board and ran the
same project, and then the sound came out. This lesson tells us that when you encounter some problem, using tools to help debugging is very important, because it will help you find out the source of the problem quickly, instead of checking your correct code again and again.

Think as a user

Before milestone 3, we basically finished all basic function we want to realize for our project and we were all excited about the progress we made. However, the professor said that we should make it more user friendly and add some instructions for users, which we never though before. After that, when we began to modify our user interface, we realized that the previous user interface was really awful, because no one can play the game except us. So from that time, we try to think as users instead of designers, adding many instructions to give users full guide to play. We even write a user manual in this report.

- Pay attention to the completeness of project The project is not finished even if you've done all parts of the project, especially for video game. As mentioned before, you have to make it more user friendly so that anyone can play it without difficulty. Also, we should make it more like a mature product, not only a project for one class.
- Watch out for multiple levels of logic In our vga display module, we have many nest logic, and the screen often have problems showing what we want. And it turns out that many times it is because that the logic level is not correct, which leads to the coverage and overlapping between different logic controls. Hence, if you have multiple levels of logic, you must be very careful about the order of these levels, which is the top level logic, which is the bottom level of logic, etc.

## FUTURE WORK

- 1) We can add more application for our system. We can add play mode, which users can press the key according to the dropping blocks.
- 2) We can make the system support 3 keys or more pressing together.
- 3) Furthermore, the automatically adjust according to illumination changing can be more accurate.
- 4) We can use the depth of field camera to replace the normal camera to get a better result.

# **CONCLUSION**

We implement the function of touching screen using camera on a normal screen which has high accuracy, precision, and applicability. We use the function of touching screen to implement a 16 keys piano player which have free play mode, and audio play mode. We make a very complete and user friendly system which can be played without difficulty by anyone. We use Karplus-strong to generate the sound. Our system is very applicable in many fields. It can be used for a piano play game. It can also be used as an audio player like a MP3. Moreover, it can be used to make games or players for other instruments. A very accuracy touch screen is expensive. But a good camera is much cheaper. So our successful implement of touch screen using normal screen using camera gives a broad range of users a new way to enjoy the feeling of touch screen on a much lesser cost.

## **REFERENCE**

1. Cornell project link:

[http://people.ece.cornell.edu/land/courses/ece5760/FinalProjects/s2013/cl972\\_rh523/cl972\\_rh523/i](http://people.ece.cornell.edu/land/courses/ece5760/FinalProjects/s2013/cl972_rh523/cl972_rh523/index.html) [ndex.html](http://people.ece.cornell.edu/land/courses/ece5760/FinalProjects/s2013/cl972_rh523/cl972_rh523/index.html)

- 2. Sockit user manual.
- 3. Audio codec tutorial:<http://zhehaomao.com/blog/fpga/2014/01/15/sockit-8.html>
- 4. SSM2603 datasheet.

## APPENDIX

### **User manual**

#### **First page: screen calibration**

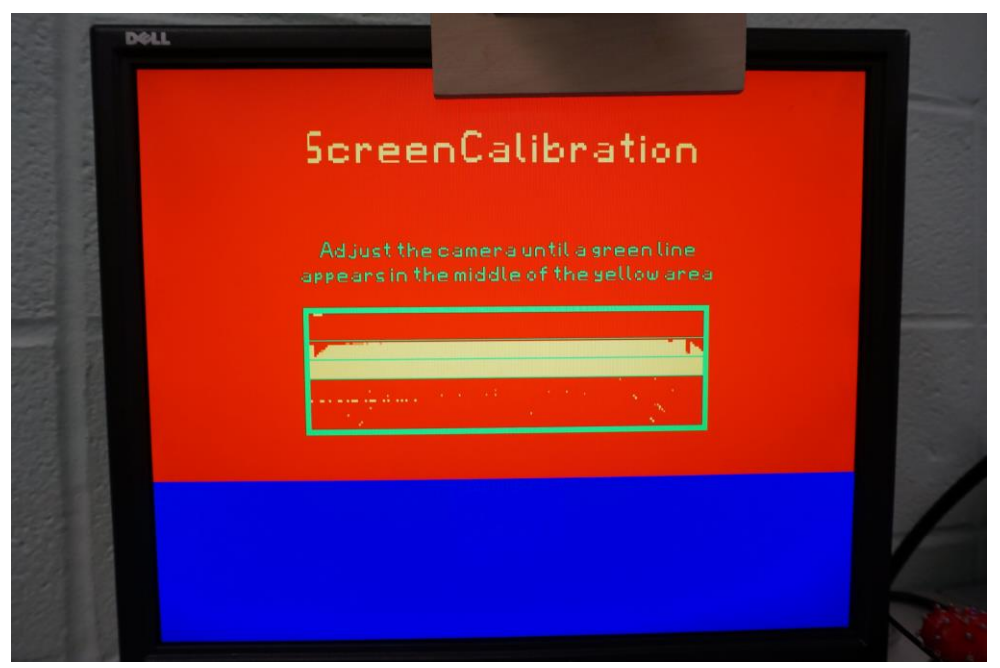

Once the program is started, the first page appears to user is screen calibration page. In this page, the upper 340\*640 pixels are red, while the lower 140\*640 pixels are blue.

There is a green frame in the middle of the screen, which displays the compressed picture from the camera. In this frame, there is a rectangular yellow area, which represents the blue area on screen, and this is also the future keyboard area. This design is used to ensure that the camera can capture the full view the keyboard area, so that we won't get into a situation that some keys cannot be recognized.

Above the green frame, there are two lines says that, "Adjust the camera until a green line appears in the middle of the yellow area". And now users should adjust the angle or position of the camera to make the green line appears in the middle. This step ensures that the camera can capture the base line for subsequent finger detection algorithm. If this step is done, there will be a button appears in the blue area denoted by "next". Click this button and we will enter the second page.

Also, users should pay attention that in order to get better experience of this project, this screen calibration is very important. In the process of adjusting the camera, there will appear two more green line except the middle on, and these two green line will appear near the upper bound and lower bound of the yellow area, and users should carefully adjust the camera until these two lines fit perfect to the upper and lower bound.

Entering this page, users will see five buttons and some blue and green areas on lower screen and some rectangular area on the top of the screen, we will introduce the function of these components below.

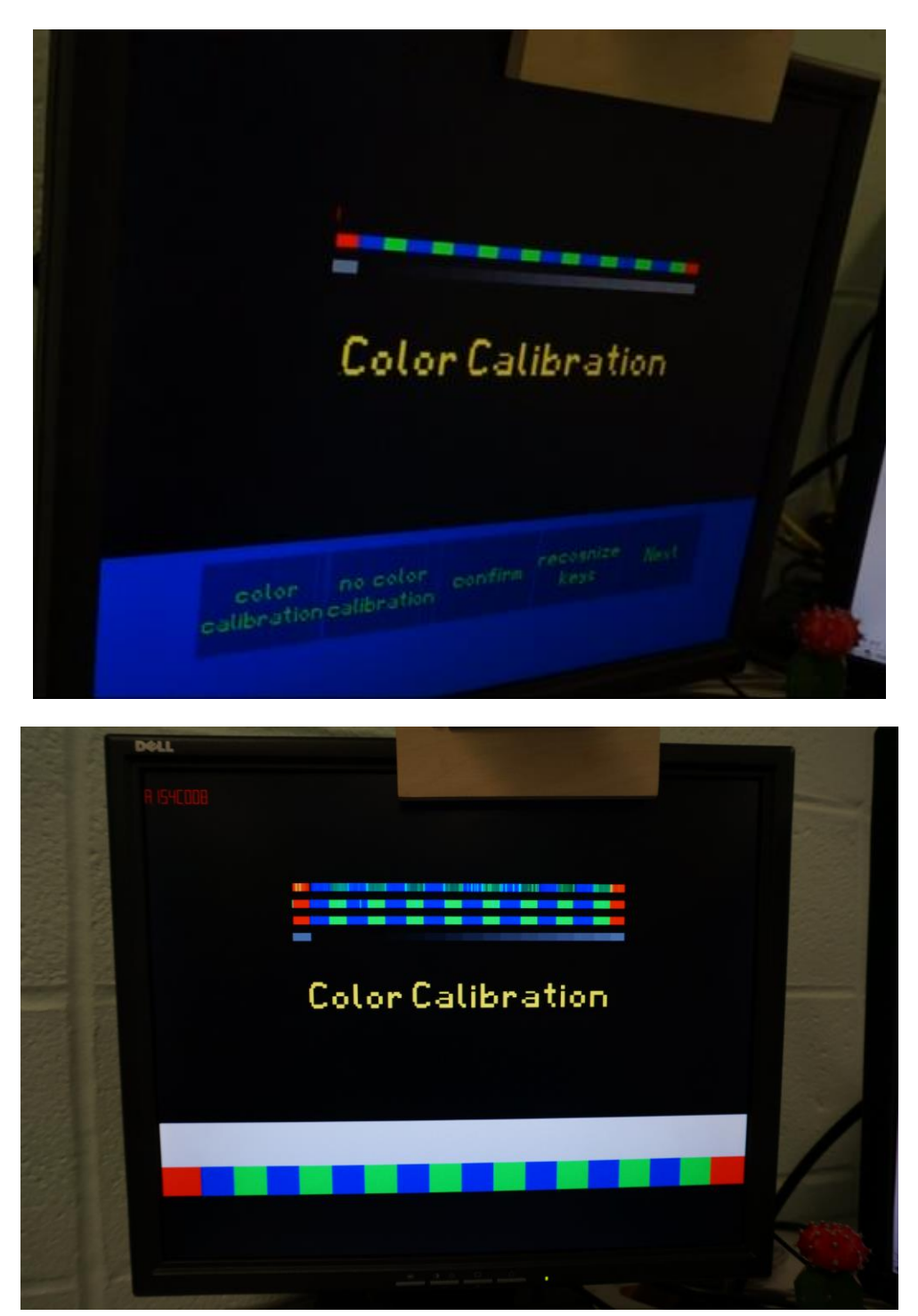

 There are five buttons in the middle of the screen, which are denoted by 'color calibration', 'no color calibration', 'confirm', 'recognize keys', 'next', respectively.

- When users touch the 'color calibration' button, the screen will enter color calibration mode, and the name of this mode will appear in the upper screen. Also, there will be some blue and green area appears on the bottom of the screen. These area represent for 16 keys and are used for segmentation and recognize the position of each key. After finishing color calibration, the screen will return to the original second page.
- Above those keys, there is a white line, and below the keys, there is a black line, which are used to do color calibration, which is useful to make the system adjust the change of the light and correctly judge the range and the color of keys.
- There are several narrow lines on the upper area. The first line is original pixels of the base line sent from the camera. The second line is the RGB value for the base line after segmentation.
- When users touch the 'no color calibration' button, lines appears without color calibration, and this is not recommended for users.
- When users touch the 'confirm' button, the system actually will do the denoise work for the calibration results.
- When users touch the 'recognize keys' button, a third line will appear under the existing two lines on upper screen. This line shows the fixed key positions and different keys are represented by different gray value.
- When users touch the 'next' button, they will enter the third page.

It is strongly recommended that the user should click buttons in the order of 'color calibration', 'denoise' and 'recognize keys', and then finally this 'next button', in order to make the system do sufficient calibration and decrease the possibility of errors.

Also, in the process of doing calibration, since the original pixels information sent from camera and the results for segmentation and recognition of keys will appear on the screen, users can adjust the process more flexible, such as doing multiple times of color calibration and denoising to maximally eliminate the unstable factors in the environment.

## **Third page: welcome page**

The third page is welcome page. After users clicking the 'next' button in the second page, they will enter this page. There will be a lovely background and a welcome sentence displayed on screen. Since we support two different types of modes, this page is designed for user to choose the mode they want to play.

Similar to the second page, there are five buttons at the bottom part of the screen, which are denoted by ' free mode', 'audio mode', 'exit', 'back to screen calibration', 'back to color calibration' respectively.

a) When users touch the 'free mode' button, it will go to the fourth page, and users can play the piano freely. If users want to exit this mode, they can put their hand near the camera, and if the camera recognize that all keys are being pressed, it will return to the original third picture.

- b) When users touch the 'autoplay mode' button, it will go to the fourth page, and people can choose a song name to type in. Then the song will be played automatically. In this mode, except for the songs that we put in the system, we also support user-defined songs. Users can type the numbered score of their favorite songs into a specific file and store, and then this song can be indexed and played by its name.
- c) When users touch the 'exit' button, the program will terminate and users will exit from the game.
- d) When users touch the 'back to screen calibration' button, we go back to the first page.
- e) When users touch the 'back to color calibration' button, we go back to the second page.

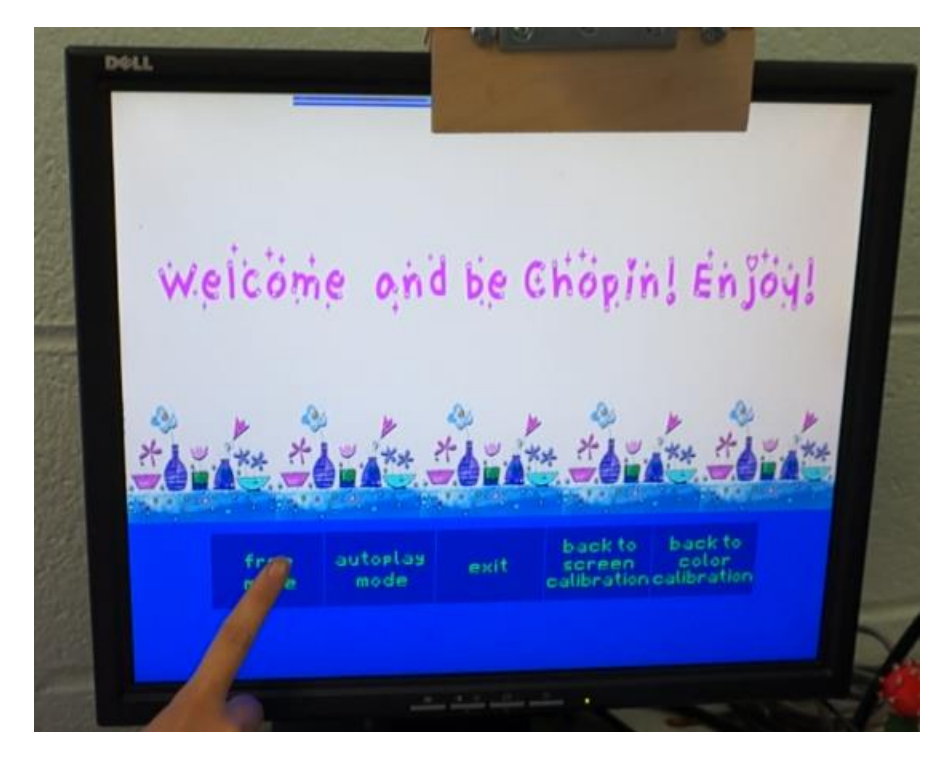

#### **Fourth page: play page**

This page is the real page for play. The lower part of our screen is piano keys. And there is number shows on each key to help users easily find the key they want to play.

In this play page, we have two kinds of mode to play. Just as described above in the description of the third page.

When users press keys, pressed keys will change color to a darker blue with a black out boundary. And we support one key play sound, or two keys play sound together and play the mixing sound.

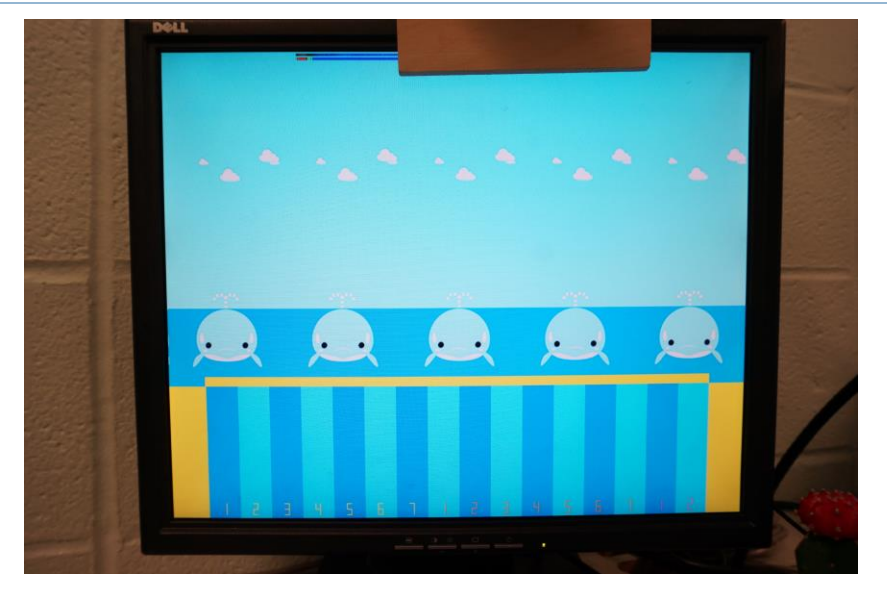

```
Source code
Software Control
/*
* capturing from UVC cam
* requires: libjpeg-dev
* build: gcc -std=c99 piano_v5.c -ljpeg -o piano_v5
*/
#include <unistd.h> 
\#include \ltstdint.h>#include <stdlib.h>
#include <stdio.h>
#include <string.h>
#include <errno.h>
#include <fcntl.h>
#include <sys/ioctl.h>
#include <sys/mman.h>
#include <asm/types.h>
#include <linux/videodev2.h>
#include <sys/time.h>
#include <sys/types.h>
#include <jpeglib.h>
#include <inttypes.h> 
#include "vga_led.h"
#include <sys/stat.h>
#include <linux/types.h>
#include <stdio.h>
\#include \letermios.h>
```
#include <unistd.h> #include <sys/types.h> #include <sys/time.h>

```
void changemode(int dir)
{
  static struct termios oldt, newt;
 if ( dir == 1 )
  {
   tcgetattr( STDIN_FILENO, &oldt);
  newt = oldt:
```

```
newt.c_lflag < < ICANON | ECHO );
   tcsetattr( STDIN_FILENO, TCSANOW, &newt);
  }
  else
   tcsetattr( STDIN_FILENO, TCSANOW, &oldt);
}
int kbhit (void)
{
  struct timeval tv;
  fd_set rdfs;
 tv.tv sec = 0;
 tv.tv_usec = 0;
  FD_ZERO(&rdfs);
  FD_SET (STDIN_FILENO, &rdfs);
  select(STDIN_FILENO+1, &rdfs, NULL, NULL, &tv);
  return FD_ISSET(STDIN_FILENO, &rdfs);
}
int vga_led_fd;
/* Write the contents of the array to the display */void write segments(const unsigned char segs[1063])
{
       vga_led_arg_t vla;
       __u32 i;
       for (i = 1; i < VGA LED DIGITS ; i++) {
              vla.digit = i;vla.segments = segs[i];
              if (ioctl(vga_led_fd, VGA_LED_WRITE_DIGIT, &vla)) {
                     perror("ioctl(VGA_LED_WRITE_DIGIT) failed");
                     return;
              }
       }
}
void quit(const char * msg)
{
       fprintf(stderr, "[%s] %d: %s\n", msg, errno, strerror(errno));
       exit(EXIT_FAILURE);
}
int xioctl(int fd, int request, void* arg)
```

```
{
       for (int i = 0; i < 100; i++) {
              int r = i octl(fd, request, arg);
              if (r != -1 \parallel errno != EINTR) return r;
       }
       return -1;
}
typedef struct {
       uint8 t* start;
       size t length;
} buffer_t;
typedef struct {
       int fd;
       uint32_t width;
       uint32 t height;
       size_t buffer_count;
       buffer_t* buffers;
       buffer t head;
} camera_t;
camera_t* camera_open(const char * device, uint32_t width, uint32_t height)
{
       int fd = open(device, O_RDWR | O_NONBLOCK, 0);
       if (fd == -1) quit("open");
       camera_t* camera = malloc(sizeof (camera_t));
       camera->fd = fd;
       camera-\rightarrowwidth = width;
       camera->height = height;
       camera->buffer count = 0;
       camera->buffers = NULL;
       camera->head.length = 0;
       camera->head.start = NULL;
       return camera;
}
void camera_init(camera_t* camera)
{
       struct v4l2_capability cap;
       if (xioctl(camera->fd, VIDIOC_QUERYCAP, &cap) == -1) quit("VIDIOC_QUERYCAP");
       if (!(cap.capabilities & V4L2_CAP_VIDEO_CAPTURE)) quit("no capture");
       if (!(cap.capabilities & V4L2_CAP_STREAMING)) quit("no streaming");
       struct v4l2_cropcap cropcap;
       memset(&cropcap, 0, sizeof cropcap);
       cropcap.type = V4L2_BUF_TYPE_VIDEO_CAPTURE;
```

```
if (xioctl(camera->fd, VIDIOC_CROPCAP, &cropcap) == 0) {
             struct v412 crop crop;
             crop.type = V4L2 BUF TYPE VIDEO CAPTURE;
             crop.c = cropcap.defrect;if (xioctl(camera->fd, VIDIOC_S_CROP, &crop) == -1) {
             }
      }
      struct v412 format format;
      memset(&format, 0, sizeof format);
      format.type = V4L2_BUF_TYPE_VIDEO_CAPTURE;
      format.fmt.pix.width = camera->width;format.fmt.pix.height = camera->height;
      format.fmt.pix.pixelformat = V4L2 PIX FMT YUYV;format.fmt.pix.field = V4L2_FIELD_NONE;
      if (xioctl(camera->fd, VIDIOC_S_FMT, &format) == -1) quit("VIDIOC_S_FMT");
      struct v4l2_requestbuffers req;
      memset(&req, 0, sizeof req);
      req.count = 4;
      req.type = V4L2_BUF_TYPE_VIDEO_CAPTURE;
      req.memory = V4L2_MEMORY_MMAP;
      if (xioctl(camera->fd, VIDIOC_REQBUFS, &req) == -1) quit("VIDIOC_REQBUFS");
      camera->buffer count = \text{req.count};
      camera->buffers = calloc(req.count, size of (buffer t));
      size_t buf_max = 0;
      for (size t i = 0; i < camera->buffer count; i++) {
             struct v412 buffer buf;
             memset(&buf, 0, sizeof buf);
             buf.type = V4L2_BUF_TYPE_VIDEO_CAPTURE;
             buf.memory = V4L2_MEMORY_MMAP;
             buf.index = i:
             if (xioctl(camera->fd, VIDIOC_OUERYBUF, &buf) == -1)
quit("VIDIOC_QUERYBUF");
             if (buf.length > buf max) buf max = buf.length;
             camera->buffers[i].length = buf.length;
             camera->buffers[i].start = mmap(NULL, buf.length, PROT_READ | PROT_WRITE, 
MAP_SHARED, camera->fd, buf.m.offset);
             if (camera->buffers[i].start == MAP_FAILED) quit("mmap");
      }
      camera->head.start = malloc(buf_max);
void camera_start(camera_t* camera)
      for (size t i = 0; i < camera->buffer count; i++) {
             struct v4l2_buffer buf;
             memset(&buf, 0, sizeof buf);
```
{

```
buf.type = V4L2_BUF_TYPE_VIDEO_CAPTURE;
             buf.memory = V4L2_MEMORY_MMAP;
             buf.index = i;
             if (xioctl(camera->fd, VIDIOC_QBUF, &buf) == -1) quit("VIDIOC_QBUF");
      }
      enum v412 buf type type = V4L2 BUF TYPE_VIDEO_CAPTURE;
      if (xioctl(camera->fd, VIDIOC_STREAMON, &type) == -1) quit("VIDIOC_STREAMON");
}
void camera_stop(camera_t* camera)
{
      enum v412 buf type type = V4L2 BUF TYPE VIDEO CAPTURE;
      if (xioctl(camera->fd, VIDIOC_STREAMOFF, &type) == -1) quit("VIDIOC_STREAMOFF");
}
void camera_finish(camera_t* camera)
{
      for (size_t i = 0; i < camera->buffer_count; i++) {
             munmap(camera->buffers[i].start, camera->buffers[i].length);
      }
      free(camera->buffers);
      camera->buffer count = 0;
      camera->buffers = NULL;
      free(camera->head.start);
      camera->head.length = 0;
      camera->head.start = NULL;
}
void camera_close(camera_t* camera)
{
      if (close(camera->fd) == -1) quit("close");
      free(camera);
}
int camera_capture(camera_t* camera)
{
      struct v4l2_buffer buf;
      memset(&buf, 0, sizeof buf);
      buf.type = V4L2_BUF_TYPE_VIDEO_CAPTURE;
      buf.memory = V4L2_MEMORY_MMAP;
      if (xioctl(camera->fd, VIDIOC_DQBUF, &buf) == -1) return FALSE;
      memcpy(camera->head.start, camera->buffers[buf.index].start, buf.bytesused);
      camera->head.length = buf.bytesused;
      if (xioctl(camera->fd, VIDIOC_QBUF, &buf) == -1) return FALSE;
      return TRUE;
```

```
int camera_frame(camera_t* camera, struct timeval timeout) {
       fd set fds;
       FD_ZERO(&fds);
       FD_SET(camera->fd, &fds);
       int r = select(camera > fd + 1, & fds, 0, 0, & timeout);if (r == -1) quit("select");
       if (r == 0) return FALSE;
       return camera_capture(camera);
}
void jpeg(FILE* dest, uint8_t* rgb, uint32_t width, uint32_t height, int quality)
{
       JSAMPARRAY image;
       image = calloc(height, sizeof (JSAMPROW));
       for (size_t i = 0; i < height; i++) {
               image[i] = calloc(width * 3, sizeof (JSAMPLE));for (size_t j = 0; j < width; j++) {
                       \text{image}[i][i * 3 + 0] = \text{rgb}[(i * width + i) * 3 + 0];\text{image}[i][j * 3 + 1] = \text{rgb}[(i * width + j) * 3 + 1];\text{image}[i][j * 3 + 2] = \text{rgb}[(i * width + j) * 3 + 2];}
       }
       struct jpeg_compress_struct compress;
       struct jpeg_error_mgr error;
       compress. err = jpeg\_std_error(<math>&</math>error);jpeg_create_compress(&compress);
       jpeg_stdio_dest(&compress, dest);
       compress.\text{image\_width} = width;compress.image height = height;
       compress.input_components = 3;
       compress.in_color_space = JCS_RGB;
       jpeg_set_defaults(&compress);
       jpeg_set_quality(&compress, quality, TRUE);
       jpeg_start_compress(&compress, TRUE);
       jpeg_write_scanlines(&compress, image, height);
       jpeg_finish_compress(&compress);
       jpeg_destroy_compress(&compress);
       for (size_t i = 0; i < height; i++) {
               free(image[i]);
       }
       free(image);
}
int minmax(int min, int v, int max)
{
```

```
return (v < min)? min : (max < v)? max : v;
```

```
uint8_t *disrgb(uint8_t* rgb, uint32_t width, uint32_t height)
{ 
       int count, upline, downline, up, down;
       int blackline_begin, blackline_end, whiteline_begin, whiteline_end;
       int whitelinesum, blacklinesum;
       int bitcount = 0;
       uint8_t* baseline = calloc(width * 3, sizeof (uint8_t));
       upline = 0;
       downline = 0;
       up = 0;
       down = 0;
       count = 0;
       blackline begin = 1;
       whiteline_end = 1;
       for (size_t i = 0; i < width * 3; i ++) {
               baseline[i] = 0;
       }
       for (size_t i = 114; i < 209; i += 2) {
               for (size_t j = 0; j < width * 3; j += 6) {
                       size_t index = i * width * 3 + 1053 - j;
                       if ((rgb/index] > rgb/index+2)) {
                               if (bitcount == 0) baseline[count] += 1;
                               else if (bitcount == 1) baseline[count] += 2;
                               else if (bitcount == 2) baseline[count] += 4;
                               else if (bitcount == 3) baseline[count] += 8;
                               else if (bitcount == 4) baseline[count] += 16;
                               else if (bitcount == 5) baseline[count] += 32;
                               else if (bitcount == 6) baseline[count] += 64;
                               else baseline[count] += 128;
                       }
                       if (bitcount == 7) {
                               bitcount = 0;
                               count += 1;
                       }
                       else bitcount += 1;}
       }
       for (size_t i = 114; i < 209; i += 2) {
               count = 0;
          for (size_t j = 0; j < width * 3; j += 9) {
                  size_t index = i * width * 3 + 1053 - i;
                       if (rgb[index] > rgb[index+2]) {
```

```
count += 1;
                       }
           }
          if (count > width * 3 / 9 * 0.8) {
                       count = 2;
                       if (up == 0) up = i;
               }
           else {
               count = 0;
               if (down == 0 \& 8 \& 1 = 0) down = i;
        }
       }
       baseline[792] = (up + down)/2/2;baseline[793] = (up + down)/2/2;
       blacklinesum = (up + down)/2 - (down - up)/3;
       whitelinesum = \frac{\text{(up + down)}}{2 + \text{(down - up)}} / 3;
       baseline[794] = blacklinesum / 2;
       baseline[795] = blacklinesum / 2;
       baseline[796] = whitelinesum / 2;
       baseline[797] = whitelinesum / 2;
       //printf("Base line is: %d. From %d to %d.\n", baseline[792] + baseline[793], up, down);
       //printf("black line is: %d.\n", blacklinesum);
       //printf("white line is: %d.\n", whitelinesum);
       //printf("\n\n");
       return baseline;
uint8_t *finger_detection(uint8_t* rgb, uint32_t width, uint32_t height, int captureline)
       int finger_count[5], allbutton;
       allbutton = 0;
```

```
uint8_t* finger_position = calloc(6, sizeof (uint8_t));
int finger detect[1056];
for (size_t i = 0; i < 6; i++) finger_count[i] = 0;
for (size t i = 0; i < width * 3; i += 3) {
        size_t index = (captureline + 1) * width * 3 - i;
  if ((rgb[index - 2] > 130) & (rgb[index - 1] > 130)) {
               finger_detect[i] = 1;
               allbutton++;
        }
       else
               finger_detect[i] = 0;
       if ((i >= 39 * 3) & (i < 94 * 3) & (finger\_detect[i] == 1)) finger_count[0]++;
       else if ((i > 94 * 3) \& (i < 149 * 3) \& (finger\_detect[i] == 1)) finger_count[1]++;
       else if ((i) = 149 * 3) & (i < 204 * 3) & (finger\_detect[i] == 1) finger_count [2] + +;
```
{

```
else if ((i > 204 * 3) \& (i < 259 * 3) \& (finger\_detect[i] == 1)) finger_count[3]++;
               else if ((i > 259 * 3) \& (i < 314 * 3) \& (finger\_detect[i] == 1)) finger_count[4]++;
        }
        for (size_t i = 0; i < 5; i++) {
               if (finger count [i] > 8) {
                       finger_position[i] = 1;
                       //printf("Button %d is pressed!\langle n, i \rangle;
               }
               else finger_position[i] = 0;
        }
        finger position[5] = 0;
        if (allbutton > 300) finger position[5] = 1;
       \frac{1}{2}; //printf("%d is pressed!\n", finger_position[5]);
        return finger_position;
uint8_t* color(uint8_t* rgb, uint32_t width, uint32_t height, int baseline, int blackline, int whiteline)
        double whitevalue = 255, blackvalue = 0, pixelvalue = 0, uppervalue = 255;
        double rate;
     blackline = blackline * width * 3;
       whiteline = whiteline * width * 3;
        baseline = baseline * width *3;
        for (size_t i = 0; i < width * 3; i++)
        {
               whitevalue = rgb[whiteline + i];blackvalue = rgb[blackline + i];pixelvalue = rgb[baseline + i];uppervalue = whitevalue - blackvalue;
               rate = 255 / uppervalue;
               rgb[baseline + i] = minmax(0, (int)((pixelvalue - blackvalue) * rate), 255);
        }
       return rgb;
uint8_t* yuyv2rgb(uint8_t* yuyv, uint32_t width, uint32_t height)
        uint8_t* rgb = calloc(width * height * 3, size of (uint8_t));
        for (size_t i = 0; i < height; i++) {
               for (size_t j = 0; j < width; j +2) {
                       size_t index = i * width + j;
                       int y0 = yuyv[index * 2 + 0]-0;
                       int u = yuyv[index * 2 + 1] - 148;
                       int y1 = yuyv[index * 2 + 2]-0;
                       int v = yuyv[index * 2 + 3] - 128;
                       rgb[index * 3 + 2] = minmax(0, y0 + ((359 * v) >> 8), 255);
                       rgb[index * 3 + 1] = minmax(0, y0 - ((88 * v + 183 + u) >> 8), 255);
```
{

}

{

```
rgb[index * 3 + 0] = minmax(0, y0 + ((454 * u) >> 8), 255);
                      rgb[index * 3 + 5] = minmax(0, y1 + ((359 * v) >> 8), 255);
                      rgb[index * 3 + 4] = minmax(0, y1 - ((88 * v + 183 u \gg 8), 255);
                      rgb[index * 3 + 3] = minmax(0, y1 + ((454 * u) >> 8), 255);
               } 
       }
       return rgb;
}
uint8 t^* coloryuyv2rgb(uint8 t^* yuyv, uint8 t^* black, uint8 t^* white, uint32 t width, int capture)
```

```
{
       double whitevalue = 255, blackvalue = 0, pixelvalue = 0, uppervalue = 255;
       double rate;
       uint8 t^* rgb = calloc(width * 3, sizeof (uint8 t));
       for (size_t i = 0; i < width; i += 2) {
               size t index = capture * width + i;
               int y0 = yuyv[index * 2 + 0]-0;
               int u = \text{yuyv}[index * 2 + 1] - 148;
               int y1 = yuyv[index * 2 + 2]-0;
               int v = vuvv [index * 2 + 3] - 128;
               rgb[i * 3 + 2] = minmax(0, y0 + ((359 * v) >> 8), 255);
               rgb[i * 3 + 1] = minmax(0, y0 - ((88 * v + 183 * u) >> 8), 255);
               rgb[i * 3 + 0] = minmax(0, y0 + ((454 * u) >> 8), 255);
               rgb[i * 3 + 5] = minmax(0, y1 + ((359 * v) >> 8), 255);
               rgb[i * 3 + 4] = minmax(0, y1 - ((88 * v + 183 * u) >> 8), 255);
               rgb[i * 3 + 3] = minmax(0, y1 + ((454 * u) >> 8), 255);
       }
       for (size_t i = 0; i < width * 3; i++)
       {
               whitevalue = white [i];
               blackvalue = black[i];pixelvalue = rgb[i];uppervalue = whitevalue - blackvalue;rate = 255 / uppervalue;
               rgb[i] = minmax(0, (int)((pixelvalue - blackvalue) * rate), 255);
       }
       return rgb;
}
int main()
{
       int width = 352;
       int height = 288;
       int pause = 0;
       camera_t* camera = camera_open(\sqrt{2}dev/video0", width, height);
       camera init(camera);
```

```
camera_start(camera);
       struct timeval timeout;
       timeout.tv_sec = 1;
       timeout.tv usec = 0;
       /* skip 5 frames for booting a cam */
       for (int i = 0; i < 50; i++) camera frame(camera, timeout);
       unsigned char* rgb, rgb_simple;
       uint8_t* black = calloc(width * 3, sizeof (uint8_t));
       uint8 t^* white = calloc(width * 3, sizeof (uint8 t));
       uint8 t^* baseline = calloc(width * 3, sizeof (uint8 t));
       vga_led_arg_t vla;
       int i, display_row, captureline = 0, captureline 1 = 0, captureline 2 = 0, blackline = 0, whiteline
= 0;
       int mode select;
       static const char filename[] = "/dev/vga_led";
       static unsigned char message[1063];
       int charcount = 0, stringcount = 0, stringnum = 0, backcharcount = 0, backstringcount = 0;
       char ch;
       char songtimechar[3];
       int songtime = 0, backsongtime = 0;
       char string[2];
      int songstring[100];
       int backsongstring[60];
       int screen_pressed[6];
       for (i = 0; i < 6; i++) {
               screen_pressed[i] = 0;
       }
       uint8_t* finger_position = calloc(6, sizeof (uint8_t));
       if ( (vga_led_fd = open(filename, O_RDWR) == -1) {
               fprintf(stderr, "could not open %s\n", filename);
               return -1;
       }
       FILE *play_song;
       play_song = fopen("mo_li_hua.txt", "r"); 
       charcount = 0;
       ch = fgetc(play\_song);
```

```
while (ch !='') {
       songtimechar[charcount] = ch;
       charcount += 1;
  ch = fgetc(play\_song);}
backsongtime = atoi(songtimechar);
stringcount = 0;
while (ch != \ln) {
       charcount = 0;
       ch = fgetc(play\_song);while (ch != ' ' && ch != '\n') {
              string[charcount] = ch;
              charcount += 1;
       ch = fgetc(play\_song);}
       background\times backsongstring [stringcount] = atoi(string);
       stringcount += 1;
}
fclose(play_song);
stringcount = 0;
charcount = 0;
rgb = yuyv2rgb(camera->head.start, camera->width, camera->height);
baseline = disrgb(rgb, camera->width, camera->height);
mode_select = 0;
while (1) {
       pause = 0;
       if (mod\_select == 0){
              while (1) {
                      camera_frame(camera, timeout);
                      rgb = yuyv2rgb(camera->head.start, camera->width, camera->height);
                      baseline = disrgb(rgb, camera->width, camera->height);
                      captureline = baseline[792] + baseline[793];
                      blackline = baseline[794] + baseline[795];
                      whiteline = baseline[796] + baseline[797];
                      if ((captureline >= 114) && (captureline <= 209)) {
```

```
>height, captureline);
```
captureline);

0);

```
finger_position = finger_detection(rgb, camera->width, camera-
                      if (finger position[2] == 1) {
                             message[1058] = 2;
                             screen pressed[2] = 1;
                      }
                      else if ((finger_position[2] == 0) && (screen_pressed[2] == 1)) {
                             message[1058] = 3;mode\_select = 3;screen_pressed[2] = 0;
                             write_segments(message);
                             free(rgb);
                             break;
                      }
                      else message[1058] = 1;
                     \frac{\sqrt{2}}{2};
              }
              else message[1058] = 0;
              display_row = width * 3;
              for (i = 0; i < display row; i++) {
                      message[i] = baseline[i];}
              message[1056] = baseline[792];message[1057] = baseline[793];
              write_segments(message);
              free(rgb);
       }
       printf("Screen Calibration finished.\n\n");
       continue;
}
else if (mod\_select == 4){
       for (i = 0; i < 20; i++) camera_frame(camera, timeout);
       printf("Entry Color Calibration.\n");
       while (1) {
              camera_frame(camera, timeout);
              rgb = coloryuyv2rgb(camera->head.start, black, white, camera->width, 
              finger_position = finger_detection(rgb, camera->width, camera->height, 
              for (i = 0; i < width * 3; i++) {
                      message[i] = rgb[width * 3 - 1 - i];
              }
```

```
if (finger_position[0] == 1) {
       message[1058] = 5;
       screen_pressed[0] = 1;
}
else if ((finger_position[0] == 0) && (screen_pressed[0] == 1)) {
       message[1058] = 3;
       mode select = 3;
       screen_pressed[0] = 0;
       write_segments(message);
       free(rgb);
       break;
}
else if (finger_position[1] == 1) {
       message[1058] = 6;
       screen_pressed[1] = 1;
}
else if ((finger_position[1] == 0) && (screen_pressed[1] == 1)) {
       message[1058] = 3;
       mode_select = 6;
       screen_pressed[1] = 0;
       write_segments(message);
       free(rgb);
       break;
}
else if (finger_position[2] == 1) {
       message[1058] = 7;
       screen_pressed[2] = 1;
}
else if ((finger_position[2] == 0) && (screen_pressed[2] == 1)) {
       message[1058] = 4;
       mode select = 4;
       screen_pressed[2] = 0;
       free(rgb);
       printf("Denoise pixel.\n\n");
       break;
}
else if (finger_position[3] == 1) {
       message[1058] = 8;
       screen_pressed[3] = 1;
}
else if ((finger_position[3] == 0) && (screen_pressed[3] == 1)) {
       message[1058] = 4;
       mode_select = 4;
       screen_pressed[3] = 0;
       free(rgb);
       printf("Recognize keys.\n\n");
```

```
break;
                              }
                              else if (finger position[4] == 1) {
                                     message[1058] = 9;
                                     screen_pressed[4] = 1;
                              }
                              else if ((finger_position[4] == 0) && (screen_pressed[4] == 1)) {
                                     message[1058] = 10;
                                     mode_select = 10;
                                     screen_pressed[4] = 0;
                                     write_segments(message);
                                     free(rgb);
                                     printf("Color Calibration function select finished.\ln\ln");
                                     break;
                              }
                              write_segments(message);
                              free(rgb);
                      }
                      continue;
               }
              else if (mode_select == 3){
                      while (pause < 50)
                      {
                              pause += 1;camera frame(camera, timeout);
                              rgb = yuyv2rgb(camera->head.start, camera->width, camera->height);
                              rgb = color(rgb, camera->width, camera->height, captureline, blackline, 
whiteline);
                              display_row = captureline * 1056;
                              //display_row = blackline * 1056;
                              //display row = whiteline * 1056;
                              for (i = display, i \leq w; i < \text{display}_1 - w + 1056; i++)message[i - display_jrow] = rgb[display_jrow + display_jrow]- i];
                              }
                              message[1058] = 3;write_segments(message);
                              for (size t i = 0; i < width * 3; i++)
                              {
                                     black[i] = rgb[blackline * width * 3 + i];
                                     white[i] = rgb[whiteline * width * 3 + i];
                              }
```

```
free(rgb);
                      }
                      message[1058] = 4;
                      mode_select = 4;
                      write_segments(message);
                      printf("Color Calibration finished.\n\n");
                      continue;
               }
              else if (mod\_select == 6){
                      while (pause < 50)
                      {
                              pause += 1;
                              camera_frame(camera, timeout);
                              rgb = yuyv2rgb(camera->head.start, camera->width, camera->height);
                              display_row = captureline * 1056;
                              for (i = display, i \leq w; i < \text{display}_1 - w + 1056; i++)message[i - display_low] = rgb[display_low + display_low] + qsb[down]}
                              message[1058] = 3;write_segments(message);
                              free(rgb);
                      }
                      message[1058] = 4;
                      mode select = 4;
                      write_segments(message);
                      printf("Display original pixel finished.\ln\ln");
                      continue;
               }
              else if (mode\_select == 10){
                      for (i = 0; i < 20; i++) camera_frame(camera, timeout);
                      printf("Entry Welcome page.\n");
                      while (1){
                              camera_frame(camera, timeout);
                              //rgb = yuyv2rgb(camera->head.start, camera->width, camera->height);
                              rgb = coloryuyv2rgb(camera->head.start, black, white, camera->width, 
captureline);
                              finger_position = finger_detection(rgb, camera->width, camera->height, 
                              for (i = 0; i < width * 3; i++) {
                                     message[i] = rgb[width * 3 - 1 - i];
```
0);

- i];

```
}
                             if (finger position[0] == 1) {
                                     message[1058] = 11;
                                     message[1059] = 0;
                                     screen_pressed[0] = 1;
                              }
                             else if ((finger_position[0] == 0) && (screen_pressed[0] == 1)) {
                                     message[1058] = 16;
                                     message[1059] = 0;
                                     mode select = 16;
                                     screen pressed[0] = 0;
                                     write_segments(message);
                                     free(rgb);
                                     printf("Entry to the freedom mode.\ln\ln");
                                     break;
                              }
                             else if (finger_position[1] == 1) {
                                     message[1058] = 12;
                                     message[1059] = 0;
                                     write_segments(message);
                                     for (i = 0; i < 100; i++) {
                                            songstring[i] = -1;
                                     }
                                     FILE *play_song; 
                                     while (1) {
                                            char inputfile[50];
                                            printf("Welcome to audio player mode.\n");
                                            printf("You can choose any song in below list or type your 
defined song file.\ln^*\n");
                                            printf("mo_li_hua.txt\n");
                                            printf("my_heart.txt\n");
                                            printf("littlestar.txt\n");
                                            printf("let_it_go.txt\n");
                                            printf("\nPlease type the song file name: ");
                                            scanf("%s", inputfile);
                                            printf("Song file: %s\n", inputfile);
                                            play_song = fopen(inputfile, "r"); 
                                            if (play_song != NULL) break;
                }
                                     charcount = 0;
                                     ch = fgetc(play\_song);while (ch !=') {
                                            songtimechar[charcount] = ch;
```

```
charcount += 1;
     ch = fgetc(play\_song);}
       songtime = atoi(songtimechar);stringcount = 0;
       while (ch != \ln) {
               charcount = 0;
               ch = fgetc(play\_song);while (ch != ' ' && ch != '\n') {
                      string[charcount] = ch;
                      charcount += 1;
            ch = fgetc(play\_song);}
               songstring[stringcount] = \text{atoi}(string);stringcount += 1;
       }
       fclose(play_song);
       printf("Song time is: %d\n", songtime);
       printf("Test string is: ");
       stringnum = 0;
       while (songstring[stringnum] != -1) {
               printf("%d ", songstring[stringnum]);
               stringnum += 1;
       }
       printf("\n|n");
       stringcount = 0;
       charcount = 0;
       message[1058] = 18;
       mode_select = 18;
       write_segments(message);
       free(rgb);
       printf("Entry to the Song player mode.\ln\ln");
       break;
}
else if (finger_position[2] == 1) {
       message[1058] = 13;message[1059] = 0;
       screen_pressed[2] = 1;
}
else if ((finger_position[2] == 0) && (screen_pressed[2] == 1)) {
       message[1058] = 20;
       message[1059] = 0;
```

```
mode select = 20;
       screen_pressed[2] = 0;
       write_segments(message);
       free(rgb);
       printf("Exit.\ln\ln");
       break;
}
else if (finger_position[3] == 1) {
       message[1058] = 14;
       screen_pressed[3] = 1;
}
else if ((finger_position[3] == 0) && (screen_pressed[3] == 1)) {
       message[1058] = 0;
       mode_select = 0;
       screen_pressed[3] = 0;
       write_segments(message);
       free(rgb);
       printf("Entry to the Screen Calibration mode.\ln\ln");
       break;
}
else if (finger_position[4] == 1) {
       message[1058] = 15;
       screen_pressed[4] = 1;
}
else if ((finger_position[4] == 0) && (screen_pressed[4] == 1)) {
       message[1058] = 4;
       mode select = 4;
       screen_pressed[4] = 0;
       write_segments(message);
       free(rgb);
       printf("Entry to the Color Calibration mode.\langle n \rangle");
       break;
}
if (backcharcount < backsongtime / 2) {
       message[1059] = backsongstring[backstringcount];backcharcount += 1;
}
else if (backcharcount == backsongtime) {
       message[1059] = 0;backstringcount += 1;backcharcount = 0;
}
else {
       message[1059] = 0;backcharcount += 1;}
```

```
if (backstringcount == 60) backstringcount = 0;
                             write_segments(message);
                             free(rgb);
                      }
                      continue;
              }
              else if (mode_select == 16)
              {
                      while (1){
                             camera_frame(camera, timeout);
                             rgb = coloryuyv2rgb(camera->head.start, black, white, camera->width, 
captureline);
                             finger_position = finger_detection(rgb, camera->width, camera->height, 
                             if (finger_position[5] == 1) {
                                    message[1058] = 17;
                                     screen_pressed[5] = 1;
                                     write_segments(message);
                             }
                             else if ((finger_position[5] == 0) && (screen_pressed[5] == 1)) {
                                     message[1058] = 10;
                                     mode_select = 10;
                                     screen_pressed[5] = 0;write_segments(message);
                                     printf("Entry to the Welcome.\ln\ln");
                                     break;
                             }
                             else
                             {
                                     message[1058] = 16;
                                     for (i = 0; i < width * 3; i++) {
                                            message[i] =rgb[width * 3 - 1 - i];}
                                     write_segments(message);
                             }
                             free(rgb);
                      }
                      message[1058] = 10;mode_select = 10;
                      write_segments(message);
                      printf("Free mode terminaled.\ln\ln");
```
0);

```
continue;
               }
              else if (mode select == 18)
               {
                      while ((!kbnit)) \&& (stringcount < stringnum)) {
                             camera frame(camera, timeout);
                             rgb = coloryuyv2rgb(camera->head.start, black, white, camera->width, 
captureline);
                             finger position = finger detection(rgb, camera->width, camera->height,
0);
                             if (finger_position[5] == 1) {
                                     message[1058] = 19;screen_pressed[5] = 1;
                                     write_segments(message);
                             }
                             else if ((finger_position[5] == 0) && (screen_pressed[5] == 1)) {
                                     message[1058] = 10;
                                     mode select = 10;
                                     screen_pressed[5] = 0;
                                     write_segments(message);
                                     printf("Entry to the Welcome.\ln\ln");
                                     break;
                             }
                             else
                             {
                                     for (i = 0; i < width * 3; i++) {
                                            message[i] =rgb[width * 3 - 1 - i];}
                                     if (charcount < songtime / 2) {
                                            message[1059] = songstring[stringcount];
                                            charcount += 1;
                                     }
                                     else if (charcount == songtime) {
                                            message[1059] = 0;
                                            stringcount += 1;
                                            charcount = 0;
                                     }
                                     else {
                                            message[1059] = 0;
                                            charcount += 1;}
                                     printf("%d %d\n", stringcount, charcount);
                                     write_segments(message);
```

```
}
                            free(rgb);
                     }
                     message[1058] = 10;
                     mode_select = 10;
                     write_segments(message);
                     printf("Song Player mode terminaled.\n\n");
                     continue;
              }
              else
              {
                     printf("Program terminaled.\n");
                     camera_stop(camera);
                     camera_finish(camera);
                     camera_close(camera);
                     return 0;
              }
       }
}
```
### **SocKit top file**

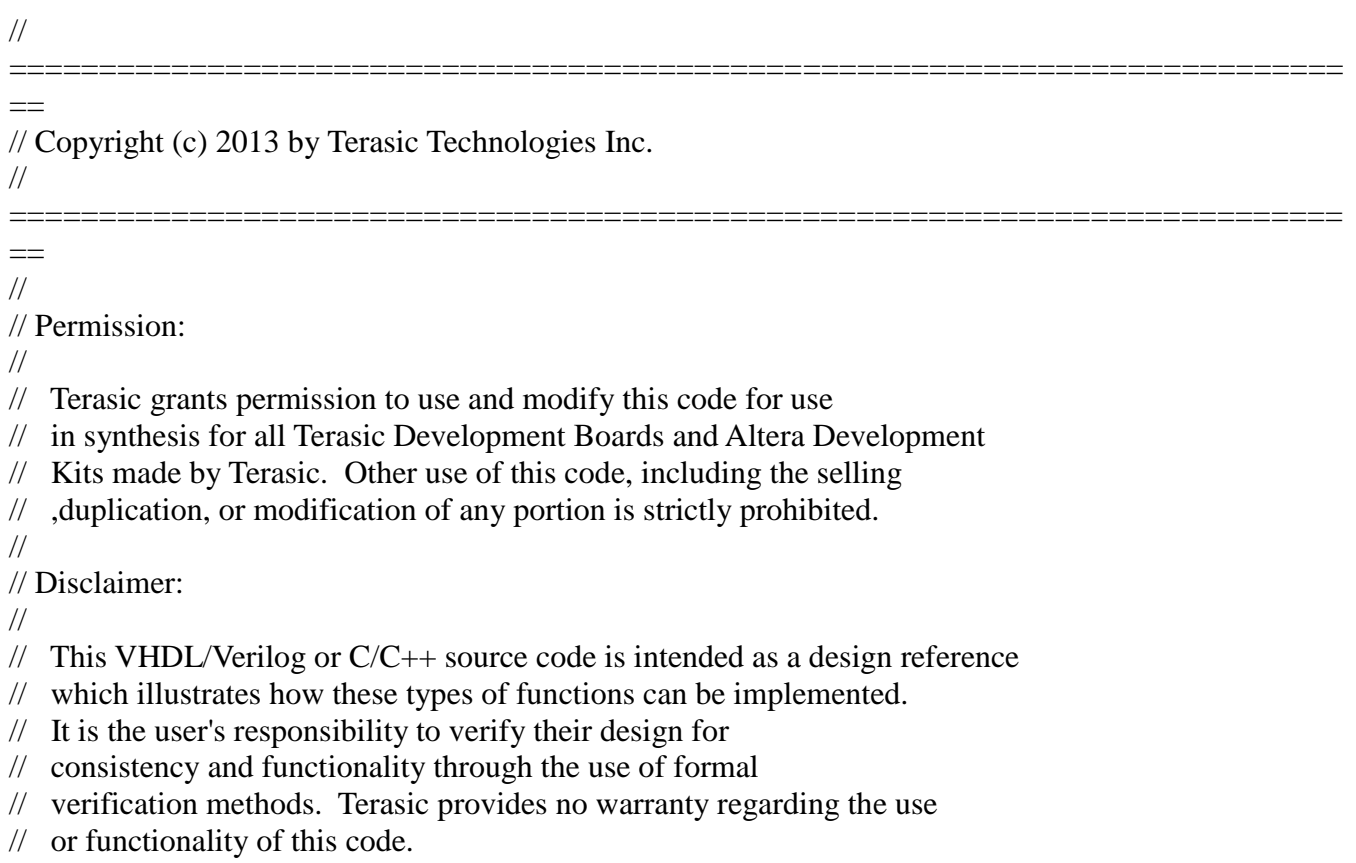

Page 26

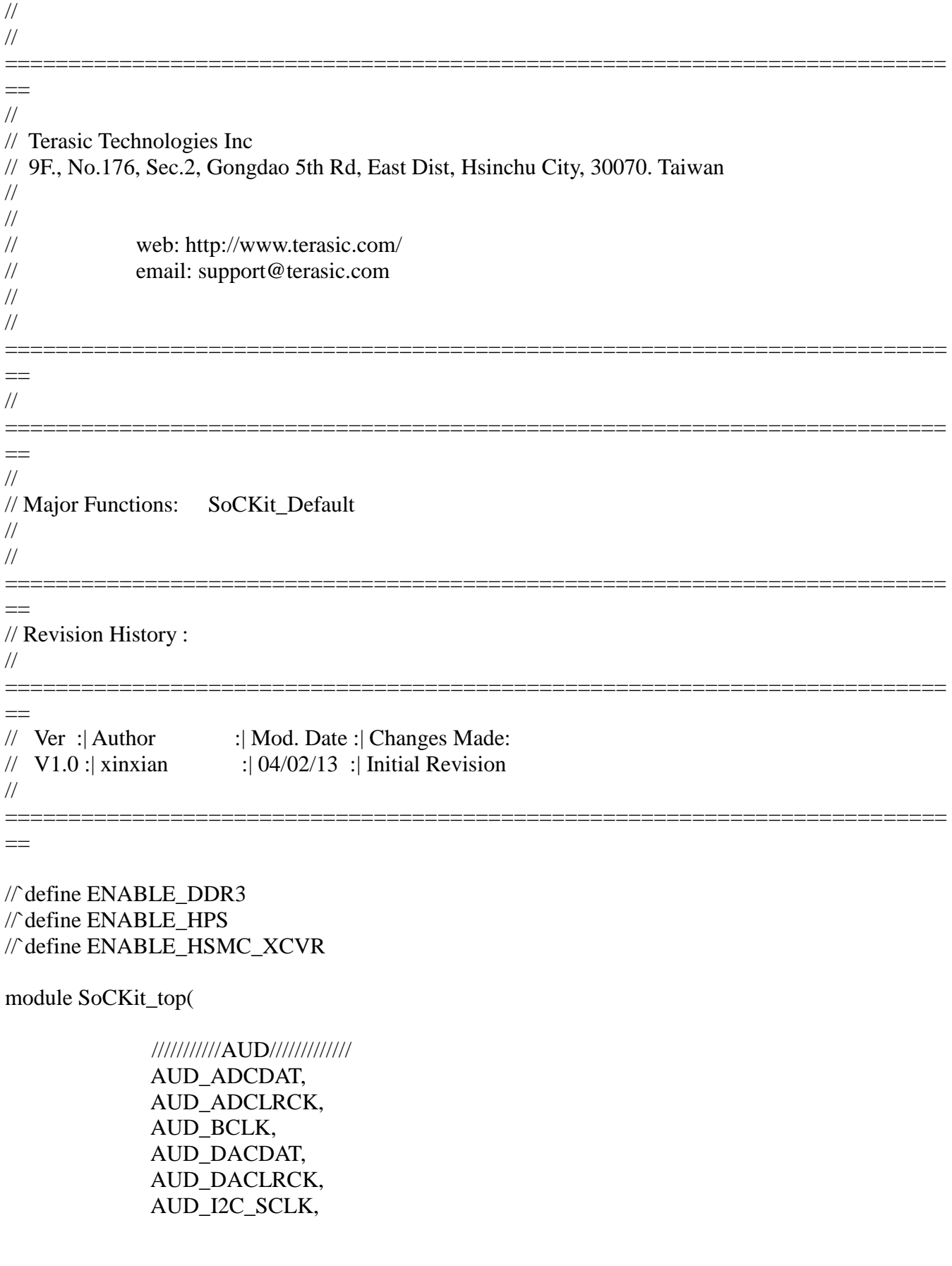

 AUD\_I2C\_SDAT, AUD\_MUTE, AUD\_XCK,

#### `ifdef ENABLE\_DDR3

 /////////DDR3///////// DDR3\_A, DDR3\_BA, DDR3\_CAS\_n, DDR3\_CKE, DDR3\_CK\_n, DDR3\_CK\_p, DDR3\_CS\_n, DDR3\_DM, DDR3\_DQ, DDR3\_DQS\_n, DDR3\_DQS\_p, DDR3\_ODT, DDR3\_RAS\_n, DDR3\_RESET\_n, DDR3\_RZQ, DDR3\_WE\_n, `endif /\*ENABLE\_DDR3\*/

> /////////FAN///////// FAN\_CTRL,

#### `ifdef ENABLE\_HPS

 /////////HPS///////// HPS\_CLOCK\_25, HPS\_CLOCK\_50, HPS\_CONV\_USB\_n, HPS\_DDR3\_A, HPS\_DDR3\_BA, HPS\_DDR3\_CAS\_n, HPS\_DDR3\_CKE, HPS\_DDR3\_CK\_n, HPS\_DDR3\_CK\_p, HPS\_DDR3\_CS\_n, HPS\_DDR3\_DM, HPS\_DDR3\_DQ, HPS\_DDR3\_DQS\_n, HPS\_DDR3\_DQS\_p, HPS\_DDR3\_ODT, HPS\_DDR3\_RAS\_n, HPS\_DDR3\_RESET\_n, HPS\_DDR3\_RZQ,

 HPS\_DDR3\_WE\_n, HPS\_ENET\_GTX\_CLK, HPS\_ENET\_INT\_n, HPS\_ENET\_MDC, HPS\_ENET\_MDIO, HPS\_ENET\_RESET\_n, HPS\_ENET\_RX\_CLK, HPS\_ENET\_RX\_DATA, HPS\_ENET\_RX\_DV, HPS\_ENET\_TX\_DATA, HPS\_ENET\_TX\_EN, HPS\_FLASH\_DATA, HPS\_FLASH\_DCLK, HPS\_FLASH\_NCSO, HPS\_GSENSOR\_INT, HPS\_I2C\_CLK, HPS\_I2C\_SDA, HPS\_KEY, HPS\_LCM\_D\_C, HPS\_LCM\_RST\_N, HPS\_LCM\_SPIM\_CLK, HPS\_LCM\_SPIM\_MISO, HPS\_LCM\_SPIM\_MOSI, HPS\_LCM\_SPIM\_SS, HPS\_LED, HPS\_LTC\_GPIO, HPS\_RESET\_n, HPS\_SD\_CLK, HPS\_SD\_CMD, HPS\_SD\_DATA, HPS\_SPIM\_CLK, HPS\_SPIM\_MISO, HPS\_SPIM\_MOSI, HPS\_SPIM\_SS, HPS\_SW, HPS\_UART\_RX, HPS\_UART\_TX, HPS\_USB\_CLKOUT, HPS\_USB\_DATA, HPS\_USB\_DIR, HPS\_USB\_NXT, HPS\_USB\_RESET\_PHY, HPS\_USB\_STP, HPS\_WARM\_RST\_n, `endif /\*ENABLE\_HPS\*/

/////////HSMC/////////

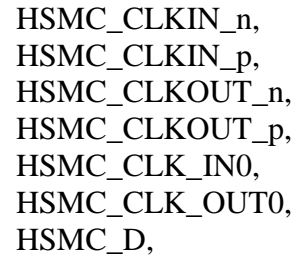

### `ifdef ENABLE\_HSMC\_XCVR

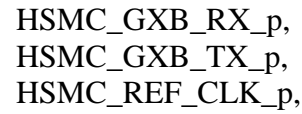

#### `endif

 HSMC\_RX\_n, HSMC\_RX\_p, HSMC\_SCL, HSMC\_SDA, HSMC\_TX\_n, HSMC\_TX\_p,

 /////////IRDA///////// IRDA\_RXD,

 /////////KEY///////// KEY,

 /////////LED///////// LED,

 /////////OSC///////// OSC\_50\_B3B, OSC\_50\_B4A, OSC\_50\_B5B, OSC\_50\_B8A,

 /////////PCIE///////// PCIE\_PERST\_n, PCIE\_WAKE\_n,

 /////////RESET///////// RESET\_n,

 /////////SI5338///////// SI5338\_SCL, SI5338\_SDA,

 /////////SW///////// SW,

 /////////TEMP///////// TEMP CS n, TEMP\_DIN, TEMP\_DOUT, TEMP\_SCLK, /////////USB///////// USB\_B2\_CLK, USB\_B2\_DATA, USB\_EMPTY, USB\_FULL, USB OE n, USB\_RD\_n, USB\_RESET\_n, USB\_SCL, USB\_SDA, USB\_WR\_n, /////////VGA///////// VGA\_B, VGA\_BLANK\_n, VGA\_CLK, VGA\_G, VGA\_HS, VGA\_R, VGA\_SYNC\_n, VGA\_VS, ///////////hps////////// memory\_mem\_a, memory\_mem\_ba, memory\_mem\_ck, memory\_mem\_ck\_n, memory\_mem\_cke, memory\_mem\_cs\_n, memory\_mem\_ras\_n, memory\_mem\_cas\_n, memory\_mem\_we\_n, memory\_mem\_reset\_n, memory\_mem\_dq, memory\_mem\_dqs, memory\_mem\_dqs\_n, memory\_mem\_odt, memory\_mem\_dm, memory\_oct\_rzqin,

hps io hps io emac1 inst TX CLK, hps io hps io emac1 inst TXD0, hps io hps io emac1 inst TXD1, hps\_io\_hps\_io\_emac1\_inst\_TXD2, hps io hps io emac1 inst TXD3, hps\_io\_hps\_io\_emac1\_inst\_RXD0, hps io hps io emac1 inst MDIO, hps\_io\_hps\_io\_emac1\_inst\_MDC, hps io hps io emac1 inst RX CTL, hps\_io\_hps\_io\_emac1\_inst\_TX\_CTL, hps\_io\_hps\_io\_emac1\_inst\_RX\_CLK, hps io hps io emac1 inst RXD1, hps io hps io emac1 inst RXD2, hps\_io\_hps\_io\_emac1\_inst\_RXD3, hps io hps io qspi inst IO0, hps\_io\_hps\_io\_qspi\_inst\_IO1, hps io hps io qspi inst IO2, hps\_io\_hps\_io\_qspi\_inst\_IO3, hps\_io\_hps\_io\_qspi\_inst\_SS0, hps\_io\_hps\_io\_qspi\_inst\_CLK, hps io hps io sdio inst CMD, hps io hps io sdio inst D0, hps io hps io sdio inst D1, hps\_io\_hps\_io\_sdio\_inst\_CLK, hps io hps io sdio inst D2, hps\_io\_hps\_io\_sdio\_inst\_D3, hps io hps io usb1 inst D0, hps\_io\_hps\_io\_usb1\_inst\_D1, hps\_io\_hps\_io\_usb1\_inst\_D2, hps io hps io usb1 inst D3, hps\_io\_hps\_io\_usb1\_inst\_D4, hps\_io\_hps\_io\_usb1\_inst\_D5, hps io hps io usb1 inst D6, hps\_io\_hps\_io\_usb1\_inst\_D7, hps io hps io usb1 inst CLK, hps\_io\_hps\_io\_usb1\_inst\_STP, hps io hps io usb1 inst DIR, hps\_io\_hps\_io\_usb1\_inst\_NXT, hps\_io\_hps\_io\_spim0\_inst\_CLK, hps\_io\_hps\_io\_spim0\_inst\_MOSI, hps\_io\_hps\_io\_spim0\_inst\_MISO, hps\_io\_hps\_io\_spim0\_inst\_SS0, hps io hps io spim1 inst CLK, hps\_io\_hps\_io\_spim1\_inst\_MOSI, hps\_io\_hps\_io\_spim1\_inst\_MISO, hps\_io\_hps\_io\_spim1\_inst\_SS0, hps io hps io uart0 inst RX,

 hps\_io\_hps\_io\_uart0\_inst\_TX, hps\_io\_hps\_io\_i2c1\_inst\_SDA, hps\_io\_hps\_io\_i2c1\_inst\_SCL, hps\_io\_hps\_io\_gpio\_inst\_GPIO00 );

### //======================================================= // PORT declarations

//=======================================================

### ///////// AUD /////////

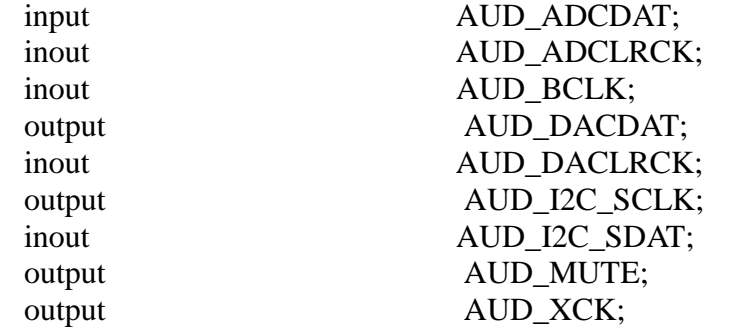

## `ifdef ENABLE\_DDR3

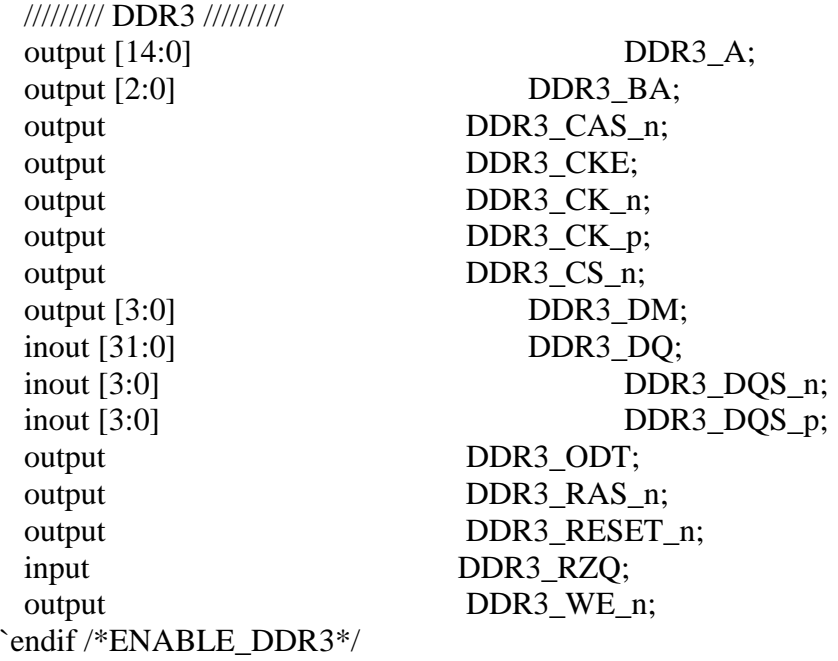

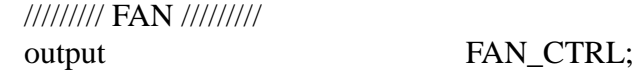

`ifdef ENABLE\_HPS ///////// HPS /////////

input HPS\_CLOCK\_25;
input HPS\_CLOCK\_50; input HPS CONV USB n; output [14:0] HPS DDR3 A; output [2:0] HPS\_DDR3\_BA; output HPS DDR3 CAS n; output HPS\_DDR3\_CKE; output HPS DDR3 CK n; output HPS\_DDR3\_CK\_p; output HPS\_DDR3\_CS\_n; output [3:0] HPS\_DDR3\_DM; inout [31:0] HPS DDR3 DO; inout [3:0] HPS DDR3 DQS n;  $i$  inout [3:0] HPS DDR3 DQS p; output HPS\_DDR3\_ODT; output HPS DDR3 RAS n; output HPS\_DDR3\_RESET\_n; input HPS DDR3 RZQ; output HPS\_DDR3\_WE\_n; input HPS\_ENET\_GTX\_CLK; input HPS\_ENET\_INT\_n; output HPS ENET MDC; inout HPS\_ENET\_MDIO; output HPS ENET RESET n; input HPS\_ENET\_RX\_CLK; input [3:0] HPS ENET RX DATA; input HPS\_ENET\_RX\_DV; output [3:0] HPS\_ENET\_TX\_DATA; output HPS\_ENET\_TX\_EN; inout [3:0] HPS\_FLASH\_DATA; output HPS\_FLASH\_DCLK; output HPS FLASH\_NCSO; input HPS GSENSOR INT; inout HPS\_I2C\_CLK; inout HPS\_I2C\_SDA; inout [3:0] HPS KEY; output HPS\_LCM\_D\_C; output HPS LCM RST N; input HPS\_LCM\_SPIM\_CLK; inout HPS\_LCM\_SPIM\_MISO; output HPS\_LCM\_SPIM\_MOSI; output HPS\_LCM\_SPIM\_SS; output [3:0] HPS\_LED; inout HPS LTC GPIO; input HPS\_RESET\_n; output HPS\_SD\_CLK; inout HPS\_SD\_CMD; inout [3:0] HPS SD\_DATA;

output HPS\_SPIM\_CLK; input HPS SPIM MISO; output HPS SPIM MOSI; output HPS\_SPIM\_SS; input [3:0] HPS SW; input HPS\_UART\_RX; output HPS UART TX; input HPS\_USB\_CLKOUT; inout [7:0] HPS\_USB\_DATA; input HPS\_USB\_DIR; input HPS USB NXT; output HPS USB RESET PHY; output HPS USB STP; input HPS\_WARM\_RST\_n; `endif /\*ENABLE\_HPS\*/ ///////// HSMC ///////// input [2:1] HSMC\_CLKIN\_n; input [2:1] HSMC\_CLKIN\_p; output [2:1] HSMC\_CLKOUT\_n; output [2:1] HSMC\_CLKOUT\_p; input HSMC CLK IN0; output HSMC\_CLK\_OUT0; inout [3:0] HSMC\_D; `ifdef ENABLE\_HSMC\_XCVR input [7:0] HSMC\_GXB\_RX\_p; output [7:0] HSMC\_GXB\_TX\_p; input HSMC\_REF\_CLK\_p; `endif inout [16:0] **HSMC** RX n; inout [16:0] HSMC\_RX\_p; output HSMC\_SCL; inout HSMC SDA; inout [16:0] HSMC\_TX\_n; inout [16:0] HSMC\_TX\_p; ///////// IRDA /////////

input IRDA\_RXD;

 ///////// KEY ///////// input [3:0] KEY;

 ///////// LED ///////// output [3:0] LED;

 ///////// OSC ///////// input OSC\_50\_B3B;

### **Piano player with Virtual touch keyboard**

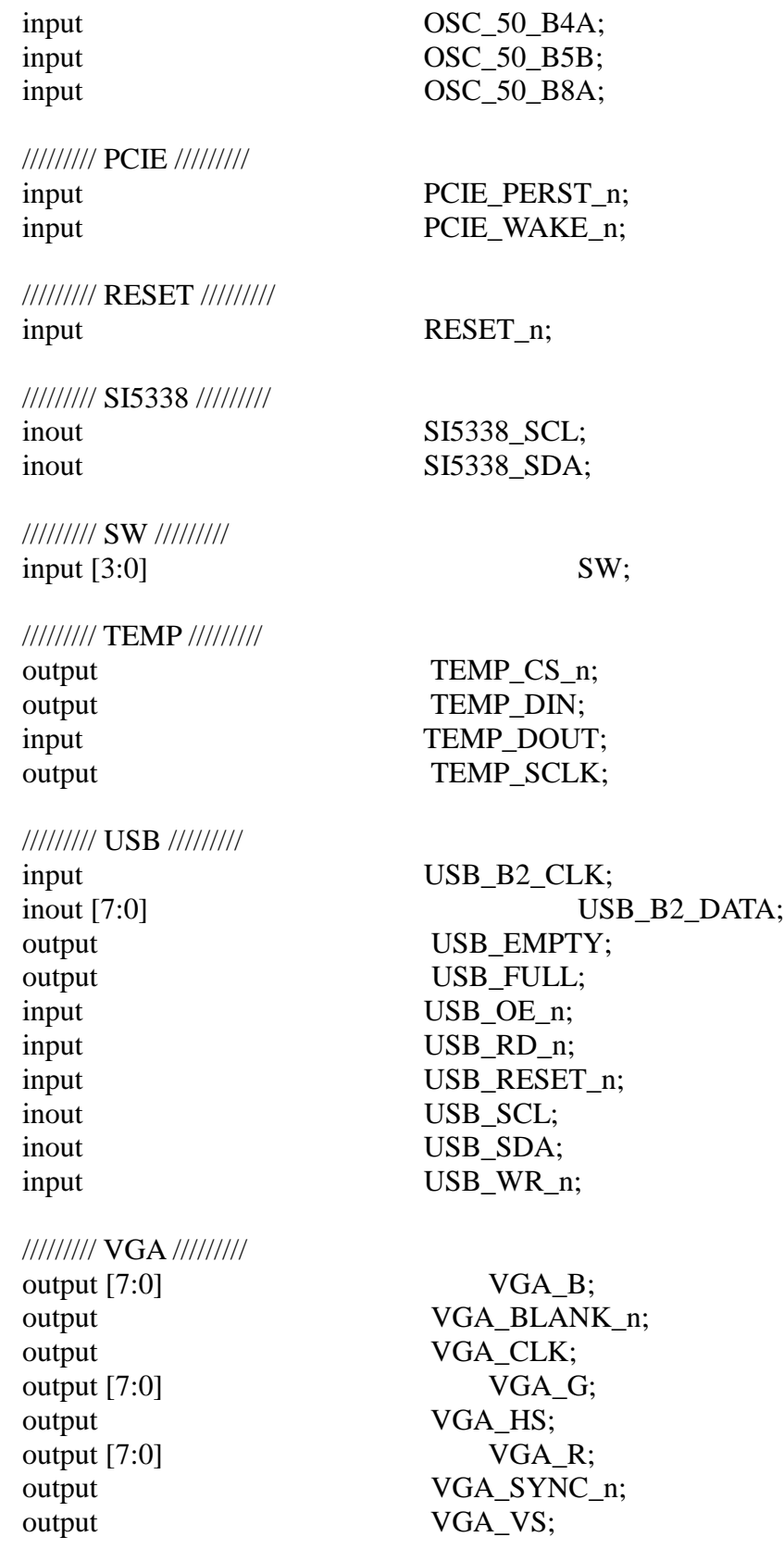

/////////hps pin///////

output wire [14:0] memory\_mem\_a;

output wire [2:0] memory mem ba; output wire memory mem ck; output wire memory\_mem\_ck\_n; output wire memory memory memory exercises. output wire memory\_mem\_cs\_n; output wire memory memory memory memory exercise  $m$ ; output wire memory\_mem\_cas\_n; output wire memory\_mem\_we\_n; output wire memory\_mem\_reset\_n; inout wire [31:0] memory\_mem\_dq; inout wire [3:0] memory mem dqs; inout wire [3:0] memory mem dqs\_n; output wire memory\_mem\_odt; output wire [3:0] memory mem dm; input wire memory\_oct\_rzqin; output wire hps\_io\_hps\_io\_hps\_io\_emac1\_inst\_TX\_CLK; output wire hps\_io\_hps\_io\_emac1\_inst\_TXD0; output wire hps\_io\_hps\_io\_emac1\_inst\_TXD1; output wire hps\_io\_hps\_io\_emac1\_inst\_TXD2; output wire hps\_io\_hps\_io\_emac1\_inst\_TXD3; input wire hps\_io\_hps\_io\_emac1\_inst\_RXD0; inout wire hps\_io\_hps\_io\_emac1\_inst\_MDIO; output wire hps\_io\_hps\_io\_emac1\_inst\_MDC; input wire hps\_io\_hps\_io\_emac1\_inst\_RX\_CTL; output wire hps\_io\_hps\_io\_emac1\_inst\_TX\_CTL; input wire hps\_io\_hps\_io\_emac1\_inst\_RX\_CLK; input wire hps\_io\_hps\_io\_emac1\_inst\_RXD1; input wire hps\_io\_hps\_io\_emac1\_inst\_RXD2; input wire hps\_io\_hps\_io\_emac1\_inst\_RXD3; inout wire hps\_io\_hps\_io\_qspi\_inst\_IO0; inout wire hps\_io\_hps\_io\_qspi\_inst\_IO1; inout wire hps\_io\_hps\_io\_qspi\_inst\_IO2; inout wire hps\_io\_hps\_io\_qspi\_inst\_IO3; output wire hps\_io\_hps\_io\_qspi\_inst\_SS0; output wire hps\_io\_hps\_io\_qspi\_inst\_CLK; inout wire hps io hps io sdio inst CMD; inout wire hps\_io\_hps\_io\_sdio\_inst\_D0; inout wire hps\_io\_hps\_io\_sdio\_inst\_D1; output wire hps\_io\_hps\_io\_hps\_io\_sdio\_inst\_CLK; inout wire hps\_io\_hps\_io\_sdio\_inst\_D2; inout wire hps\_io\_hps\_io\_sdio\_inst\_D3; inout wire hps\_io\_hps\_io\_usb1\_inst\_D0; inout wire hps\_io\_hps\_io\_usb1\_inst\_D1; inout wire hps\_io\_hps\_io\_usb1\_inst\_D2; inout wire hps\_io\_hps\_io\_usb1\_inst\_D3; inout wire hps\_io\_hps\_io\_usb1\_inst\_D4;

#### **Piano player with Virtual touch keyboard**

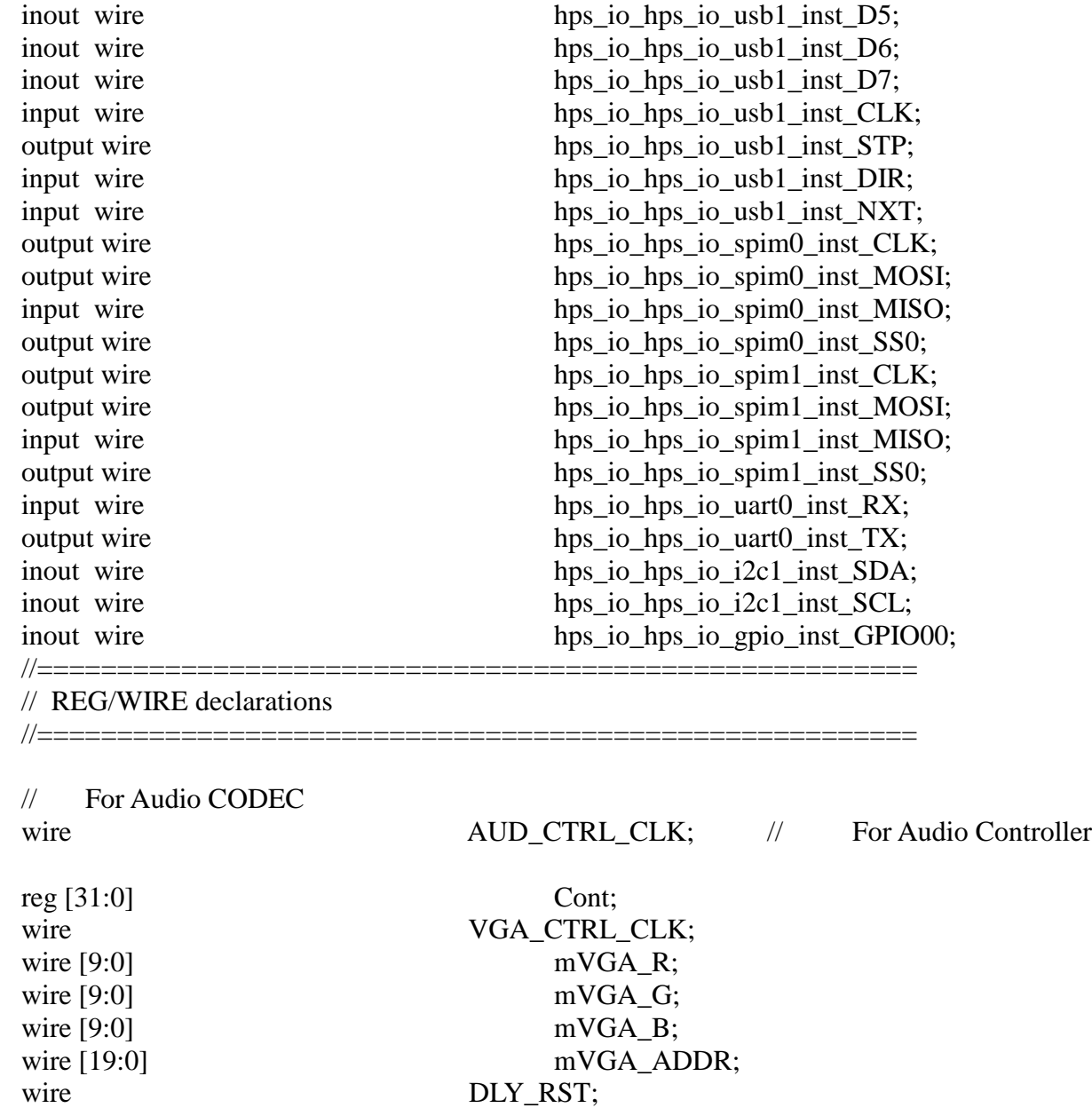

 // For VGA Controller wire mVGA\_CLK; wire [9:0] mRed; wire [9:0] mGreen; wire [9:0] mBlue; wire VGA\_Read;  $V$  VGA data request wire [9:0] recon\_VGA\_R; wire [9:0] recon\_VGA\_G; wire [9:0] recon\_VGA\_B;

// For Down Sample

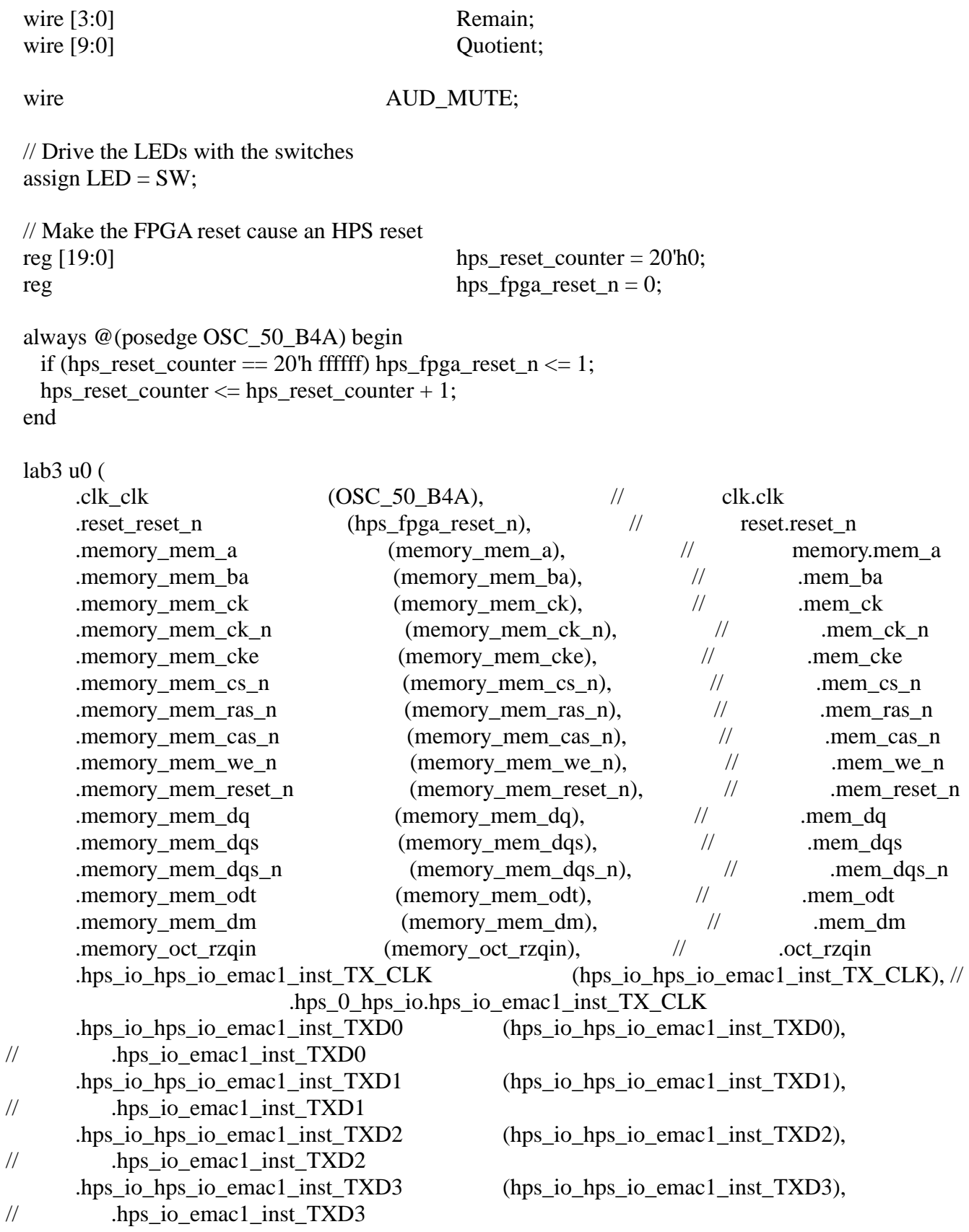

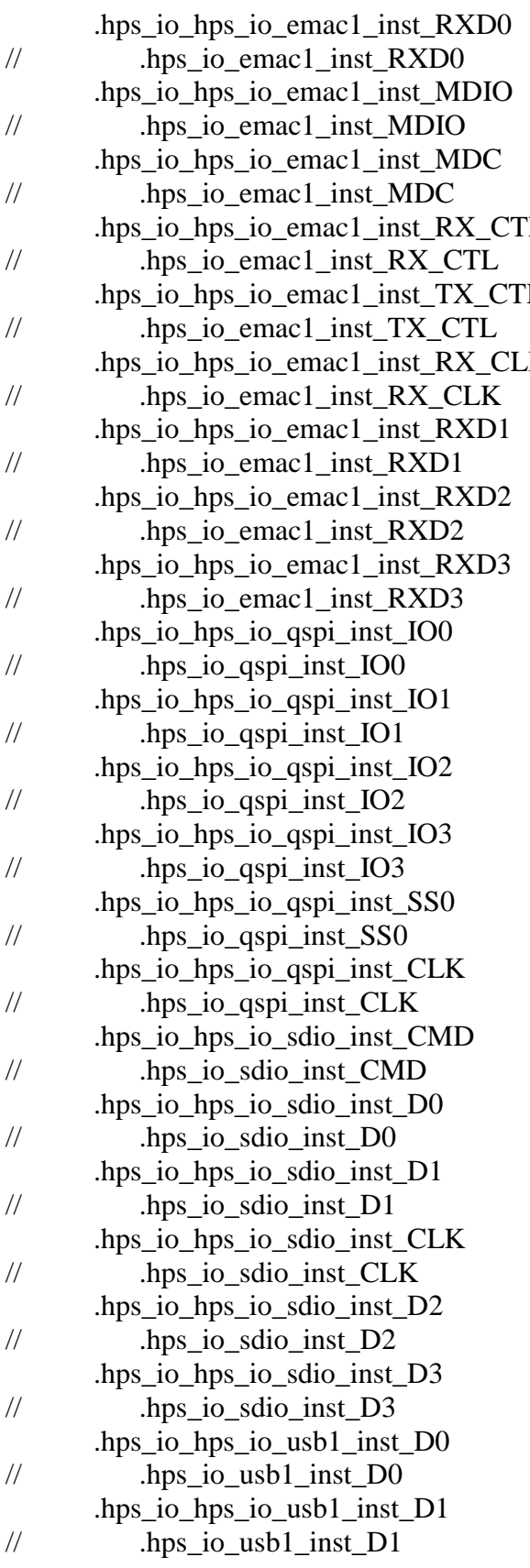

 $(hps_io_hps_io_{emac1}$  inst\_RXD0),

(hps io hps io emac1 inst MDIO),

(hps io hps io emac1 inst MDC),

The  $\Delta$  is the sum of the sum of the sum of the sum of the sum of the sum of the sum of the sum of the sum of the sum of the sum of the sum of the sum of the sum of the sum of the sum of the sum of the sum of the sum of

 $L$  (hps\_io\_hps\_io\_emac1\_inst\_TX\_CTL),

 $K$  (hps\_io\_hps\_io\_emac1\_inst\_RX\_CLK),

.hps\_io\_hps\_io\_emac1\_inst\_RXD1 (hps\_io\_hps\_io\_emac1\_inst\_RXD1),

.hps\_io\_hps\_io\_emac1\_inst\_RXD2 (hps\_io\_hps\_io\_emac1\_inst\_RXD2),

(hps io hps io emac1 inst RXD3),

 $(hps_io_hps_io_gspi_inst_IO0),$ 

 $(hps_io_hps_io_gspi_inst_IO1),$ 

 $(hps_io_hps_io_gspi_inst_IO2),$ 

.hps\_io\_hps\_io\_qspi\_inst\_IO3 (hps\_io\_hps\_io\_qspi\_inst\_IO3),

.hps\_io\_hps\_io\_qspi\_inst\_SS0 (hps\_io\_hps\_io\_qspi\_inst\_SS0),

 $(hps_io_hps_io_gspi_inst_CLK)$ ,

 $(hps_io_hps_io_sdio_inst_CMD)$ ,

 $(hps_io_hps_io_sdio_inst_D0)$ ,

 $(hps\_io\_hps\_io\_sdio\_inst\_D1),$ 

.hps\_io\_hps\_io\_sdio\_inst\_CLK (hps\_io\_hps\_io\_sdio\_inst\_CLK),

.hps\_io\_hps\_io\_sdio\_inst\_D2 (hps\_io\_hps\_io\_sdio\_inst\_D2),

.hps\_io\_hps\_io\_sdio\_inst\_D3 (hps\_io\_hps\_io\_sdio\_inst\_D3),

 $(hps_io_hps_io_lush_1_inst_D0)$ ,

 $(hps\_io\_hps\_io\_usb1\_inst\_D1),$ 

.hps\_io\_hps\_io\_usb1\_inst\_D2 (hps\_io\_hps\_io\_usb1\_inst\_D2),  $\frac{1}{2}$  .hps io usb1 inst D2 .hps io hps io usb1 inst  $D3$  (hps io hps io usb1 inst  $D3$ ),  $\frac{1}{2}$  .hps io usb1 inst D3 hps io hps io usb1 inst  $D4$  (hps io hps io usb1 inst  $D4$ ), // .hps\_io\_usb1\_inst\_D4 .hps io hps io usb1 inst  $D5$  (hps io hps io usb1 inst  $D5$ ),  $\frac{1}{2}$  .hps io usb1 inst D5 .hps\_io\_hps\_io\_usb1\_inst\_D6 (hps\_io\_hps\_io\_usb1\_inst\_D6),  $\frac{1}{2}$  .hps io usb1 inst D6 .hps io hps io usb1 inst  $D7$  (hps io hps io usb1 inst  $D7$ ),  $\frac{1}{2}$  .hps io usb1 inst D7 .hps io hps io usb1 inst  $CLK$  (hps io hps io usb1 inst  $CLK$ ), // .hps\_io\_usb1\_inst\_CLK .hps io hps io usb1 inst  $STP$  (hps io hps io usb1 inst  $STP$ ), // .hps\_io\_usb1\_inst\_STP .hps io hps io usb1 inst  $DIR$  (hps io hps io usb1 inst  $DIR$ ), // .hps\_io\_usb1\_inst\_DIR .hps\_io\_hps\_io\_usb1\_inst\_NXT (hps\_io\_hps\_io\_usb1\_inst\_NXT),  $\frac{1}{2}$  .hps io usb1 inst NXT .hps io hps io spim0 inst  $CLK$  (hps io hps io spim0 inst  $CLK$ ), // .hps io\_spim0\_inst\_CLK // .hps\_io\_spim0\_inst\_MOSI // .hps\_io\_spim0\_inst\_MISO .hps io hps io spim0 inst SS0 (hps io hps io spim0 inst SS0), // .hps\_io\_spim0\_inst\_SS0 .hps\_io\_hps\_io\_spim1\_inst\_CLK (hps\_io\_hps\_io\_spim1\_inst\_CLK),  $\frac{1}{2}$  .hps io spim1 inst CLK // .hps io spim1 inst MOSI // .hps\_io\_spim1\_inst\_MISO .hps io hps io spim1 inst SS0 (hps io hps io spim1 inst SS0), // .hps\_io\_spim1\_inst\_SS0 .hps io hps io uart0 inst RX (hps io hps io uart0 inst RX), // .hps\_io\_uart0\_inst\_RX .hps\_io\_hps\_io\_uart0\_inst\_TX (hps\_io\_hps\_io\_uart0\_inst\_TX), // .hps\_io\_uart0\_inst\_TX .hps\_io\_hps\_io\_i2c1\_inst\_SDA (hps\_io\_hps\_io\_i2c1\_inst\_SDA), // .hps\_io\_i2c1\_inst\_SDA .hps io hps io i2c1 inst SCL  $(hps\text{io}hps\text{io}12c1\text{inst}$  SCL),  $\frac{1}{2}$  .hps\_io\_i2c1\_inst\_SCL .piano\_VGA\_R (VGA\_R),

.hps io hps io spim0 inst MOSI (hps io hps io spim0 inst MOSI), .hps io hps io spim0 inst MISO (hps io hps io spim0 inst MISO), .hps\_io\_hps\_io\_spim1\_inst\_MOSI (hps\_io\_hps\_io\_spim1\_inst\_MOSI), .hps\_io\_hps\_io\_spim1\_inst\_MISO (hps\_io\_hps\_io\_spim1\_inst\_MISO),

> .piano\_VGA\_G (VGA\_G), .piano\_VGA\_B (VGA\_B),

```
.piano_VGA_CLK (VGA_CLK),
    .piano_VGA_HS (VGA_HS),
    .piano_VGA_VS (VGA_VS),
    .piano_VGA_BLANK_n (VGA_BLANK_n),
 .piano_VGA_SYNC_n (VGA_SYNC_n),
    .piano_SW (SW),
    .piano_KEY (KEY),
    .piano_AUD_ADCLRCK (AUD_ADCLRCK),
    .piano_AUD_ADCDAT (AUD_ADCDAT),
    .piano_AUD_DACLRCK (AUD_DACLRCK),
    .piano_AUD_DACDAT (AUD_DACDAT),
    .piano_AUD_XCK (AUD_XCK),
    .piano_AUD_BCLK (AUD_BCLK),
    .piano_AUD_I2C_SCLK (AUD_I2C_SCLK),
    .piano_AUD_I2C_SDAT (AUD_I2C_SDAT),
    .piano_AUD_MUTE (AUD_MUTE)
```
);

#### endmodule

#### **Audio**

### **I2C CONFIGURATION**

module i2c\_av\_config ( input clk, input reset,

 output i2c\_sclk, inout i2c\_sdat );

reg [23:0] i2c\_data; reg [15:0] lut\_data; reg  $[3:0]$  lut\_index = 4'd0;

parameter LAST\_INDEX = 4'ha;

reg i2c\_start =  $1^{\circ}b0$ ; wire i2c\_done; wire i2c\_ack;

```
i2c_controller control (
   .clk (clk),
   .i2c_sclk (i2c_sclk),
   .i2c_sdat (i2c_sdat),
```

```
 .i2c_data (i2c_data),
   .start (i2c_start),
   .done (i2c_done),
   .ack (i2c_ack)
);
always @(*) begin
   case (lut_index)
      4'h0: lut_data <= 16'h0c10; // power on everything except out
     4'h1: lut_data \leq 16'h0017; // left input
     4'h2: lut_data \leq 16'h0217; // right input
     4'h3: lut data \epsilon = 16'h0479; // left output
     4'h4: lut data \langle 16'h0679; \rangle / right output
     4'h5: lut_data \leq 16'h08d4; // analog path
     4'h6: lut data \leq 16'h0a04; // digital path
     4'h7: lut_data <= 16'h0e01; // digital IF
     4'h8: lut data \leq 16'h1020; // sampling rate
     4'h9: lut_data \leq 16'h0c00; // power on everything
     4'ha: lut_data \leq 16'h1201; // activate
      default: lut_data <= 16'h0000;
   endcase
end
reg [1:0] control_state = 2^{\prime}b00;
always @(posedge clk) begin
   if (reset) begin
     \text{lut\_index} \leq 4 \text{d0};i2c_ _{\text{start}} \leq 1' b0;control_state \leq 2'b00;
   end else begin
      case (control_state)
         2'b00: begin
           i2c_ _{\text{start}} \leq 1'b1;i2c data \leq {8'h34, lut data};
           control_state \leq 2'b01;
         end
         2'b01: begin
           i2c_ _{\text{start}} \leq 1^{\text{th}}0;
           control_state \leq 2'b10;
         end
         2'b10: if (i2c_done) begin
            if (i2c_ack) begin
              if (lut\_index == LAST\_INDEX)control_state \leq 2'b11;
               else begin
                 lut index \le lut index + 1'b1;
```

```
control_state \leq 2'b00;
              end
            end else
             control_state \leq 2'b00;
         end
      endcase
   end
end
```
endmodule

#### **I2C CONTROLLER**

```
module i2c_controller (
   input clk,
   output i2c_sclk,
   inout i2c_sdat,
   input start,
   output done,
```
 output ack, input [23:0] i2c\_data

```
);
```
reg [23:0] data;

```
reg [4:0] stage;
reg [6:0] sclk_divider;
reg clock en = 1'b0;
```

```
// don't toggle the clock unless we're sending data
// clock will also be kept high when sending START and STOP symbols
assign i2c_sclk = (!clock_en) || sclk_divider[6];
wire midlow = (sclk\_divide = 7'h1f);
```

```
reg sdat = 1'b1;
// rely on pull-up resistor to set SDAT high
assign i2c_sdat = (sdat) ? 1'bz : 1'b0;
```

```
reg [2:0] acks;
```

```
parameter LAST_STAGE = 5'd29;
```

```
assign ack = (acks == 3'6000);
assign done = (s \text{tage} == LAST_STAGE);
```
always @(posedge clk) begin if (start) begin sclk\_divider  $\leq$  7'd0; stage  $\leq$  5'd0;  $clock\_en = 1'b0;$ sdat  $\leq 1$ 'b1;  $acks \leq 3$ <sup>b</sup>111;  $data \leq i2c\_data;$  end else begin if (sclk\_divider  $== 7'd127$ ) begin sclk divider  $\leq$  7'd0; if (stage  $!=$  LAST\_STAGE) stage  $\le$  stage + 1'b1; case (stage) // after start 5'd0:  $clock\_en \leq 1'b1$ ; // receive acks 5'd9:  $acks[0] \le i2c$  sdat; 5'd18:  $acks[1] \leq i2c\_sdat;$  $5'd27: acks[2] \leq i2c_sdat;$  // before stop 5'd28: clock  $en \leq 1'$ b0; endcase end else  $\text{sclk}_\text{divider} \leq \text{sclk}_\text{divider} + 1 \text{bl};$  if (midlow) begin case (stage) // start 5'd0: sdat  $\leq$  1'b0; // byte 1 5'd1: sdat $\leq$ = data[23]; 5'd2: sdat  $\leq$  data[22]; 5'd3: sdat $\leq$ = data[21]; 5'd4: sdat $\leq$ = data[20]; 5'd5: sdat $\le$  data[19]; 5'd6: sdat $\leq$  data[18]; 5'd7: sdat  $\leq$  data[17]; 5'd8: sdat $\leq$ = data[16];  $//$  ack 1 5'd9: sdat  $\leq 1$ 'b1;  $\frac{1}{2}$  byte 2 5'd10: sdat  $\leq$  data[15]; 5'd11: sdat  $\leq$  data[14];

```
5'd12: sdat \leq data[13];
     5'd13: sdat\leq data[12];
     5'd14: sdat \leq data[11];5'd15: sdat\leq data[10];
     5'd16: sdat \leq data[9];5'd17: sdat\leq data[8];
      // ack 2
     5'd18: sdat\leq 1'b1;
     \frac{1}{10} byte 3
     5'd19: sdat\leq= data[7];
     5'd20: sdat \leq data[6];5'd21: sdat \leq data[5];5'd22: sdat \leq data[4];5'd23: sdat \leq data[3];
     5'd24: sdat \leq data[2];5'd25: sdat \leq data[1];5'd26: sdat \leq data[0];// ack 35'd27: sdat \leq 1'b1;
      // stop
     5'd28: sdat \leq 1'b0;
     5'd29: sdat \leq 1'b1;
   endcase
 end
```
endmodule

 end end

#### **AUDIO CODEC**

module audio\_codec ( input clk, input reset, output [1:0] sample\_end, output [1:0] sample\_req, input [15:0] audio\_output, output [15:0] audio\_input,  $// 1 - left, 0 - right$ input [1:0] channel\_sel,

 output AUD\_ADCLRCK, input AUD\_ADCDAT, output AUD\_DACLRCK, output AUD\_DACDAT, output AUD\_BCLK

);

```
reg [7:0] lrck_divider;
reg [1:0] bclk_divider;
reg [15:0] shift out;
reg [15:0] shift_temp;
reg [15:0] shift in;
wire lrck =!lrck_divider[7];
assign AUD ADCLRCK = lrck;
assign AUD_DACLRCK = lrck;
assign AUD_BCLK = bclk_divider[1];
assign AUD_DACDAT = \text{shift\_out}[15];
always @(posedge clk) begin
   if (reset) begin
     lrck divider \leq 8'hff;
     bclk_divider \leq 2'b11;
   end else begin
     lrck divider \leq lrck divider + 1'b1;
     bclk divider \le bclk divider + 1'b1;
   end
end
assign sample_end[1] = (lrck_divider == 8'h40);
assign sample end[0] = (lrck divider == 8'hc0);
assign audio_input = shift_in;
assign sample_req[1] = (lrck_divider == 8'hfe);
assign sample_req[0] =(lrck_divider == 8'h7e);
wire clr lrck = (lrck \div divider == 8'h7f);wire set lrck = (lrck \div divider == 8'hff);// high right after bclk is set
wire set bclk = (bclk divider == 2'b10 && !lrck divider[6]);
// high right before bclk is cleared
wire clr_bclk = (bclk_divider == 2'b11 \&& !lrck_divider[6]);
always @(posedge clk) begin
   if (reset) begin
     shift_out \leq 16'h0;
     shift_in \leq 16'h0;
     shift in \leq 16'h0;
   end else if (set_lrck || clr_lrck) begin
     // check if current channel is selected
      if (channel_sel[set_lrck]) begin
        shift_out <= audio_output;
```

```
shift temp \leq audio output;
        shift in \leq 16'h0;
      // repeat the sample from the other channel if not
     end else shift_out \le shift_temp;
  end else if (set bclk == 1) begin
      // only read in if channel is selected
      if (channel_sel[lrck])
        shift_in \leq \{shift_in[14:0], AUD_ADCDAT\}; end else if (clr_bclk == 1) begin
     shift\_out \leq \{shift\_out[14:0], 1'b0\}; end
end
```
endmodule

### **KARPLUS-STRONG ALGORITHM**

 $(\text{control[3]} == 0)$  ?  $((\text{control[2]} == 0)$  ? 3'b000 : 3'b010);  $((\text{control[2]} == 0)$  ? 3'b011 : 3'b100); //Karplus-strong algorithm module to synthesis piano notes //Refer to 5760 DSP example code of guitar string pluck synthesis: //https://instruct1.cit.cornell.edu/courses/ece576/DE2/fpgaDSP.html module karplus\_note (clock50, audiolrclk, reset, press, audio\_output, audio\_input, control);

input clock50; //clock as reference input audiolrclk; //sample frequency input reset; //reset signal input [16:0] press; //represent which keys are pressed output[15:0] audio\_output; //output audio signal input [15:0] audio\_input; input [3:0] control;

wire [16:0] combination; reg [16:0] combination\_last; assign combination = press;

reg [17:0] Out; //middle string reg [17:0] OutS,OutH; //lower string and higher string reg [17:0] OutSum; //the sum of three strings assign audio output = OutSum[17:2]; //take the higher 15 bits to output

reg [10:0] note; //define the length of the middle string shiftregister reg [10:0] noteS; //define the length of the lower string shiftregister reg [10:0] noteH; //define the length of the higher string shiftregister

reg pluck ; //pluck the string, and counts for three strings reg last\_pluck; reg [11:0] pluck\_count,pluck\_countS,pluck\_countH;

 $\frac{1}{\sqrt{2}}$  state variable 0=reset, 1=readinput, // 2=readoutput, 3=writeinput, 4=write 5=updatepointers,  $\frac{\pi}{9}$ =stop reg  $[2:0]$  state; reg last\_clk ; //oneshot gen

wire  $[17:0]$  gain; // constant for gain

//pointers into the shift register //4096 at 48kHz imples 12 Hz reg [11:0] ptr\_in, ptr\_out,ptr\_inS,ptr\_outS,ptr\_inH,ptr\_outH;

//memory control reg we,weS,weH; //write enable--active high wire [17:0] sr\_data,sr\_dataS,sr\_dataH; reg [17:0] write\_data,write\_dataS,write\_dataH; reg [11:0] addr\_reg,addr\_regS,addr\_regH;

//data registers for arithmetic reg [17:0] in data, out data; reg [17:0] in\_dataS, out\_dataS; reg [17:0] in\_dataH, out\_dataH; wire [17:0] new\_out, new\_outH;

```
//random number generator and lowpass filter
wire x low bit ; // random number gen low-order bit
reg [30:0] x_rand ; // rand number
wire [17:0] new_lopass ;
reg [17:0] lopass ;
```

```
wire [2:0] alpha; //alpha that is used in filter
assign alpha = (control[3] == 0) ? 3'b100 : 3'b001;
```

```
// pluck control by combination
always @ (posedge clock50)
begin
       pluck \leq (combination==combination_last)?((combination==17'd0)?1'b0:1'b1):0;
       combination_last<=combination;
```
end

//generate a random number at audio rate  $// -AUD$  DACLRCK toggles once per left/right pair // --so it is the start signal for a random number update // --at audio sample rate //right-most bit for rand number shift regs assign x\_low\_bit = x\_rand[27]  $\wedge$  x\_rand[30];

```
// newsample = (1-alpha)*oldsample + (random+/1)*alpha
// rearranging:
// newsample = oldsample + ((\text{random}+/-1)-oldsample)*alpha
// alpha is set from 1 to 1/128 using switches
\frac{1}{2} alpha==1 means no lopass at all. 1/128 loses almost all the input bits
assign new_lopass = lopass + ((((x_low_bit)?18'h1_0000:18'h3_0000) - lopass)>>>alpha);
```

```
//your basic XOR random # gen
always @ (posedge audiolrclk)
begin
       if (reset)
       begin
              x rand \leq 31'h555555555;
              lopass \leq 18'h0;
       end
       else begin
              x_rand <= \{x_rand[29:0], x_low_bit\};
              lopass \leq new\_lopass;end
```
end

```
//when user pushes a button transfer rand number to circular buffer
//treat each bit of rand register as +/-1, 18-bit, 2'comp
//when loading to circ buffer
//shift buffer, apply filter, update indexes
//once per audio clock tick
assign gain = 18'h0 7FF8 ;
```

```
//Run the state machine FAST so that it completes in one 
//audio cycle
always @ (posedge clock50)
begin
       if (reset)
```
begin

```
ptr_out \epsilon = 12'h1 ; //output beginning of shift register
ptr_outS \leq 12'h1;ptr_outH \leq =12'h1;
ptr_in \leq 12'h0; //input beginning of shift register
ptr_inS \leq 12'h0;
ptr_inH \leq 12'h0;
we \leq 1'h0; //write enable signal
\text{weS} \leq 1 \text{'h0};weH \leq 1'h0;
state \leq 3'd7; //turn off the update state machine
last_clk \leq 1'h1;
```
end

else begin

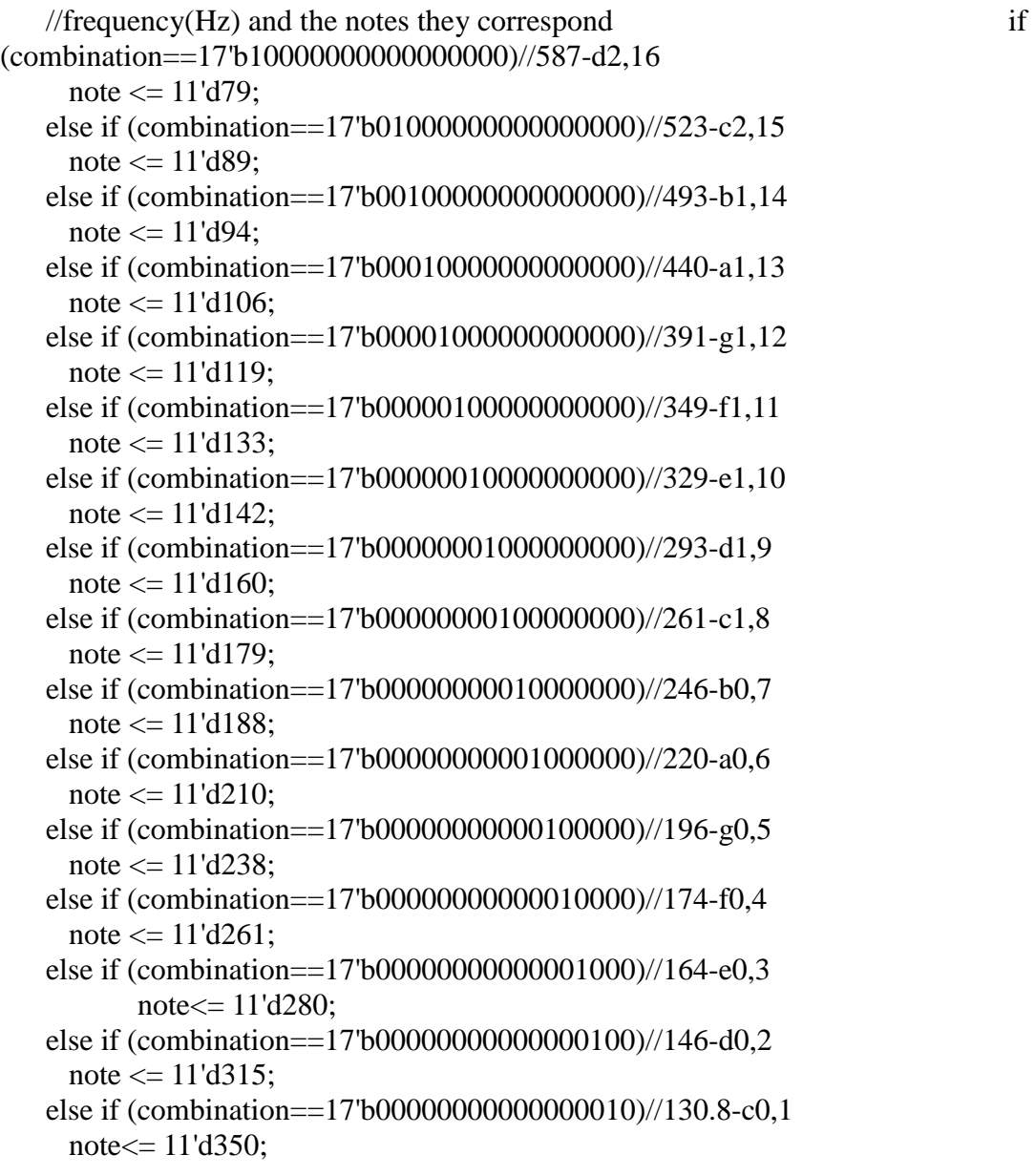

case (state)

# 1:

begin

```
// set up read ptr_out data
addr\_reg \leq ptr\_out;addr_regS<= ptr_outS;
addr\_regH \leq ptr\_outH;we \leq 1'h0;
weS\leq 1'h0;
```

```
state \leq 3'd2;
end
```
 $weH \leq 1'h0$ ;

## 2:

begin

```
//get ptr_out data
out\_data \leq sr\_data;out_dataS<= sr_dataS;
out_dataH <= sr_dataH;
// set up read ptr_in data
addr\_reg \leq ptr\_in;addr_regS<= ptr_inS;
addr\_regH \leq ptr_inH;we \leq 1'h0;
weS \leq 1'h0;
weH \leq 1'h0:
state \leq 3'd3;
```
#### end

## 3:

begin

```
//get prt_in data
in\_data \leq sr\_data;in dataS \leq sr dataS;
in\_dataH \leq sr\_dataH;noteS\le=note+2'd2; //define the length of the lower string shiftregister
noteH<=note-2'd2; //define the length of the higher string shiftregister
state \leq 3'd4;
```
end

## 4:

begin

//write ptr\_in data: // -- can be either computed feedback, or noise from pluck  $Out \leq new_0$  $OutS \leq new_outS;$  $OutH \leq new\_outH$ ; OutSum<=Out+OutS+OutH;  $addr_{reg} \leq ptr_{in};$ addr\_regS<= ptr\_inS;  $addr\_regH \leq ptr_inH;$  $we \leq 1'h1$ :  $weS \leq 1'h1$ ;  $weH \leq 1'h1;$ // feedback or new pluck if (pluck )

begin

```
\frac{1}{10} is this a new pluck? (part of the debouncer)
       //middle string
       if (last_pluck==0)
       begin
               // if so, reset the count
               pluck count \leq 12'd0;
               ptr_out\leq=12'd1;
               ptr_in\leq=12'd0;
               // and debounce pluck
               last\_pluck \leq 1'd1;end
       // have the correct number of random numbers been loaded?
       else if (pluck_count<note)
       begin
               //if less, load lowpass output into memory
               pluck count \leq pluck count + 12'd1 ;
               write_data \le new_lopass;
       end
       //update feedback if not actually loading random numbers
       else 
       //slow human holds button down, but feedback is still necessary
               write_data \le new_out ;
//lower string
if (last_pluck==0)
       begin
               // if so, reset the count
               pluck countS \leq 12' d0;
               ptr_inS \leq 12' d0;
               ptr_outS \leq 12' d1;
               // and debounce pluck
               last pluck \leq 1'd1;
```
#### end

// have the correct number of random numbers been loaded? else if (pluck\_countS<noteS)

begin

//if less, load lowpass output into memory pluck\_count $S \leq$  pluck\_count $S + 12'd1$ ; write\_dataS<= new\_lopass;

end

//update feedback if not actually loading random numbers else

//slow human holds button down, but feedback is still necessary write\_dataS <=new\_outS;

```
//higher string
if (last_pluck==0)
begin
       // if so, reset the count
       ptr_outH \leq 12' d1;
       ptr_inH\leq=12'd0;
       pluck_countH \le 12'd0;
       // and debounce pluck
       last\_pluck \leq 1'd1;end
// have the correct number of random numbers been loaded?
else if (pluck_countH<noteH)
begin
       //if less, load lowpass output into memory
       pluck_countH \le pluck_countH + 12'd1;
       write_dataH \leq new\_lopass;
end
//update feedback if not actually loading random numbers
else 
       //slow human holds button down, but feedback is still 
       write_dataH \leq new\_outH;
```
necessary

end

end

5:

```
else begin 
               // update feedback if pluck button is not pushed
               // and get ready for next pluck since the button is released
               last\_pluck = 1'h0;write_data <= new_out;
               write_dataS \leq new\_outS;
               write_dataH \leq new\_outH;
       end
       state \leq 3'd5;
begin
       we \leq 0;
       weS \leq 0 ;
        weH \leq 0;
       //update 2 ptrs for middle string
       if (ptr_in == note)
               ptr_in \leq 12'h0;
```

```
else
       ptr_in \leq ptr_in + 12'h1;
if (ptr\_out == note)
        ptr_out \leq 12'h0;
else
        ptr_out \leq ptr_out + 12'h1;
//update 2 ptrs for lower string
if (ptr_inS == noteS)
       ptr_inS \leq 12'h0;
else
        ptr_inS \leq ptr_inS + 12'h1;
if (ptr\_outS == noteS)
       ptr_outS \leq 12'h0;
else
        ptr_outS \leq ptr_outS + 12'h1;
```

```
if (ptr\_inH == noteH)
       ptr_inH\leq 12'h0;
else
       ptr_inH \le ptr_inH + 12'h1;
if (ptr\_outH == noteH)
       ptr_outH \leq 12'h0;
else
       ptr_outH \le ptr_outH + 12'h1 ;
state \leq 3'd7;
```
end

//update 2 ptrs for higher string

## 7:

```
begin
//judge if there is another strike
       if (audiolrclk && last_clk)
       begin
               state \leq 3'd1;
               last_clk \leq 1'h0;
       end
       else if (~audiolrclk)
       begin
               last_clk \leq 1'h1;
               state\leq 3'd7;
       end
```
end

endcase

end

end

//make the shift register

ram\_infer KS(sr\_data, addr\_reg, write\_data, we, clock50); ram\_infer KS2(sr\_dataS, addr\_regS, write\_dataS, weS, clock50); ram\_infer KS3(sr\_dataH, addr\_regH, write\_dataH, weH, clock50);

//make a multiplier and compute gain\*(in+out) signed\_mult gainfactor(new\_out, gain, (out\_data + in\_data)); signed\_mult gainfactor2(new\_outS, gain, (out\_dataS + in\_dataS)); signed mult gainfactor3(new outH, gain, (out dataH + in dataH));

endmodule // M10k ram for circular buffer // Synchronous RAM with Read-Through-Write Behavior // and modified for 18 bit access // of 109 words to tune for 440 Hz module ram\_infer (q, a, d, we, clk); output [17:0] q; input [17:0] d; input [11:0] a; input we, clk; reg [11:0] read\_add; // define the length of the shiftregister // 48000/2000 is 24 Hz. Should be long enough // for any reasonable note parameter note  $= 2047$ ; reg [17:0] mem [note:0]; always @ (posedge clk) begin if (we) mem[a]  $\leq d$ ; read  $add \leq a$ ; end assign  $q = mem[read\_add];$ endmodule //signed mult of 2.16 format 2'comp module signed\_mult (out, a, b); output [17:0] out; input signed [17:0] a; input signed [17:0] b;

wire signed [17:0] out; wire signed [35:0] mult\_out; assign mult\_out =  $a * b$ ; assign out =  ${mult_out[35]}$ , mult\_out[32:16]}; endmodule

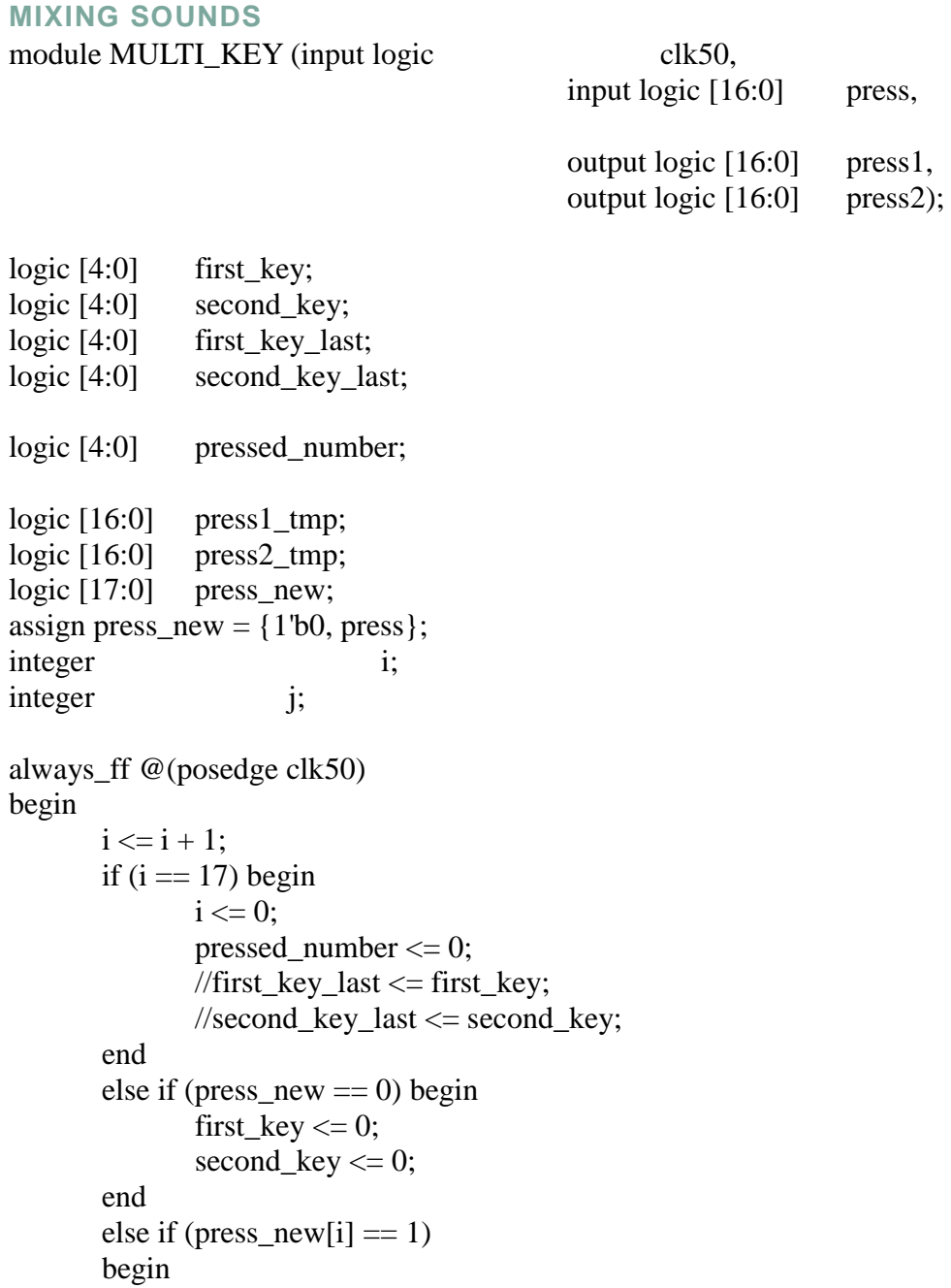

pressed\_number <= pressed\_number + 1;

if (pressed\_number  $=$  0) begin

```
first_key \leq i;
               end else if (pressed_number == 1) begin
                       second key \le i;
               end
       end
       for (j = 0; j < 17; j = j + 1)begin
               if (first_key == second_key) begin
                       press1_tmp <= 0;press2_tmp <= 0;end else if (j == first_key) begin
                       press1 tmp[i] \leq 1;
               end else if (j == second_{key}) begin
                       press2\_tmp[i] \leq 1;end else begin
                       press1 \text{tmp}[j] \leq 0;
                       press2_tmp[j] <= 0;end
       end 
end
```

```
assign press1 = \{pres1\_tmp[16:1], 1'b0\};assign press2 = \{pres2_tmp[16:1], 1^b0\};
```
endmodule

#### **Autopress**

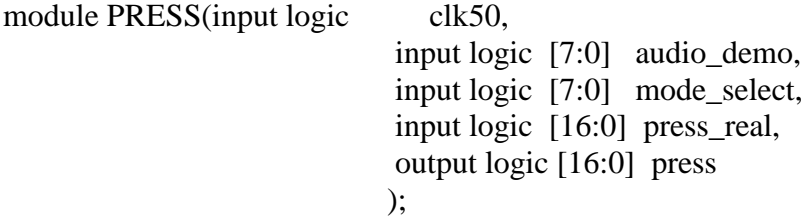

logic  $[16:0]$  press sim; assign press\_sim $[0] = 1$ 'b0; assign press\_sim[1] = (audio\_demo ==  $8'd1$ ) ? 1'b1 : 1'b0; assign press\_sim $[2] = (audio\_demo == 8'd2)$  ? 1'b1 : 1'b0; assign press\_sim[3] = (audio\_demo ==  $8'd3$ ) ? 1'b1 : 1'b0; assign press\_sim[4] = (audio\_demo =  $8'd4$ ) ? 1'b1 : 1'b0; assign press\_sim[5] = (audio\_demo ==  $8'd5$ ) ? 1'b1 : 1'b0; assign press\_sim[6] = (audio\_demo ==  $8'd6$ ) ? 1'b1 : 1'b0; assign press  $\sin[7] = (\text{audio demo} == 8'd7)$  ? 1'b1 : 1'b0; assign press\_sim[8] = (audio\_demo ==  $8'd8$ ) ? 1'b1 : 1'b0; assign press  $\sin[9] = (\text{audio demo} == 8'd9)$  ? 1'b1 : 1'b0; assign press\_sim $[10] = (audio\_demo == 8'd10)$  ? 1'b1 : 1'b0; assign press  $\sin[11] = (\text{audio demo} == 8'd11) ? 1'b1 : 1'b0;$ assign press  $\sin[12] = (\text{audio demo} == 8'd12) ? 1'b1 : 1'b0;$ assign press\_sim $[13] = (audio\_demo == 8'd13)$  ? 1'b1 : 1'b0; assign press  $\sin[14] = (\text{audio demo} == 8'd14) ? 1'b1 : 1'b0;$ assign press\_sim $[15] = (audio\_demo == 8'd15)$  ? 1'b1 : 1'b0; assign press  $\sin[16] = (\text{audio demo} == 8'd16) ? 1'b1 : 1'b0;$ 

logic [16:0] press\_mode; assign press\_mode = ((mode\_select == 8'd16) | (mode\_select == 8'd18)) ? 17'b11111111111111111 : 17'b0;

assign press = ((press real & press mode) | press sim);

endmodule

### **VGA Display**

```
PIANO DISPLAY
```

```
/*
```
\* Seven-segment LED emulator

\*

\* Stephen A. Edwards, Columbia University

\*/

module PIANO\_DISPLAY(input logic clk50, reset, input logic [7:0] pixel [0:1057],

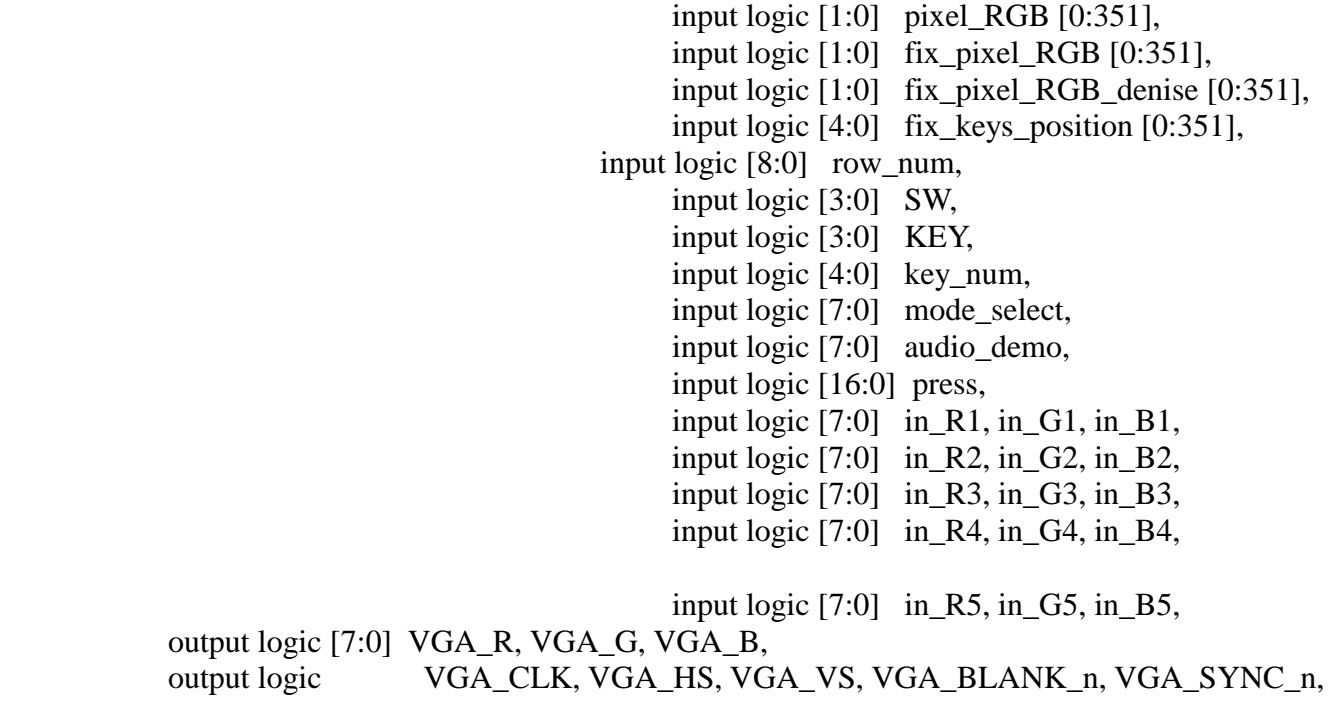

```
output logic clk_vga,
           output logic [9:0] h,v);
/*
* 640 X 480 VGA timing for a 50 MHz clock: one pixel every other cycle
* 
* HCOUNT 1599 0 1279 1599 0
* _______________ ________
* ___________| Video |____________| Video
* 
* 
* |SYNC| BP |<-- HACTIVE -->|FP|SYNC| BP |<-- HACTIVE
* _______________________ _____________
* | VGA HS
*/
  // Parameters for hcount
 parameter HACTIVE = 11'd 1280,
      HFRONT PORCH = 11'd 32,
      HSYNC = 11'd 192,HBACK\_PORT = 11'd 96,
      HTOTAL = HACTIVE + HFRONT\_PORT + HSYNC + HBACK\_PORT; // 1600 // Parameters for vcount
 parameter VACTIVE = 10'd480,
       VFRONT_PORCH = 10'd 10,
      VSYNC = 10d 2.
      VBACK PORCH = 10'd 33,
      VTOTAL = VACTIVE + VFRONT\_PORT + VSYNC + VBACK\_PORT; // 525 logic [10:0] hcount; // Horizontal counter
                        // Hcount[10:1] indicates pixel column (0-639)
  logic endOfLine;
  logic [7:0] real_VGA_R, real_VGA_G, real_VGA_B;
      integer byecounter;
      logic byechange;
      always_ff @(posedge clk50) begin
            if (byecounter == 30000000) begin
                  byecounter <= 0;byechange \leq byechange + 1;
            end else byecounter <= byecounter + 1;
      end
  always_ff @(posedge clk50 or posedge reset)
  if (reset) hcount \leq 0;
  else if (endOfLine) hcount \leq 0;
```

```
 else 
          begin
                hcount \le hcount + 11'd 1;
                      real_VGA_R <= pixel[(hcount[10:1] - 10'd146) * 3];
          real VGA G \le pixel[(hcount[10:1] - 10'd146) * 3 + 1];
          real VGA B \le pixel[(hcount[10:1] - 10'd146) * 3 + 2];
               end
 assign endOfLine = hcount == HTOTAL - 1;
  // Vertical counter
  logic [9:0] vcount;
 logic endOfField;
 always ff @(posedge clk50 or posedge reset)
  if (reset) vcount \leq 0;
   else if (endOfLine)
   if (endOfField) vcount \leq 0;
   else vcount \le vcount + 10'd 1;
 assign endOfField = vcount == VTOTAL - 1;
 // Horizontal sync: from 0x520 to 0x5DF (0x57F) // 101 0010 0000 to 101 1101 1111
 assign VGA HS = !( (hcount[10:8] == 3'b101) & !(hcount[7:5] == 3'b111));
 assign VGA_VS = !( vcount[9:1] == (VACTIVE + VFRONT_PORCH) / 2);
 assign VGA_SYNC_n = 1; // For adding sync to video signals; not used for VGA
  // Horizontal active: 0 to 1279 Vertical active: 0 to 479
  // 101 0000 0000 1280 01 1110 0000 480
  // 110 0011 1111 1599 10 0000 1100 524
 assign VGA_BLANK_n = !( hcount[10] & (hcount[9] | hcount[8]) ) &
                      !( vcount[9] |( vcount[8:5] = 4'b1111) :
  /* VGA_CLK is 25 MHz
\quad \, * \qquad \quad \_ \, \_ \, \qquad \_ \, \_ \, \_ \, \_ \, \qquad \_* clk50 | | | | |
 * 
\quad \, * \qquad \qquad \overbrace{\qquad \qquad \qquad } \qquad \quad \overbrace{\qquad \qquad }* hcount[0]
   */
 assign VGA_CLK = hcount [0]; \frac{1}{25} MHz clock: pixel latched on rising edge
       //word
       reg [43:0] bit_next [0:13];
       assign bit_next[0] = 44'b00000000000000000000000000000000011000011110;
```
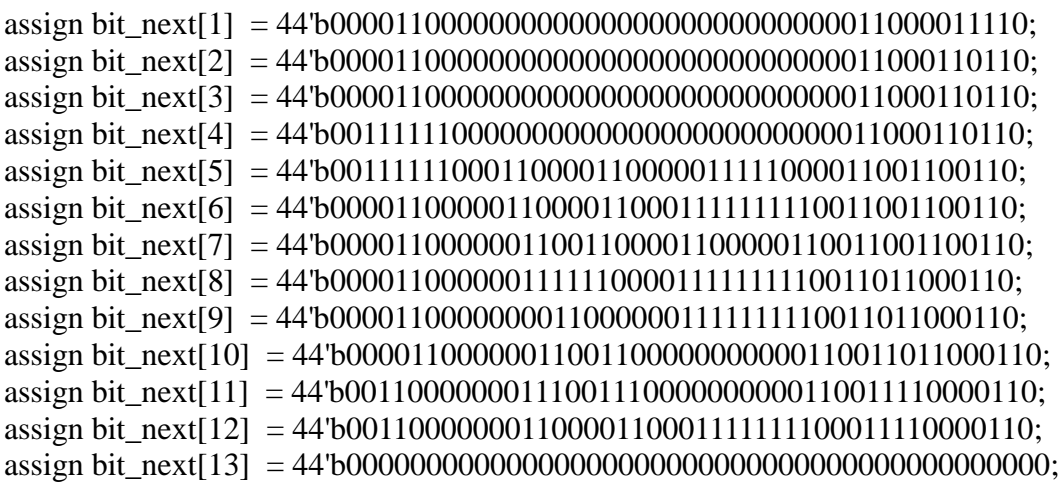

reg [50:0] bit\_color [0:13];

assign bit\_color[0] = 51'b000000000000000000000000000000000000000000000000000; assign bit\_color[1] = 51'b000000000000000000000000011000000000000000000000000; assign bit\_color[2] = 51'b000000000000000000000000011000000000000000000000000; assign bit\_color[3] = 51'b000000000000000000000000011000000000000000000000000; assign bit\_color[4] = 51'b000000000000000000000000011000000000000000000000000; assign bit\_color[5] = 51'b000111011000001111000000011000001111000000011111000; assign bit\_color[6] = 51'b001111111000001111000000011000001111000001111111110; assign bit\_color[7] = 51'b001100111000110000110000011000110000110001100000110; assign bit\_color[8] = 51'b000000011000110000110000011000110000110000000000110; assign bit\_color[9] = 51'b000000011000110000110000011000110000110000000000110; assign bit\_color[10] = 51'b000000011000110000110000011000110000110001100000110; assign bit\_color[11] = 51'b000000011000001111000001110000001111000001111111110; assign bit\_color[12] = 51'b000000011000001111000001100000001111000000011111000; assign bit\_color[13] = 51'b000000000000000000000000000000000000000000000000000;

reg  $[96:0]$  bit calibration  $[0:13]$ ;

assign bit\_calibration $[0] =$ 

97'b00000000000000000000000000000000000000000000000000000000000000000000000000000000 00000000000000000;

assign bit calibration[1] =

97'b00000000000000000000000000000110000000000000000000000000000000110000000011000000 00000000000000000;

assign bit\_calibration $[2] =$ 

97'b000000000000000000000011000001100000000000000000000000000000001100110000110000000 0000000000000000;

assign bit calibration[3]  $=$ 

97'b000000000000000000000011000001100000000000000000000000000000001100110000110000000 0000000000000000;

assign bit\_calibration $[4] =$ 97'b000000000000000000000000000111111000000000000000000000000000001100000000110000000 0000000000000000; assign bit\_calibration[5]  $=$ 97'b0001111111000011110000110001111110000111110000011101100001110011001100001100001111 100000011111000; assign bit calibration[6] = 97'b0001111111000011110000110000011000011000000000111111100001111111001100001100110000 000001111111110; assign bit calibration[7]  $=$ 97'b011000001100110000110011000001100001100000000011001110011000111100110000110011000 0000001100000110; assign bit calibration[8]  $=$ 97'b0110000011001100001100110000011000011111110000000001100110000011001100001100111111 100000000000110; assign bit calibration[9]  $=$ 97'b011000001100110000110011000001100001100000110000000110011000001100110000110011000 0011000000000110; assign bit\_calibration $[10] =$ 97'b011000001100110000110011000001100001100000110000000110011000001100110000110011000 0011001100000110; assign bit calibration $[11] =$ 97'b0110000011000011110000110001100000011111110000000001100001111111001100111000111111 100001111111110; assign bit calibration[12] = 97'b0110000011000011110000110001100000011111110000000001100001111111001100110000111111 100000011111000; assign bit calibration[13]  $=$ 97'b00000000000000000000000000000000000000000000000000000000000000000000000000000000 00000000000000000; reg  $[72:0]$  bit confirm  $[0:13]$ ; assign bit\_confirm[0]  $=$ 73'b0000000000000000000000000000000000000000000000000000000000000000000000000; assign bit\_confirm[1] = 73'b0000000000000000000000000000001110000000000000000000000000000000000000000; assign bit\_confirm[2] = 73'b0000000000000000000000000110001111100000000000000000000000000000000000000; assign bit\_confirm[3] = 73'b0000000000000000000000000110000001100000000000000000000000000000000000000; assign bit\_confirm[4] = 73'b0000000000000000000000000000000001100000000000000000000000000000000000000; assign bit\_confirm $[5] =$ 73'b0000110011000000111011000110001111111000001111111000001111000000011111000; assign bit\_confirm[6]  $=$ 73'b0000111111110001111111000110001111111000001111111000001111000001111111110;

```
assign bit_confirm[7] =73'b0011001100110001100111000110000001100000110000011000110000110001100000110;
      assign bit_confirm[8] =
73'b0011001100110000000011000110000001100000110000011000110000110000000000110;
      assign bit_confirm[9] =
73'b0011001100110000000011000110000001100000110000011000110000110000000000110;
      assign bit_confirm[10] =73'b0011001100110000000011000110000001100000110000011000110000110001100000110;
      assign bit_confirm[11] =
73'b0011001100110000000011000110000001100000110000011000001111000001111111110;
      assign bit_confirm[12] =73'b0011001100110000000011000110000001100000110000011000001111000000011111000;
      assign bit_confirm[13] =73'b0000000000000000000000000000000000000000000000000000000000000000000000000;
      reg [79:0] bit no color [0:13];
      assign bit no color[0] =80'b00000000000000000000000000000000000000000000000000000000000000000000000000000000;
      assign bit_no_color[1] =80'b00000000000000000000000001100000000000000000000000000000000000000000000000000000;
      assign bit no color[2] =80'b00000000000000000000000001100000000000000000000000000000000000000000000000000000;
      assign bit_no_color[3] =80'b00000000000000000000000001100000000000000000000000000000000000000000000000000000;
      assign bit no color[4] =80'b00000000000000000000000001100000000000000000000000000000000000000000000000000000;
      assign bit no color[5] =80'b00011101100000111100000001100000111100000001111100000000000001111000000011111110;
      assign bit no color[6] =80'b00111111100000111100000001100000111100000111111111000000000001111000000011111110;
      assign bit no color[7] =80'b00110011100011000011000001100011000011000110000011000000000110000110001100000110;
      assign bit no color[8] =80'b00000001100011000011000001100011000011000000000011000000000110000110001100000110;
      assign bit no color[9] =80'b00000001100011000011000001100011000011000000000011000000000110000110001100000110;
      assign bit no color[10] =80'b00000001100011000011000001100011000011000110000011000000000110000110001100000110;
      assign bit no color[11] =80'b00000001100000111100000111000000111100000111111111000000000001111000001100000110;
      assign bit_no_color[12] =80'b00000001100000111100000110000000111100000001111100000000000001111000001100000110;
      assign bit no color[13] =80'b00000000000000000000000000000000000000000000000000000000000000000000000000000000;
```
reg  $[94:0]$  bit recognize  $[0:13]$ ;

assign bit recognize[0]  $=$ 95'b00000000000000000000000000000000000000000000000000000000000000000000000000000000 000000000000000; assign bit\_recognize $[1] =$ 95'b00000000000000000000000000000000000000000000000000000000000000000000000000000000 000000000000000; assign bit recognize[2]  $=$ 95'b00000000000000000000000001100000000000000000000000000000000000000000000000000000 000000000000000; assign bit recognize[3]  $=$ 95'b00000000000000000000000001100000000000000000000000000000000000000000000000000000 000000000000000; assign bit recognize[4] = 95'b00000000000000000000000000000000000000000000000000000000000000000000000000000000 000000000000000; assign bit recognize[5]  $=$ 95'b00001111100000111111110001100000111111000011111000000011110000000111110000000111110 000001110110; assign bit\_recognize $[6] =$ 95'b001111111110001111111100011000011111111000111111100000111100000111111111000111111111 00011111110; assign bit recognize[7]  $=$ 95'b001100000110000110000000011000110000011000110001100011000011000110000011000110000 01100011001110; assign bit recognize[8]  $=$ 95'b0011111111100000110000000110001100000110001100011000110000110000000000110001111111 1100000000110; assign bit\_recognize[9]  $=$ 95'b0011111111100000011000000110001100000110001111111000110000110000000000110001111111 1100000000110; assign bit recognize[10]  $=$ 95'b000000000110000000011000011000110000011000111110000011000011000110000011000000000 01100000000110; assign bit\_recognize $[11] =$ 95'b0000000001100011111111000110001100000110001100000000001111000001111111110000000000 1100000000110; assign bit recognize[12]  $=$ 95'b00111111110000111111110001100011000001100011000000000011110000000111110000011111111 000000000110; assign bit\_recognize $[13] =$ 95'b00000000000000000000000000000000000000000001111100000000000000000000000000000000 000000000000000;

reg  $[42:0]$  bit keys  $[0:13]$ ; assign bit\_keys[0] = 43'b0000000000000000000000000000000000000000000; assign bit\_keys[1] = 43'b0000000000000000000000000000000000000000110;

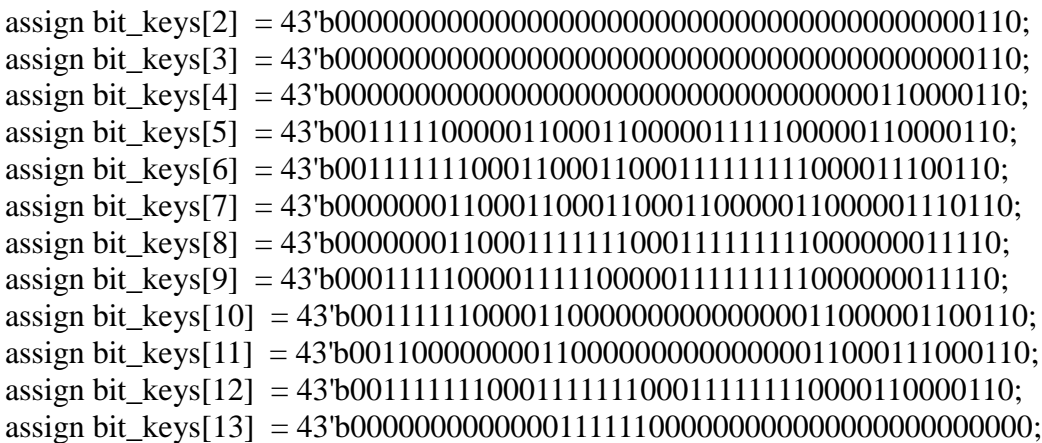

### reg [43:0] bit\_free [0:13];

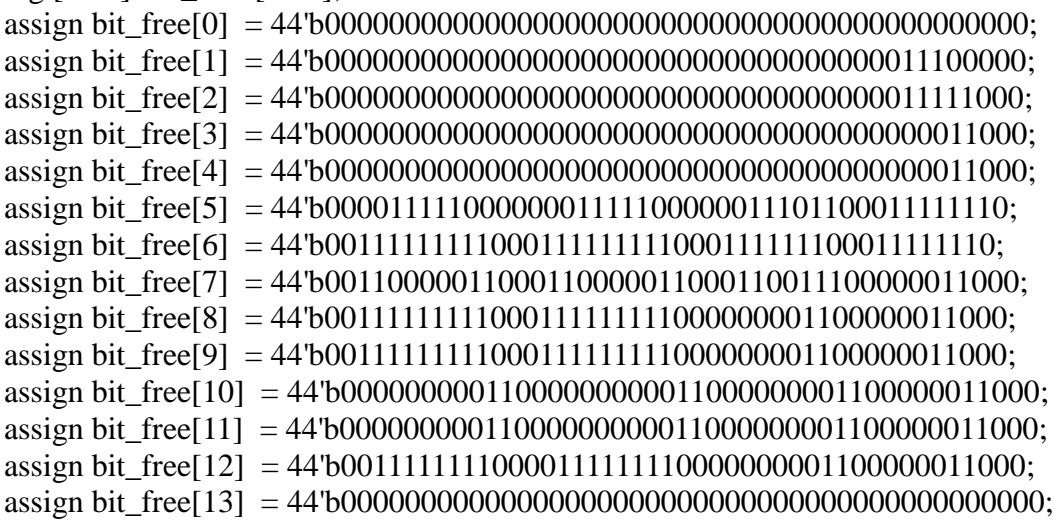

## reg [47:0] bit\_mode [0:13];

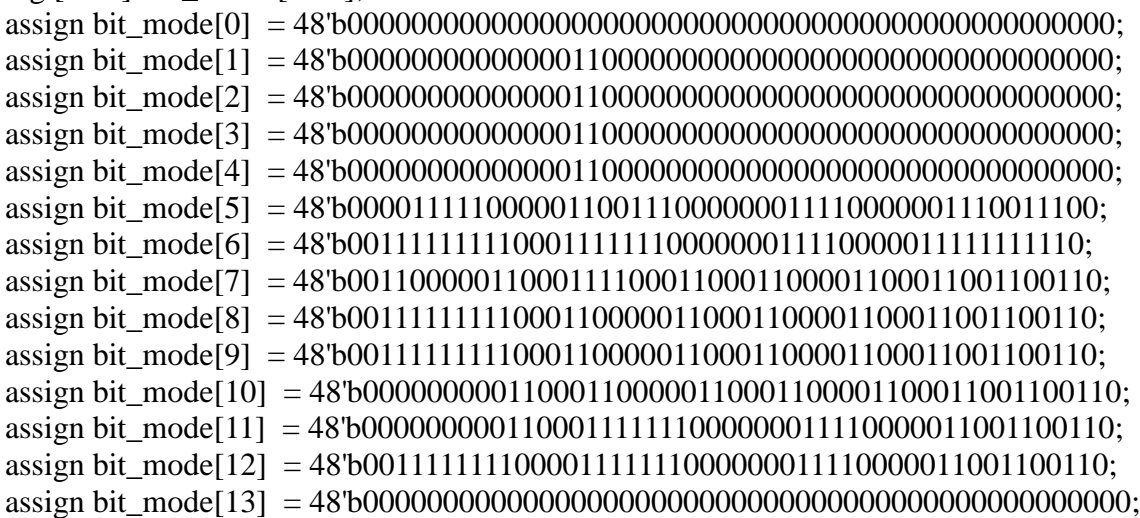

reg [81:0] bit\_auto\_play [0:13]; assign bit auto play[0]  $=$ 82'b00000000000000000000000000000000000000000000000000000000000000000000000000000000 00; assign bit\_auto\_play $[1] =$ 82'b00000000000000000000000000110000000000000000000000000011000000000000000000000000 00; assign bit\_auto\_play $[2] =$ 82'b00000000000000000000000000110000000000000000000000000011000000000000000000000000 00; assign bit auto play[3]  $=$ 82'b00000000000000000000000000110000000000000000000000000011000000000000000000000000 00; assign bit auto play[4]  $=$ 82'b000000000000000000000000001100000000000000000000000011111100000000000000000000000 0; assign bit\_auto\_play $[5] =$ 82'b0011000110000011111000000011000011101100000111100000111111000110000110000011111000 ; assign bit auto play[6]  $=$ 82'b001100011000110000000000001100001111110000011110000000110000011000011000110000000  $0:$ assign bit\_auto\_play $[7] =$ 82'b001100011000110000000000001100011001110001100001100000110000011000011000110000000 0; assign bit auto play[8]  $=$ 82'b0011111110001111111000000011000110001100011000011000001100000110000110001111111000; assign bit\_auto\_play[9]  $=$ 82'b0011111000001100000110000011000011111100011000011000001100000110000110001100000110 ; assign bit\_auto\_play $[10] =$ 82'b001100000000110000011000001100001111110001100001100000110000011000011000110000011 0; assign bit auto play[11]  $=$ 82'b0011000000001111111000001110000000001100000111100000110000000111111000001111111000 ; assign bit\_auto\_play $[12] =$ 82'b0011111110001111111000001100000000001100000111100000110000000111111000001111111000; assign bit\_auto\_play $[13] =$ 82'b000111111000000000000000000000000000110000000000000000000000000000000000000000000 0;

reg [36:0] bit\_exit [0:13]; assign bit\_exit[0] = 37'b0000000000000000000000000000000000000;

assign bit\_exit[1] = 37'b0000110000000000000000000000000000000; assign bit\_exit[2] = 37'b0000110000011000000000000000000000000; assign bit\_exit[3] = 37'b0000110000011000000000000000000000000; assign bit\_exit[4] = 37'b0011111100000000000000000000000000000; assign bit exit[5] = 37'b0011111100011000110000110000011111000; assign bit\_exit[6] = 37'b0000110000011000110000110001111111110; assign bit\_exit[7] = 37'b0000110000011000011001100001100000110; assign bit exit[8] = 37'b0000110000011000011111100001111111110; assign bit\_exit[9] = 37'b0000110000011000000110000001111111110; assign bit\_exit[10] = 37'b00001100000110000110011000000000000110; assign bit\_exit[11] = 37'b00110000000110001110011100000000000110; assign bit exit[12] = 37'b00110000000110001100001100011111111100; assign bit\_exit[13] = 37'b0000000000000000000000000000000000000;

reg  $[69:0]$  bit back to  $[0:13]$ ;

assign bit\_back\_to[0] =

- 70'b0000000000000000000000000000000000000000000000000000000000000000000000; assign bit back to[1]  $=$
- 70'b0000000000000001100000000000000110000000000000000000000000000000000110; assign bit back to[2]  $=$
- 70'b0000000000000001100000000000000110000000000000000000000000000000000110; assign bit\_back\_to[3]  $=$
- 70'b0000000000000001100000000000000110000000000000000000000000000000000110; assign bit back to  $[4] =$
- 70'b0000000000000111111000000110000110000000000000000000000000000000000110; assign bit back to  $[5] =$
- 70'b0000111100000111111000000110000110000011111000000011111000000011100110; assign bit back to  $[6] =$
- 70'b0000111100000001100000000011100110001111111110001100000000000011111110; assign bit back to  $[7] =$
- 70'b0011000011000001100000000001110110001100000110001100000000001100011110; assign bit\_back\_to[8]  $=$
- 70'b0011000011000001100000000000011110000000000110001111111000001100000110; assign bit back to [9]  $=$
- 70'b0011000011000001100000000000011110000000000110001100000110001100000110; assign bit back to[10]  $=$
- 70'b0011000011000001100000000001100110001100000110001100000110001100000110; assign bit back to[11]  $=$
- 70'b0000111100000110000000000111000110001111111110001111111000000011111110; assign bit back to[12]  $=$
- 70'b0000111100000110000000000110000110000011111000001111111000000011111110; assign bit\_back\_to[13]  $=$

70'b0000000000000000000000000000000000000000000000000000000000000000000000;

reg [67:0] bit\_screen [0:13]; assign bit\_screen $[0]$  = 68'b00000000000000000000000000000000000000000000000000000000000000000000; assign bit\_screen[1]  $=$ 68'b00000000000000000000000000000000000000000000000000000000000000000000; assign bit screen[2]  $=$ 68'b00000000000000000000000000000000000000000000000000000000000000000000; assign bit screen[3]  $=$ 68'b00000000000000000000000000000000000000000000000000000000000000000000; assign bit\_screen<sup>[4]</sup> = 68'b00000000000000000000000000000000000000000000000000000000000000000000; assign bit screen[5]  $=$ 68'b00001111110000001111100000001111100000011101100000111110000011111000; assign bit\_screen[6]  $=$ 68'b00011111111000111111111000111111111000111111100011111111100011111110; assign bit screen[7]  $=$ 68'b00110000011000110000011000110000011000110011100011000001100000000110; assign bit screen[8]  $=$ 68'b00110000011000111111111000111111111000000001100000000001100000000110; assign bit screen[9]  $=$ 68'b00110000011000111111111000111111111000000001100000000001100001111100; assign bit\_screen[10] = 68'b00110000011000000000011000000000011000000001100011000001100011111100; assign bit\_screen[11]  $=$ 68'b00110000011000000000011000000000011000000001100011111111100011000000; assign bit screen[12]  $=$ 

68'b00110000011000111111110000111111110000000001100000111110000011111110; assign bit screen[13]  $=$ 

68'b00000000000000000000000000000000000000000000000000000000000000000000;

reg [174:0] bit\_screen\_calibration [0:13];

assign bit screen calibration $[0] =$ 

175'b0000000000000000000000000000000000000000000000000000000000000000000000000000000 000000000000000000001111100000000000000000000000000000000000000000000000000000000000 000011111000;

assign bit screen calibration[1] = 175'b0000000000000000000000000000000011000000000000000000000000000000000011000000000 011000000000000000111111110000000000000000000000000000000000000000000000000000000000 000011111110;

assign bit\_screen\_calibration[2]  $=$ 175'b0000000000000000000000000110000011000000000000000000000000000000000011000110000 011000000000000000110000110000000000000000000000000000000000000000000000000000000000 000000000110;

assign bit screen calibration[3]  $=$ 175'b0000000000000000000000000110000011000000000000000000000000000000000011000110000
011000000000000000000000011000000000000000000000000000000000000000000000000000000000 000000000110;

assign bit screen calibration[4] =

175'b00000000000000000000000000000011111100000000000000000000000000000000110000000000 110000000000000000000000110000000000000000000000000000000000000000000000000000000000 00000000110;

assign bit screen calibration[5] =

175'b000011111100000011110000011000111111000001111100000011101100000111001100011000001 1000001111100000000000011000001111110000001111100000001111100000011101100000111110000 000000110;

assign bit screen calibration[6] =

175'b000111111110000011110000011000001100000110000000000111111100000111111100011000001 10001100000000000000000110000111111110001111111110001111111110001111111000111111111000 01111100;

assign bit screen calibration[7] =

175'b00110000011000110000110001100000110000011000000000011001110001100011110001100000 1100011000000000000000001100011000001100011000001100011000001100011001110001100000110 0011111100;

assign bit\_screen\_calibration $[8] =$ 

175'b00110000011000110000110001100000110000011111110000000000110001100000110001100000 11000111111100000000000011000110000011000111111111000111111111000000001100000000001100 011000000:

assign bit screen calibration[9]  $=$ 

175'b00110000011000110000110001100000110000011000001100000000110001100000110001100000 1100011000001100000000001100011000001100011111111100011111111100000000110000000000110 0011000000;

assign bit screen calibration $[10] =$ 

175'b00110000011000110000110001100000110000011000001100000000110001100000110001100000 110001100000110001100000100001100000110000000000110000000000110000000011000110000011 00011000000:

assign bit screen calibration[11]  $=$ 

175'b001100000110000011110000011000110000000111111100000000001100000111111100011000111 0000111111100000111111110000110000011000000000011000000000011000000001100011111111100 011111110;

assign bit screen calibration[12] =

175'b001100000110000011110000011000110000000111111100000000001100000111111100011000110 00001111111000000011111000001100000110001111111100001111111100000000011000001111100000 01111110;

assign bit\_screen\_calibration $[13] =$ 

175'b0000000000000000000000000000000000000000000000000000000000000000000000000000000 000000000000000000000000000000000000000000000000000000000000000000000000000000000000 000000000000;

reg  $[160:0]$  bit color calibration  $[0:13]$ ;

assign bit\_color\_calibration $[0] =$ 161'b0000000000000000000000000000000000000000000000000000000000000000000000000000000 0000000000000000000011111000000000000000000000000000000000000000000000000011111000; assign bit\_color\_calibration $[1] =$ 161'b0000000000000000000000000000000011000000000000000000000000000000000011000000000 0110000000000000001111111100000000000000000000000000000011000000000000001111111100; assign bit color calibration[2] = 161'b0000000000000000000000000110000011000000000000000000000000000000000011000110000 0110000000000000001100001100000000000000000000000000000011000000000000001100001100; assign bit color calibration[3]  $=$ 161'b0000000000000000000000000110000011000000000000000000000000000000000011000110000 0110000000000000000000000110000000000000000000000000000011000000000000000000000110; assign bit color calibration<sup>[4]</sup> = 161'b00000000000000000000000000000011111100000000000000000000000000000000110000000000 110000000000000000000000110000000000000000000000000000011000000000000000000000110; assign bit color calibration[5]  $=$ 161'b000011111110000011110000011000111111000001111100000011101100000111001100011000001 10000011111000000000000110000000111011000001111000000011000001111000000000000110; assign bit color calibration  $[6] =$ 161'b000011111110000011110000011000001100000110000000000111111100000111111100011000001 10001100000000000000000110000001111111000001111000000011000001111000000000000110; assign bit color calibration[7] = 161'b00110000011000110000110001100000110000011000000000011001110001100011110001100000 110001100000000000000000110000001100111000110000110000011000110000110000000000110; assign bit color calibration[8]  $=$ 161'b00110000011000110000110001100000110000011111110000000000110001100000110001100000 110001111111000000000000110000000000011000110000110000011000110000110000000000110; assign bit\_color\_calibration[9]  $=$ 161'b00110000011000110000110001100000110000011000001100000000110001100000110001100000 110001100000110000000000110000000000011000110000110000011000110000110000000000110; assign bit color calibration $[10] =$ 161'b00110000011000110000110001100000110000011000001100000000110001100000110001100000 110001100000110001100000100000000000011000110000110000011000110000110001100000100; assign bit\_color\_calibration $[11] =$ 161'b001100000110000011110000011000110000000111111100000000001100000111111100011000111 00001111111000001111111100000000000011000001111000001110000001111000001111111100; assign bit color calibration[12]  $=$ 161'b001100000110000011110000011000110000000111111100000000001100000111111100011000110 00001111111000000011111000000000000011000001111000001100000001111000000011111000; assign bit\_color\_calibration $[13] =$ 161'b0000000000000000000000000000000000000000000000000000000000000000000000000000000 0000000000000000000000000000000000000000000000000000000000000000000000000000000000; reg [334:0] bit\_adjust1 [0:13]; assign bit\_adjust $1[0]$  = 335'b0000000000000000000000000000000000000000000000000000000000000000000000000000000

000000000000000000000000000000000000000000000000000000000000000000000000000000000000

000000000000000000000000000000000000000000000000000000000000000000000000000000000000 000000000000000000000000000000000000000000000000000000000000000000000000000000011110 0000;

assign bit\_adjust1 $[1]$  = 335'b0000000000000000000000000000000001100000000000000000000000000000000000000000000 000000000000000000000000000000000000001100000000001100000000000000000000000000000000 000000000000000000000000000000000000000000000000000000000000000000000000000000000000 000000001100000110000000000110000000000000000000000000000000000001100000000000011110 0000;

assign bit adjust1[2]  $=$ 335'b0000000000000000000000000011000001100000000000000000000000000000000000000000000 000000000000000000000000000000000000001100011000001100000000000000000000000000000000 000000000000000000000000000000000000000000000000000000000000000000000000000000000000 000000001100000110000000000110000000000000000000000000011000000001100000000000110011 0000;

assign bit adjust1[3]  $=$ 335'b0000000000000000000000000011000001100000000000000000000000000000000000000000000 000000000000000000000000000000000000001100011000001100000000000000000000000000000000 000000000000000000000000000000000000000000000000000000000000000000000000000000000000 000000001100000110000000000110000000000000000000000000011000000001100000000000110011 0000;

assign bit adjust1[4]  $=$ 335'b0000000000000000000000000000000001100000000000000000000000000000000000000000000 000000000000000000000000000000000000001100000000111111000000000000000000000000000000 000000000000000000000000000000000000000000000000000000000000000000000000000000000000 0000000011000111111000000111111000000000000000000000000000000000011000000000001100110 000;

assign bit\_adjust1[5]  $=$ 335'b000011111000000011111100001100000110000000011111100000011111000000011111000000111 0110001111100000000001111100000000001100011000111111000001111110000110000110000000011 1110000001110110000011111000000111001110000001111100000001111100000000001111100000001 110011000111111000000111111000111110000011000011000000000000011001110000011000011000; assign bit adjust1[6]  $=$ 

335'b0011111111100001111111100011000001100000001111111100011111111100011111111100011111 1100011111110000001100000000000000011000110000011000000111111110001100001100000011000 000000011111110001111111110001111111111000110000000000111111111000000111111111000001111 111000001100000000001100000111111100011000011000110000000011111110000011000011000;

assign bit adjust1[7]  $=$ 335'b00110000011000110000011000110000011000000110000011000110000011000110000011000110 011100011000110000001100000000000000011000110000011000001100000110001100001100000011 000000000011001110001100000110001100110011000110000000000110000011000000110000011000 1100011110000011000000000011000000000011000110000110001100000000111100011000111111110 00;

assign bit\_adjust $1[8] =$ 335'b001111111110001100000110001100000110000001100000110001111111110001111111110000000 0110001100011000000111111100000000001100011000001100000110000011000110000110000001111

11100000000001100011111111100011001100110001111111000000000000110000001111111110001100 00011000001100000000001100000000001100011000011000110000000011000001100111111111100; assign bit adjust1[9]  $=$ 

335'b001111111110001100000110001100000110000001100000110001111111110001111111110000000 0110001111111000000110000011000000001100011000001100000110000011000110000110000001100 0001100000000110001111111110001100110011000110000011000000000011000000111111111000110 000011000001100000000001100000011111000011000011000110000000011000001100110000001100; assign bit adjust1[10]  $=$ 

335'b00000000011000110000011000110000011000000110000011000000000011000000000011000000 0011000111110000000011000001100000000110001100000110000011000001100011000011000000110 000011000000001100000000001100011001100110001100000110001100000110000000000000110001 1000001100000110000000000110000011111100001100001100011000000001100000110011000000110 0;

assign bit\_adjust1[11]  $=$ 335'b00000000011000110000011000110001110000000110000011000000000011000000000011000000 0011000110000000000011111110000000011100001100011000000011000001100011111100000000111 1111000000000011000000000011000110011001100011111110000011111111100000000000001100011 0000011000110000000000110000000110000000011111100000110001100011111110001100000000110 ;

assign bit\_adjust $1[12] =$ 335'b001111111100001100000110001100011000000001100000110001111111100001111111100000000 0110001100000000000111111100000000110000011000110000000110000011000111111000000001111 11100000000001100011111111000011001100110001111111000000011111000000001111111100001100 00011000110000000000110000000111111100011111100000111111100011111110001100000000110; assign bit\_adjust1[13] =

335'b0000000000000000000000000000000000000000000000000000000000000000000000000000000 000000000111110000000000000000000000000000000000000000000000000000000000000000000000 000000000000000000000000000000000000000000000000000000000000000000000000000000000000 000000000000000000000000000000000000000000000000000000001111000000000000000000000000 0000;

reg [367:0] bit\_adjust2 [0:13];

assign bit\_adjust2[0]  $=$ 

368'b0000000000000000000000000000000000000000000000000000000000000000000000000000000 000000000000000000000000000000000000000000000000000000000000000000000000000000000000 000000000000000000000000000000000000000000000000000000000000000000000000000000000000 000000000000000000000000000000000000000000000000000000000000000000000000000000000000 0000000000000000000000000000000000000;

assign bit adjust2[1]  $=$ 

368'b0000000000000000000000000000000000000000000000000000000000000000000000000000011 000001100000000000000000000000000000000000000000000000110000011000000001110000000000 000000000000000000000000011000110000000000110000000000000000000000000000000000000000 000000000011000001100000000000000000000000000000000000000000000000000000000000000000 0000000000000000000000000000000000000;

assign bit\_adjust2[2]  $=$ 368'b0000000000000000000000000000000000000000000000000000000000000000000000000000011 000001100000000000000000000000000000000000000000000000110000011000000001111100000000 000000000000000000000000011000110000000000110000000000110000000000000000000000000000 000000000011000001100000000000000000000110000000000000000000000000000000000000000000 0000000000000000000000000000000000000;

assign bit adjust  $2[3] =$ 

368'b0000000000000000000000000000000000000000000000000000000000000000000000000000011 000001100000000000000000000000000000000000000000000000110000011000000000001100000000 000000000000000000000000011000110000000000110000000000110000000000000000000000000000 000000000011000001100000000000000000000110000000000000000000000000000000000000000000 0000000000000000000000000000000000000;

assign bit adjust2[4]  $=$ 

368'b0000000000000000000000000000000000000000000000000000000000000000000000000000011 000001100000000000000000000000000000000000000000000000110001111110000000001100000000 000000000000000000000000011000110000000000110000000000000000000000000000000000000000 000000000011000111111000000000000000000000000000000000000000000000000000000000000000 0000000000000000000000000000000000000;

assign bit adjust  $2[5] =$ 

368'b000011111000000011111000000111011000001111100000000110000001100000111100000001100 00011000001111100000110001100000000111110000000111001100011111100000011111110000011110 0000000001111100000001100011001110000011001110000011000011100111000000000111110000000 11100110001111110000000011111100001100000011111000000111011000001111100000001111100000 011101100001110110000011111000;

assign bit\_adjust2[6]  $=$ 

368'b001100000000001111111110001111111000110000000000000110000001100000111100000001100 00011000111111111000110001100000011111111100000111111100000110000000011111110000011110 00000001111111110000011000111111100000111111100000110001111111111000000111111111000001 11111100000110000000001111111100011000000111111100011111110001100000000001111111110000 11111100001111110001100000000;

assign bit\_adjust2[7]  $=$ 

368'b00110000000000110000011000110011100011000000000000011001100110001100001100000110 0000110001100000110001100011000000110000011000110001111000001100000000000110000011000 0110000001100000110000011000111100011000111100011000110001100110011000000110000011000 1100011110000011000000001100000110001100000000000110001100111000110000000000110000011 000110011100011001110001100000000;

assign bit adjust  $2[8] =$ 368'b001111111000001111111110000000011000111111100000000110011001100011000011000001100 00011000111111111000111111100000011111111100011000001100000110000000000011000001100001 1000000111111111000001100011000001100011000001100011000110011001100000011111111100011 0000011000001100000000110000011000110000000000011000000001100011111110000011111111100 0110001100011000110001111111000;

assign bit\_adjust2[9]  $=$ 368'b001100000110001111111110000000011000110000011000000110011001100011000011000001100 0001100011111111100011111000000001111111110001100000110000011000000000001100000110000 11000000111111111000001100011000001100011000001100011000110011001100000011111111100011 0000011000001100000000110000011000110000000111110000000001100011000001100011111111100 0011111100001111110001100000110;

assign bit\_adjust2[10]  $=$ 

368'b00110000011000000000011000000001100011000001100000011001100110001100001100000110 000011000000000011000110000000000000000001100011000001100000110000000000011000001100 001100000000000001100000110001100000110001100000110001100011001100110000000000000110 0011000001100000110000000011000001100011000000111111000000000110001100000110000000000 11000011111100001111110001100000110;

assign bit adjust2[11]  $=$ 368'b001111111000000000000110000000011000111111100000000011111111000000111100000111000 011100000000000110001100000000000000000011000110000011000110000000000000110000000111 1000000000000000110001110000111111100000111111100000110001100110011000000000000011000 1100000110001100000000001100000110001100000011000000000000011000111111100000000000011 000000001100000000110001111111000;

assign bit\_adjust2[12]  $=$ 

368'b001111111000001111111100000000011000111111100000000001111110000000111100000110000 01100000111111110000111111100000011111111000011000001100011000000000000011000000011110 00000001111111100001100000111111100000111111100000110001100110011000000111111110000110 0000110001100000000001100000110001100000011111110000000011000111111100000111111110000 000001100000000110001111111000;

assign bit\_adjust2[13]  $=$ 

368'b0000000000000000000000000000000000000000000000000000000000000000000000000000000 000000000000000000000001111110000000000000000000000000000000000000000000000000000000 000000000000000000000000000000000000000000000000000000000000000000000000000000000000 000000000000000000000000000000000000000000000000000000000000000000000000000000000000 0000000000001100000000110000000000000;

reg  $[334:0]$  bit autoplay  $[0:13]$ ;

assign bit\_autoplay $[0]$  =

335'b0000000000000000000000000000000000000000000000000000000000000000000000000000000 000000000000000000000000000000000000000000000000000000000000000000000000000000000000 000000000000000000000000000000000000000000000000000000000000000000000000000000000000 000000000000000000000000000000000000000000000000000000000000000000000000000000000000 0000;

assign bit\_autoplay $[1] =$ 

335'b0000110000000000000000000000000000000000000000000000000000000000000000000001100 000000000000000000000000000000000000000000000000000000000000000000000000000000000000 000000001100000000111000000000000000000000000000001100000110000000000000000000000000 000000000000000001100000000000000000000000000000000000000000000000000000000110000000 0000;

assign bit\_autoplay $[2] =$ 

335'b0000110000000000000000000000000001100000000000000000000000000000000000000001100 000000000000000000110000000000000000000000000000000000000000000000000000000000000000 000000001100011000111110000000000000000000000000001100000110000000000000000000000000 000000000000000001100000000000000000000000000000000000000000000000000000000110000000 0000;

assign bit\_autoplay $[3] =$ 335'b0000110000000000000000000000000001100000000000000000000000000000000000000001100 000000000000000000110000000000000000000000000000000000000000000000000000000000000000 000000001100011000000110000000000000000000000000001100000110000000000000000000000000 000000000000000001100000000000000000000000000000000000000000000000000000000110000000 0000;

assign bit autoplay $[4] =$ 335'b00001100000000000000000000000000000000000000000000000000000000000000000001111110 000000000000000000000000000000000000000000000000000000000000000000000000000000000000 000000011000000000001100000000000000000000000000011000111111000000000000000000000000 000000000000001111110000000000000000000000000000000000000000000000000000001100000000 000;

assign bit autoplay[5]  $=$ 

335'b000011000001111100000001111110000110000111001110000011101100000111110000011111100 00000011111100001100000000111110000001110011100000011111000000011111100000000011111000 00001100011000111111100000000111110000000111001100011111100000000111110000001110110001 1000110001111110000000011111000001111100000001111100000001111100000001100001110110;

assign bit autoplay $[6] =$ 335'b0000110001100000000000111111110001100011111111110001111111000111111111000001100000 000011111111000110000001111111110001111111111000110000000000011111111000000111111111000 00110001100011111110000001111111110000011111110000011000000001111111110000111111000110 00110000011000000001111111110001111111000110000000000111111111000001100001111110;

assign bit\_autoplay[7]  $=$ 335'b00001100011000000000011000001100011000110011001100011001110001100000110000011000 000001100000110001100000011000001100011001100110001100000000001100000110000001100000 1100000110001100000011000000001100000110001100011110000011000000001100000110001100111 000110001100000110000000011000001100000000110001100000000001100000110000011000110011 10;

assign bit autoplay[8]  $=$ 335'b000011000111111100000110000011000110001100110011000000001100011111111100000110000 00001100000110001100000011111111100011001100110001111111000001100000110000001111111110 0000110001100000011000000001111111110001100000110000011000000001111111110001100011000 11111110000011000000001111111110000111110000111111100000111111111000001100011000110;

assign bit autoplay[9]  $=$ 335'b000011000110000011000110000011000110001100110011000000001100011111111100000110000 0000110000011000110000001111111110001100110011000110000011000110000011000000111111111 00000110001100000011000000001111111110001100000110000011000000001111111110000111111000 11111000000011000000001111111110001111110000110000011000111111111000001100001111110;

assign bit\_autoplay $[10] =$ 335'b00001100011000001100011000001100011000110011001100000000110000000000110000011000 000001100000110001100000000000001100011001100110001100000110001100000110000000000000 1100000110001100000011000000000000000110001100000110000011000000000000000110000111111 000110000000000110000000000000001100011000000001100000110000000000110000011000011111 10;

assign bit\_autoplay[11]  $=$ 

335'b00111000011111110000011000001100011000110011001100000000110000000000110001100000 0000011000001100011000000000000011000110011001100011111110000011000001100000000000001 100011100001100000011000000000000000110001100000110001100000000000000000110000000011

0001100000000110000000000000000011000111111100011111110000000000001100011100000000011  $\Omega$ :

assign bit autoplay $[12] =$ 

335'b001100000111111100000110000011000110001100110011000000001100011111111000011000000 00001100000110001100000011111111000011001100110001111111000001100000110000001111111100 0011000001100000011000000001111111100001100000110001100000000001111111100000000011000 11111110001100000000001111111100000111111000111111100000111111110000110000000000110; assign bit\_autoplay $[13] =$ 

335'b0000000000000000000000000000000000000000000000000000000000000000000000000000000 000000000000000000000000000000000000000000000000000000000000000000000000000000000000 000000000000000000000000000000000000000000000000000000000000000000000000000000000000 110000111111000000000000000000000000000000000000000000000000000000000000000000000000 0110;

reg [205:0] bit\_freemode [0:13];

assign bit freemode $[0] =$ 

206'b0000000000000000000000000000000000000000000000000000000000000000000000000000000 000000000000000000000000000000000000000000000000000000000000000000000000000000000000 0000000000000000000000000000000000000000000;

assign bit freemode<sup>[1]</sup> =

206'b0000000000000000000011000000000011000000000000000000000000000000000000000000000 000000000000000000000000000000000000000000011000000000000000000000000110000000000000 0000000000000000000000000000001100000000000;

assign bit freemode[2]  $=$ 

206'b0000000000000000000011000110000011000000000000000000000000000000000000000000000 000000000000000000000000000000000000000000011000000000000000000000000110000000000000 0000000000000000000000000000001100000000000;

assign bit\_freemode[3]  $=$ 

206'b0000000000000000000011000110000011000000000000000000000000000000000000000000000 000000000000000000000000000000000000000000011000000000000000000000000110000000000000 0000000000000000000000000000001100000000000;

assign bit freemode<sup>[4]</sup> =

206'b0000000000000110000110000000000110000000000000000000000000000000000000000000000 000000000000000000000000000000000000000011111100000000000000000000001100000000000000 000000000000000000000000000001100000000000;

assign bit freemode[5]  $=$ 

206'b00001111100000110000110001100000110000001100001100000111100000110001100000001110 1100000111110000011000011000001111100000111111000001111100000001110011000110000001100 00001100011000001111100000001100001110110;

assign bit\_freemode $[6] =$ 

206'b001111111110000111001100011000001100000011000011000001111000001100011000000111111 10001111111110001100001100011111111100000110000011000000000000111111100011000000110000 001100011000110000000000001100001111110;

assign bit freemode $[7] =$ 

206'b00110000011000001110110001100000110000001100001100011000011000110001100000011001

1100011000001100011000011000110000011000001100000110000000000110001111000110011001100 00001100011000110000000000001100011001110;

assign bit freemode[8]  $=$ 

206'b001111111110000000111100011000001100000011000011000110000110001111111000000000001 10001111111110001100001100011111111100000110000011111110000011000001100011001100110000 001111111000111111100000001100011000110;

assign bit freemode<sup>[9]</sup> =

206'b001111111110000000111100011000001100000011000011000110000110001111100000000000001 1000111111111000110000110001111111110000011000001100000110001100000110001100110011000 0001111100000110000011000001100001111110;

assign bit freemode $[10] =$ 

206'b00000000011000001100110001100000110000001100001100011000011000110000000000000000 110000000000110000110011000000000001100000110000011000001100011000001100011001100110 000001100000000110000011000001100001111110;

assign bit freemode[11]  $=$ 

206'b00000000011000111000110001100011100000001111110000000111100000110000000000000000 1100000000001100000111100000000000011000110000000111111100000110000011000011111111000 00001100000000111111100000111000000000110;

assign bit\_freemode $[12] =$ 

206'b001111111100001100001100011000110000000011111100000001111000001111111000000000001 10001111111100000001100000011111111000011000000011111110000011000001100000111111000000 001111111000111111100000110000000000110;

assign bit\_freemode[13]  $=$ 

206'b00000000000000000000000000000000000000000000000000000000000000011111100000000000 000000000000000000000000000000000000000000000000000000000000000000000000000000000000 000000111111000000000000000000000000000110;

```
reg[22:0] bit_dao [0:13];
```

```
assign bit_dao[0] = 23'b000000000000000000000000000;
assign bit_dao[1] = 23'b0000000000000011000000000;
assign bit_dao[2] = 23'b0000000000000011000000000;
assign bit_dao[3] = 23'b0000000000000011000000000:
assign bit_dao[4] = 23'b00000000000001100000000;
assign bit_dao[5] = 23'b00001111000001100111000;
assign bit_dao[6] = 23'b00001111000001111111000;
assign bit_dao[7] = 23'b00110000110001111000110;
assign bit_dao[8] = 23'b00110000110001100000110;
assign bit_dao[9] = 23'b00110000110001100000110;
assign bit_dao[10] = 23'b00110000110001100000110;
assign bit_dao[11] = 23'b00001111000001111111000;
assign bit_dao[12] = 23'b00001111000001111111000;
assign bit_dao[13] = 23'b000000000000000000000000000;
```
reg[21:0] bit\_re [0:13]; assign bit  $re[0] = 22' b00000000000000000000;$ 

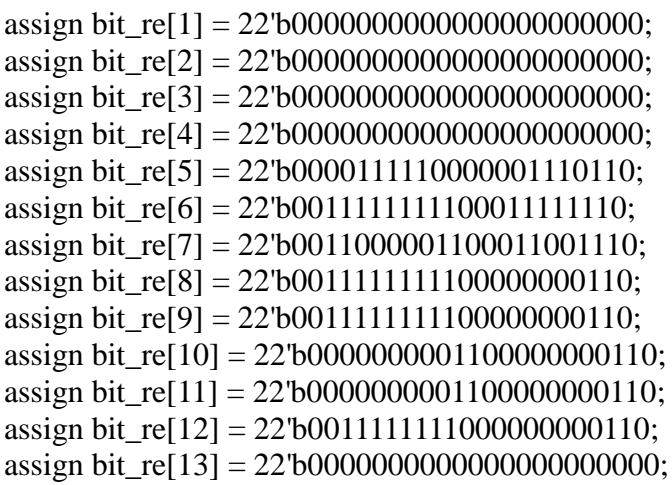

```
reg[17:0] bit_mi [0:13];
```
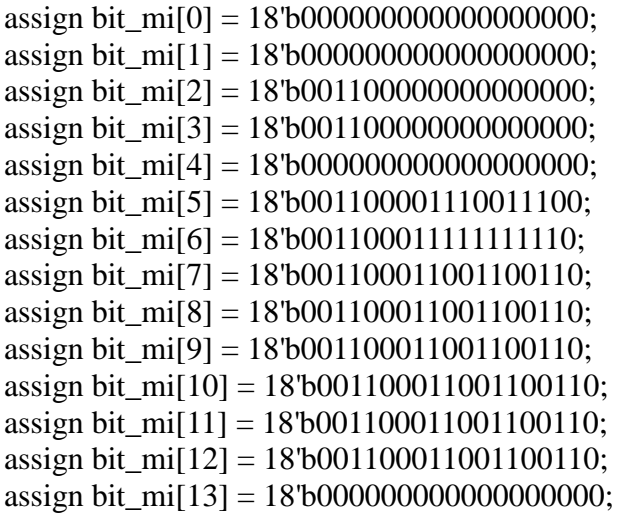

reg[21:0] bit\_fa [0:13];

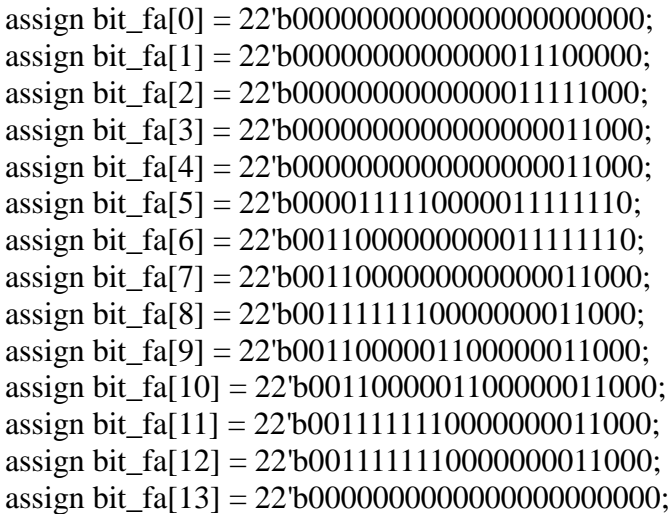

```
reg[20:0] bit_so [0:13];
```
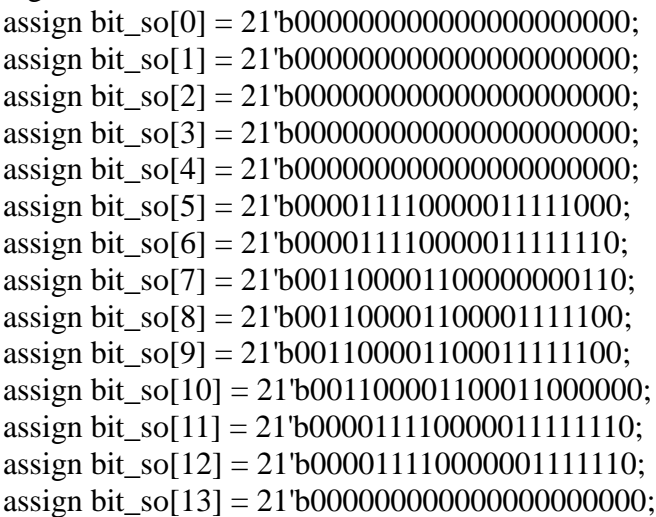

```
reg[18:0] bit_la [0:13];
```
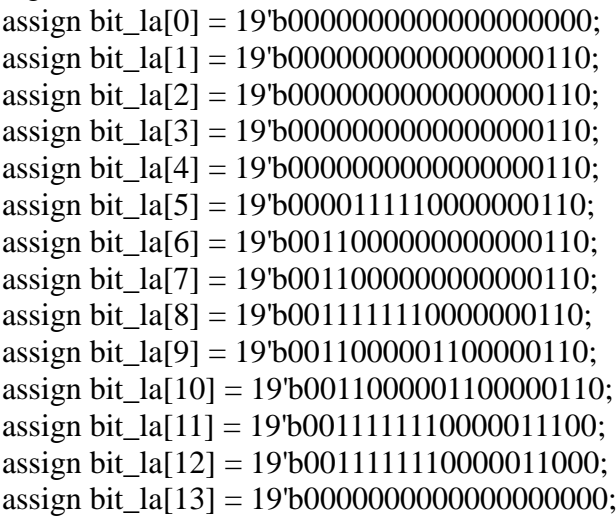

reg[15:0] bit\_xi [0:13];

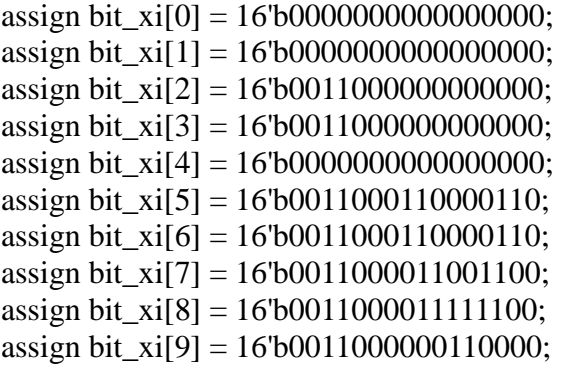

assign bit\_xi[10] = 16'b0011000011001100; assign bit  $x[i1] = 16' b0011000111001110;$ assign bit\_xi[12] = 16'b0011000110000110; assign bit\_xi[13] = 16'b00000000000000000;

```
 //Background & Animation
assign h = hcount [10:1];
assign v = vcount[9:0];
```
logic animation\_1, animation\_2, animation\_3, animation\_4, animation\_5, animation\_6, animation\_7, animation\_8, animation\_9, animation\_10, animation\_11, animation\_12, animation\_13, animation\_14, animation\_15, animation\_16;

```
assign animation 1 = (vcount \le 10' d295) & (hcount > 11'd80 & hcount \le 11' d150);
assign animation 2 = (vcount \lt = 10'd295) & (hcount > 11'd150 & hcount \lt = 11'd220);
assign animation 3 = (vcount \le 10' d295) & (hcount > 11' d220 & hcount \le 11' d290);
assign animation_4 = (vcount <= 10'd295) & (hcount > 11'd290 & hcount <= 11'd360);
assign animation 5 = (vcount \lt = 10' d295) & (hcount > 11' d360 & hcount \lt = 11' d430);
assign animation 6 = (vcount \le 10'd295) & (hcount > 11'd430 & hcount \le 11'd500);
assign animation 7 = (vcount \le 10'd295) & (hcount > 11'd500 & hcount \le 11'd570);
assign animation 8 = (vcount \le 10'd295) & (hcount > 11'd570 & hcount \le 11'd640);
assign animation 9 = (vcount \le 10' d295) & (hcount > 11'd640 & hcount \le 11' d710);
assign animation 10 = (ycount \lt= 10' d295) & (hcount > 11' d710 & hcount \lt= 11' d780);
assign animation 11 = (vcount \le 10' d295) \& (hcount > 11' d780 \& hcount \le 11' d850);assign animation_12 = (vcount <= 10'd295) & (hcount > 11'd850 & hcount <= 11'd920);
assign animation 13 = (vcount \leq 10' d295) & (hcount > 11' d920 & hcount \leq 11' d990);
assign animation_14 = (vcount <= 10'd295) & (hcount > 11'd990 & hcount <= 11'd1060);
assign animation_15 = (vcount <= 10'd295) & (hcount > 11'd1060 & hcount <= 11'd1130);
assign animation_16 = (vcount \lt = 10' d295) & (hcount > 11'd1130 & hcount \lt = 11' d1200);
```
logic keychar1, keychar2, keychar3, keychar4, keychar5, keychar6, keychar7, keychar8, keychar9, keychar10, keychar11, keychar12, keychar13, keychar14, keychar15, keychar16;

```
assign keychar1 = (vcount > = 10'd464) & (hcount[10:1] > = 10'd55 & hcount[10:1] < 11'd63);
assign keychar2 = (vcount > = 10'd464) & (hcount[10:1] > = 10'd90 & hcount[10:1] < 11'd98);
assign keychar3 = (vcount >= 10'd464) & (hcount[10:1] >= 10'd125 & hcount[10:1] < 11'd133);
assign keychar4 = (vcount > = 10'd464) & (hcount |10:1| > = 10'd160 & hcount |10:1| < 11'd168);
assign keychar5 = (ycount > = 10'd464) & (hcount [10:1] > = 10'd195 & hcount [10:1] < 11'd203);
assign keychar6 = (vcount > = 10'd464) & (hcount[10:1] > = 10'd230 & hcount[10:1] < 11'd238);
assign keychar7 = (vcount > = 10'd464) & (hcount[10:1] > = 10'd265 & hcount[10:1] < 11'd273);
assign keychar8 = (vcount > = 10'd464) & (hcount[10:1] > = 10'd300 & hcount[10:1] < 11'd308);
assign keychar9 = (ycount > = 10'd464) & (hcount [10:1] > = 10'd335 & hcount [10:1] < 11'd343);
assign keychar10 = (vcount > = 10'd464) & (hcount[10:1] > = 10'd370 & hcount[10:1] < 11'd378);
assign keychar11 = (vcount > = 10'd464) & (hcount[10:1] > = 10'd405 & hcount[10:1] < 11'd413);
assign keychar12 = (vcount > = 10'd464) & (hcount[10:1] > = 10'd440 & hcount[10:1] < 11'd448);
assign keychar13 = (vcount > = 10'd464) & (hcount [10:1] > = 10'd475 & hcount [10:1] < 11'd483);
```
assign keychar14 = (vcount > = 10'd464) & (hcount[10:1] > = 10'd510 & hcount[10:1] < 11'd518); assign keychar15 = (vcount > = 10'd464) & (hcount[10:1] > = 10'd545 & hcount[10:1] < 11'd553); assign keychar16 = (vcount > = 10'd464) & (hcount[10:1] > = 10'd580 & hcount[10:1] < 11'd588);

logic [2:0] key digit, key char offset;

always\_comb begin

if (key1) begin key\_digit =  $3'd1$ ; key\_char\_offset =  $3'd7$ ; end else if (key2) begin key\_digit =  $3'd2$ ; key\_char\_offset =  $3'd2$ ;end else if (key3) begin key\_digit =  $3'd3$ ; key\_char\_offset =  $3'd5$ ;end else if (key4) begin key digit =  $3'd4$ ; key char offset =  $3'd0$ ;end else if (key5) begin key digit =  $3'd5$ ; key char offset =  $3'd3$ ;end else if (key6) begin key\_digit =  $3'd6$ ; key\_char\_offset =  $3'd6$ ;end else if (key7) begin key\_digit =  $3'd7$ ; key\_char\_offset =  $3'd1$ ; end else if (key8) begin key\_digit =  $3'd1$ ; key\_char\_offset =  $3'd4$ ;end else if (key9) begin key\_digit =  $3'd2$ ; key\_char\_offset =  $3'd7$ ; end else if (key10) begin key\_digit =  $3'd3$ ; key\_char\_offset =  $3'd2$ ;end else if (key11) begin key\_digit =  $3'd4$ ; key\_char\_offset =  $3'd5$ ;end else if (key12) begin key\_digit = 3'd5; key\_char\_offset = 3'd0;end else if (key13) begin key\_digit =  $3'd6$ ; key\_char\_offset =  $3'd3$ ;end else if (key14) begin key digit =  $3'd7$ ; key char offset =  $3'd6$ ;end else if (key15) begin key\_digit =  $3'd1$ ; key\_char\_offset =  $3'd1$ ;end else if (key16) begin key\_digit =  $3'd2$ ; key\_char\_offset =  $3'd4$ ;end else begin key\_digit =  $3'd0$ ; key\_char\_offset =  $3'd0$ ; end

end

logic [7:0] keysegment; logic [7:0] keycurSegs; KEYCHAR\_DISP key\_disp(.digit(key\_digit), .offset(key\_char\_offset), .\*);

//Test char HEX\_CONVERT hex(.\*);

### logic inChar;

assign inChar = (vcount[9:4] = 6'd1) & (hcount[10:1] < 10'd64);

logic [7:0] segment; logic [7:0] curSegs;

logic  $[8:0]$  digit\_1, digit\_2;

assign digit\_1 =  $\{3'b0, row\_num\};$ assign digit\_2 =  ${1^{\circ}}b0$ , audio\_demo};

//Test pixel line logic real line area, seg\_line area, denoise line area, fix keys line area;

```
assign real line area = (vcount[9:3] == 7'b0001101) & (hcount[10:1] > 10'd145) &(hcount[10:1]
< 10'd496):
       assign seg_line_area = (vcount[9:3] == 7'b0001111) & (hcount[10:1] > 10'd145) & (hcount[10:1]
< 10'd496);
       assign denoise line area = (vcount[9:3] == 7'b0010001) & (hcount[10:1] > 10'd145) &
(hcount[10:1] < 10'd496);assign fix keys line area = (vcount[9:3] == 7'b0010011) & (hcount[10:1] > 10'd145) &
(hcount[10:1] < 10'd496);logic real line area1, seg line area1;
       assign real line area1 = (vcount[9:1] == 9'b000000001) & (hcount[10:1] > 10'd145)
\&(hcount[10:1] < 10'd496);
       assign seg_line_area1 = (vcount[9:1] == 9'b000000011) & (hcount[10:1] > 10'd145) &
(hcount[10:1] < 10'd496);//Calibration 
       logic sprite1on, sprite2on, sprite3on, sprite4on, feedback, feedbackframe, keyboardarea;
       assign sprite1on = (vcount > = 10'd0 & vcount < 10'd340);
       assign sprite2on = (vcount >= 10'd100 & vcount < 10'd182 & hcount[10:1] >= 10'd20 &
hcount[10:1] < 10'd620);
       assign sprite3on = (vcount > = 10'd240 & vcount < 10'd340);
       assign sprite4on = (vcount > = 10'd240 & vcount < 10'd360 & hcount[10:1] > = 10'd275 &
hcount[10:1] < 10'd365);
       assign feedback = (vcount > = 10'd199 & vcount < = 10'd295) & (hcount [10:1] > = 10'd144) &
(hcount[10:1] \leq 10\text{d}495);
       assign feedbackframe = (vcount > = 10'd194 & vcount < = 10'd300) & (hcount [10:1] > = 10'd139)
& (hcount[10:1] \leq 10'd500);
       assign keyboardarea = (vcount \ge = 10'd340);
       logic [9:0] feedback x, feedback y;
       logic [2:0] feedback_xx;
       assign feedback x = (hcount[10:1] - 10'd144) >> 4;
       assign feedback_xx = hcount[4:2] - 3'b010;
       assign feedback y = (vcount[9:0] - 10'd199) >> 1;
       logic [10:0] feedback_index;
       assign feedback index = feedback y * 22 + \text{feedback }x;
       logic whitearea, blackarea, lineup, linedown;
       assign whitearea = (vcount \ge 10'd360 & vcount < 10'd385);
       assign blackarea = (vcount \ge = 10'd415);
 assign lineup = (vcount \ge 10'd340 & vcount \lt = 10'd360);
       assign linedown = (vcount >= 10'd450);
```

```
logic fb1, fb2, fb3, fb4, fb5, fb6, fb7, fb8, fb9, fb10, fb11, fb12, fb13, fb14, fb15, fb16;
```
assign fb1 = (vcount > = 10'd320 & vcount < 10'd340) & (hcount > 11'd80 & hcount < = 11'd150);

```
assign fb2 = (vcount > = 10'd320 & vcount < 10'd340) & (hcount > 11'd150 & hcount < = 11'd220);
assign fb3 = (vcount > = 10'd320 & vcount < 10'd340) & (hcount > 11'd220 & hcount < = 11'd290);
assign fb4 = (vcount > = 10'd320 & vcount < 10'd340) & (hcount > 11'd290 & hcount < = 11'd360);
assign fb5 = (vcount > = 10'd320 & vcount < 10'd340) & (hcount > 11'd360 & hcount < = 11'd430);
assign fb6 = (vcount > = 10'd320 & vcount < 10'd340) & (hcount > 11'd430 & hcount < = 11'd500);
assign fb7 = (vcount > = 10'd320 & vcount < 10'd340) & (hcount > 11'd500 & hcount < = 11'd570);
assign fb8 = (vcount > = 10'd320 & vcount < 10'd340) & (hcount > 11'd570 & hcount < = 11'd640);
assign fb9 = (vcount > = 10'd320 & vcount < 10'd340) & (hcount > 11'd640 & hcount < = 11'd710);
assign fb10 = (vcount > = 10'd320 & vcount < 10'd340) & (hcount > 11'd710 & hcount < = 11'd780);
assign fb11 = (vcount > = 10'd320 & vcount < 10'd340) & (hcount > 11'd780 & hcount < = 11'd850);
assign fb12 = (vcount > = 10'd320 & vcount < 10'd340) & (hcount > 11'd850 & hcount < = 11'd920);
assign fb13 = (vcount > = 10'd320 & vcount < 10'd340) & (hcount > 11'd920 & hcount < = 11'd990);
assign fb14 = (vcount >= 10'd320 & vcount < 10'd340) & (hcount > 11'd990 & hcount <= 11'd1060);
assign fb15 = (vcount > = 10'd320 & vcount < 10'd340) & (hcount > 11'd1060 & hcount < = 11'd1130);
assign fb16 = (vcount > = 10'd320 & vcount < 10'd340) & (hcount > 11'd1130 & hcount < = 11'd1200);
```
logic screen button1, screen button2, screen button3, screen button4, screen button5;

```
assign screen button1 = (vcount >= 10'd350 & vcount \leq 10'd415) & (hcount[10:1] >= 10'd71& hcount[10:1] \leq 10'd169);
       assign screen button2 = (vcount >= 10' d350 & vcount \leq 10' d415) & (hcount[10:1] >= 10' d171& hcount[10:1] \leq 10'd269);
       assign screen button3 = (vcount >= 10' d350 & vcount \leq 10' d415) & (hcount[10:1] >= 10' d271& hcount[10:1] \leq 10'd369);
       assign screen_button4 = (vcount > = 10'd350 & vcount < = 10'd415) & (hcount [10:1] > = 10'd371
& hcount[10:1] \leq 10'd469);
       assign screen button5 = (vcount > = 10'd350 & vcount < = 10'd415) & (hcount[10:1] > = 10'd471
& hcount[10:1] \leq 10'd569);
```
//Display logic line1, line2; logic key1, key2, key3, key4, key5, key6, key7, key8, key9, key10, key11, key12, key13, key14, key15, key16;

```
assign line1 = (vcount > = 10'd340) & (hcount > = 11'd0 & hcount < = 11'd80);
     assign line2 = (vcount > = 10'd340) & (hcount > 11'd1200 & hcount < = 11'd1280);
assign key1 = (vcount > = 10'd340) & (hcount > 11'd80 & hcount < = 11'd150);
assign key2 = (vcount > = 10'd340) & (hcount > 11'd150 & hcount < = 11'd220);
assign key3 = (yount > = 10'd340) & (hount > 11'd220 & hount \leq 11'd290);
assign key4 = (vcount > = 10'd340) & (hcount > 11'd290 & hcount < = 11'd360);
assign key5 = (vcount > = 10'd340) & (hcount > 11'd360 & hcount \leq 11'd430);
assign key6 = (vcount > = 10'd340) & (hcount > 11'd430 & hcount < = 11'd500);
assign key7 = (vcount > = 10'd340) & (hcount > 11'd500 & hcount \leq 11'd570);
```

```
assign key8 = (vcount > = 10'd340) & (hcount > 11'd570 & hcount \leq 11'd640);
assign key9 = (vcount > = 10'd340) & (hcount > 11'd640 & hcount \leq 11'd710);
assign key10 = (vcount >= 10' d340) & (hcount > 11' d710 & hcount <= 11' d780);
assign key11 = (vcount \ge 10 \text{ d}340) \& (hcount \ge 11 \text{ d}780 \& hcount \le 11 \text{ d}850);assign key12 = (vcount >= 10' d340) & (hcount > 11' d850 & hcount <= 11' d920);
assign key13 = (vcount > = 10'd340) & (hcount > 11'd920 & hcount < = 11'd990);
assign key14 = (vcount > = 10'd340) & (hcount > 11'd990 & hcount < = 11'd1060);
assign key15 = (vcount > = 10'd340) & (hcount > 11'd1060 & hcount \leq 11'd1130);
assign key16 = (ycount > = 10'd340) & (hcount > 11'd1130 & hcount \leq 11'd1200);
```
logic autoplay, freemode; //gamemode//;

assign autoplay = (vcount > 10'd210 & vcount  $\leq$  10'd224) & (hcount[10:1] > 11'd165 & hcount[10:1]  $\leq$  11'd500);

assign freemode = (vcount > 10'd210 & vcount <= 10'd224) & (hcount[10:1] > 11'd217 & hcount[10:1]  $\leq$  11'd423);

//assign gamemode = (vcount > 10'd210 & vcount <= 10'd224) & (hcount [10:1] > 11'd222 & hcount[10:1]  $\leq$  11'd418);

logic explaintext;

logic w\_next1, w\_color1, w\_calibration1, w\_confirm, w\_no\_color, w\_calibration2, w\_recognize, w\_keys;

logic w\_next2, w\_free, w\_mode1, w\_auto\_play, w\_mode2, w\_exit, w\_back\_to1; logic w\_screen, w\_calibration3, w\_back\_to2, w\_color3, w\_calibration4;

assign w\_next1 = (vcount > 10'd367 & vcount  $\leq$  10'd395) & (hcount[10:1] > 11'd275 & hcount[ $10:1$ ] <= 11'd363);

```
assign w_color1 = (vcount > 10'd366 & vcount <= 10'd380) & (hcount[10:1] > 11'd96 & 
hcount[10:1] \leq 11'd147);
       assign w_calibration1 = (vcount > 10'd385 & vcount \leq 10'd399) & (hcount[10:1] > 11'd72 &
hcount[10:1] \leq 11'd169);
       assign w_no_color = (vcount > 10'd366 & vcount <= 10'd380) & (hcount[10:1] > 11'd180 &
hcount[10:1] \leq 11'd269);
       assign w_calibration2 = (vcount > 10'd385 & vcount <= 10'd399) & (hcount[10:1] > 11'd172 &
hcount[10:1] <= 11'd269);
       assign w_confirm = (vcount > 10'd375 & vcount <= 10'd389) & (hcount[10:1] > 11'd285 &
hcount[10:1] \leq 11'd358);
       assign w_recognize = (vcount > 10'd366 & vcount <= 10'd380) & (hcount[10:1] > 11'd372 &
hcount[10:1] \leq 11'd467;
       assign w_keys = (vcount > 10'd385 & vcount <= 10'd399) & (hcount[10:1] > 11'd399 &
hcount[10:1] <= 11'd442);
       assign w_next2 = (vcount > 10'd375 & vcount \leq 10'd389) & (hcount[10:1] > 11'd499 &
hcount[10:1] \leq 11' d543;
```
assign w\_free = (vcount > 10'd366 & vcount <= 10'd380) & (hcount[10:1] > 11'd99 & hcount[10:1]  $\leq$  11'd143); assign w\_mode1 = (vcount > 10'd385 & vcount <= 10'd399) & (hcount[10:1] > 11'd98 & hcount[10:1]  $\leq$  11'd146); assign w auto play = (vcount > 10'd366 & vcount  $\leq$  10'd380) & (hcount[10:1] > 11'd179 & hcount[10:1]  $\leq$  11'd261); assign w\_mode2 = (vcount > 10'd385 & vcount <= 10'd399) & (hcount[10:1] > 11'd198 & hcount[10:1]  $\leq$  11'd246); //assign w\_game = (vcount > 10'd366 & vcount <= 10'd380) & (hcount[10:1] > 11'd297 & hcount[10:1]  $\leq$  11'd344); //assign w\_mode3 = (vcount > 10'd385 & vcount <= 10'd399) & (hcount[10:1] > 11'd298 & hcount $[10:1] \leq 11' d346$ ; assign w\_exit = (vcount > 10'd375 & vcount <= 10'd389) & (hcount[10:1] > 11'd300 & hcount[10:1]  $\leq$  11'd337); assign w\_back\_to1 = (vcount > 10'd360 & vcount <= 10'd374) & (hcount[10:1] > 11'd386 & hcount[10:1]  $\leq$  11'd456); assign w\_screen = (vcount > 10'd375 & vcount <= 10'd389) & (hcount[10:1] > 11'd387 & hcount[10:1]  $\leq$  11'd455); assign w\_calibration3 = (vcount > 10'd390 & vcount <= 10'd404) & (hcount[10:1] > 11'd372 & hcount[10:1]  $\leq$  11'd469); assign w\_back\_to2 = (vcount > 10'd360 & vcount  $\leq$  10'd374) & (hcount[10:1] > 11'd486 & hcount $[10:1] \leq 11' d556$ ; assign w\_color2 = (vcount > 10'd375 & vcount <= 10'd389) & (hcount[10:1] > 11'd496 & hcount[10:1]  $\leq$  11'd547); assign w\_calibration4 = (vcount > 10'd390 & vcount <= 10'd404) & (hcount[10:1] > 11'd472 & hcount[10:1]  $\leq$  11'd569); logic b\_screen\_calibration, b\_color\_calibration, b\_adjust1, b\_adjust2; assign b\_screen\_calibration = (vcount > = 10'd50 & vcount < 10'd78) & (hcount [10:1] > 11'd145 & hcount[10:1]  $\leq$  11'd495); assign b\_color\_calibration = (vcount >= 10'd200 & vcount < 10'd228) & (hcount [10:1] > 11'd159 & hcount $[10:1] \le 11'$ d481); assign b\_adjust1 = (vcount >= 10'd140 & vcount < 10'd154) & (hcount[10:1] > 11'd153 & hcount[10:1]  $\leq$  11'd488); assign b\_adjust2 = (vcount > = 10'd160 & vcount < 10'd174) & (hcount [10:1] > 11'd136 & hcount[10:1]  $\leq$  11'd504);

logic backbutton; assign backbutton = (vcount > = 10'd330 & vcount < 10'd340) & (hcount [10:1] > = 10'd40 & hcount[10:1]  $\leq$  10'd600);

logic note display;

assign note display = (vcount  $>= 10'$ d180 & vcount  $< 10'$ d240) & (hcount[10:1]  $> 10'$ d290 & hcount[ $10:1$ ] <= 10'd350);

logic dao,re,mi,fa,so,la,xi;

assign dao = (vcount > = 10'd196 & vcount < 10'd224) & (hcount [10:1] > = 10'd296 & hcount $[10:1] < 10d342$ ; assign re = (vcount >= 10'd196 & vcount < 10'd224) & (hcount [10:1] >= 10'd298 & hcount $[10:1] < 10d342$ ; assign mi = (vcount > = 10'd196 & vcount < 10'd224) & (hcount [10:1] > = 10'd302 & hcount[ $10:1$ ] <  $10'$ d $338$ ); assign fa = (vcount > = 10'd196 & vcount < 10'd224) & (hcount[10:1] > = 10'd298 & hcount[ $10:1$ ] <  $10'$ d $342$ ); assign so = (vcount > = 10'd196 & vcount < 10'd224) & (hcount [10:1] > = 10'd300 & hcount $[10:1] < 10'$ d $342$ ); assign la = (vcount >= 10'd196 & vcount < 10'd224) & (hcount [10:1] >= 10'd300 & hcount[ $10:1$ ] <  $10'$ d $338$ ); assign xi = (vcount >= 10'd196 & vcount < 10'd224) & (hcount[10:1] >= 10'd304 & hcount[ $10:1$ ] <  $10'$ d $336$ ); always\_comb begin  $\{VGA_R, VGA_G, VGA_B\} = \{8'h00, 8'h00, 8'h00\}; \# red$ //Screen Calibration mode if ((mode select  $== 0$ ) | (mode select  $== 1$ ) | (mode select  $== 2$ )) begin if (feedback) begin if ((vcount - 199) = (row\_num - 114) | (vcount - 199) = (row\_num - 98)  $| ($ vcount - 199 $) = ($ row\_num - 130 $)$ )  $\{VGAR, VGAG, VGAB\} = \{8'h00, 8'hff, 8'h00\};\/$ green else if (pixel[feedback\_index][feedback\_xx] == 1) {VGA\_R, VGA\_G,  $VGA$  B} = {8'hff, 8'hff, 8'h00};//yellow else  $\{VGA_R, VGA_G, VGA_B\} = \{8\text{hff}, 8\text{h00}, 8\text{h00}\}\text{;}/\text{red}$ end else if (feedbackframe) {VGA\_R, VGA\_G, VGA\_B} = {8'h00, 8'hff, 8'h00};//green else if (b\_screen\_calibration) begin if (bit\_screen\_calibration[vcount[9:1] - 5'b11001][hcount[10:2] -  $7b1000111$ ] == 1) {VGA\_R, VGA\_G, VGA\_B} = {8'hff, 8'hff, 8'h00};//yellow else  $\{VGA_R, VGA_G, VGA_B\} = \{8\text{hff}, 8\text{h00}, 8\text{h00}\}\text{;}/\text{red}$ end else if (b\_adjust1) begin if (bit\_adjust1[vcount - 140][hcount[10:1] - 154] = 1) {VGA\_R,  $VGA_G$ ,  $VGA_B$  = {8'h00, 8'hff, 8'h00};//green else {VGA\_R, VGA\_G, VGA\_B} = {8'hff, 8'h00, 8'h00};//red end else if (b\_adjust2) begin if (bit\_adjust2[vcount - 160][hcount[10:1] - 137] = 1) {VGA\_R, VGA G, VGA  $B$ } = {8'h00, 8'hff, 8'h00};//green else {VGA\_R, VGA\_G, VGA\_B} = {8'hff, 8'h00, 8'h00};//red end else if (sprite1on)  $\{VGA_R, VGA_G, VGA_B\} = \{8'hff, 8'h00, 8'h00\}; // red$ else if ((mode select  $== 1)$  & screen button3) begin

# if (w\_next1) begin if (bit\_next[vcount[9:1] - 8'b10111000][hcount[10:2] - 8'b10001010] == 1) {VGA\_R, VGA\_G, VGA\_B} = {8'h00, 8'h00, 8'hff};//blue else {VGA\_R, VGA\_G, VGA\_B} = {8'h00, 8'h00, 8'h8b};//dark

blue

end else {VGA\_R, VGA\_G, VGA\_B} = {8'h00, 8'h00, 8'h8b};//dark blue end else if ((mode\_select == 2)  $\&$  screen\_button3) begin

```
if (w_next1) begin
                                  if (bit_next[vcount[9:1] - 8'b10111000][hcount[10:2] -
8'b10001010] == 1) {VGA_R, VGA_G, VGA_B} = {8'h00, 8'h00, 8'hff};//blue
                                  else {VGA_R, VGA_G, VGA_B} = {8'h00, 8'h00, 8'h8b};//dark
```
blue

end else  $\{VGA_R, VGA_G, VGA_B\} = \{8'h00, 8'hff, 8'h00\}; //green$ end else  $\{VGA_R, VGA_G, VGA_B\} = \{8'h00, 8'h00, 8'hff\}$ ;//blue

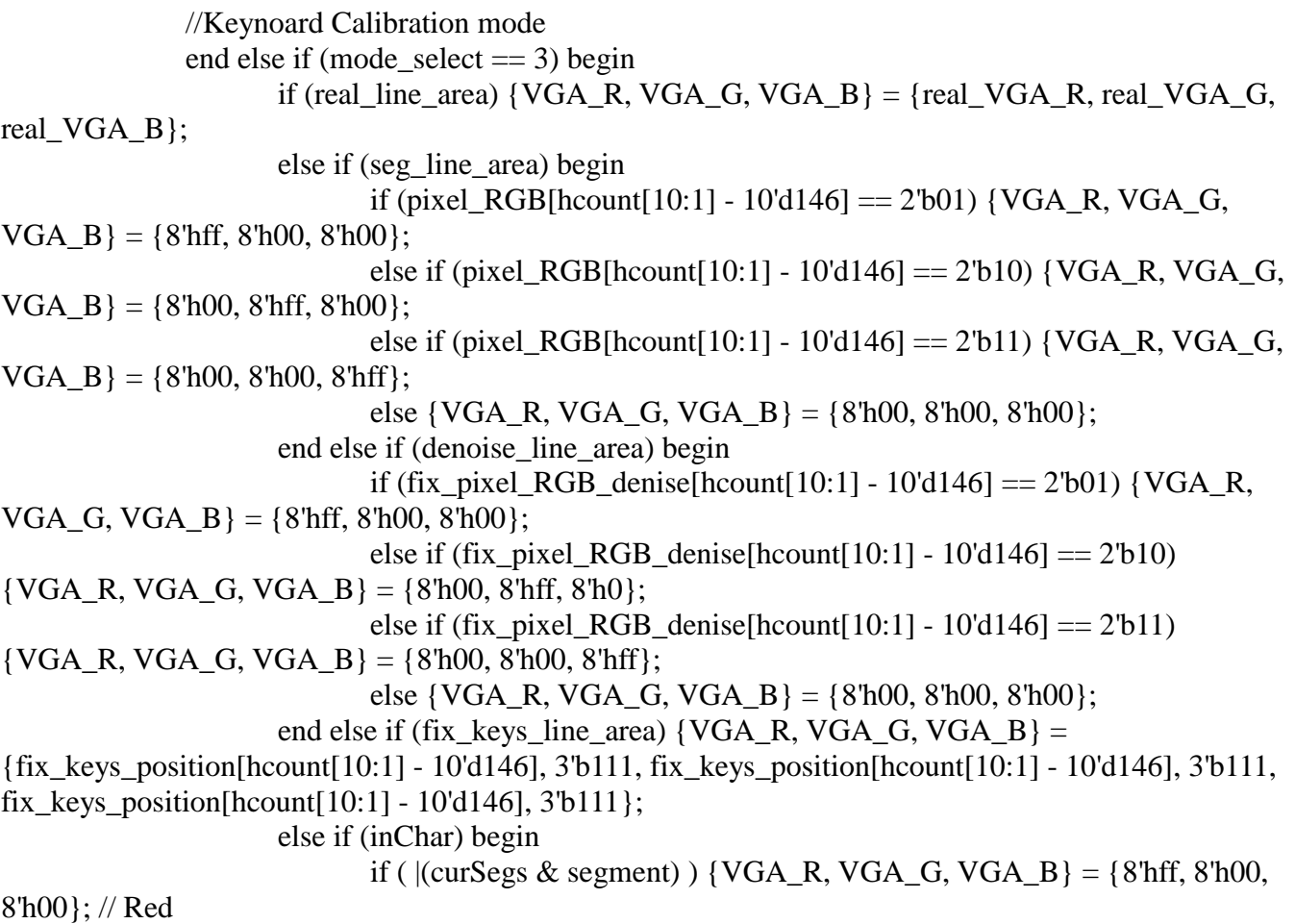

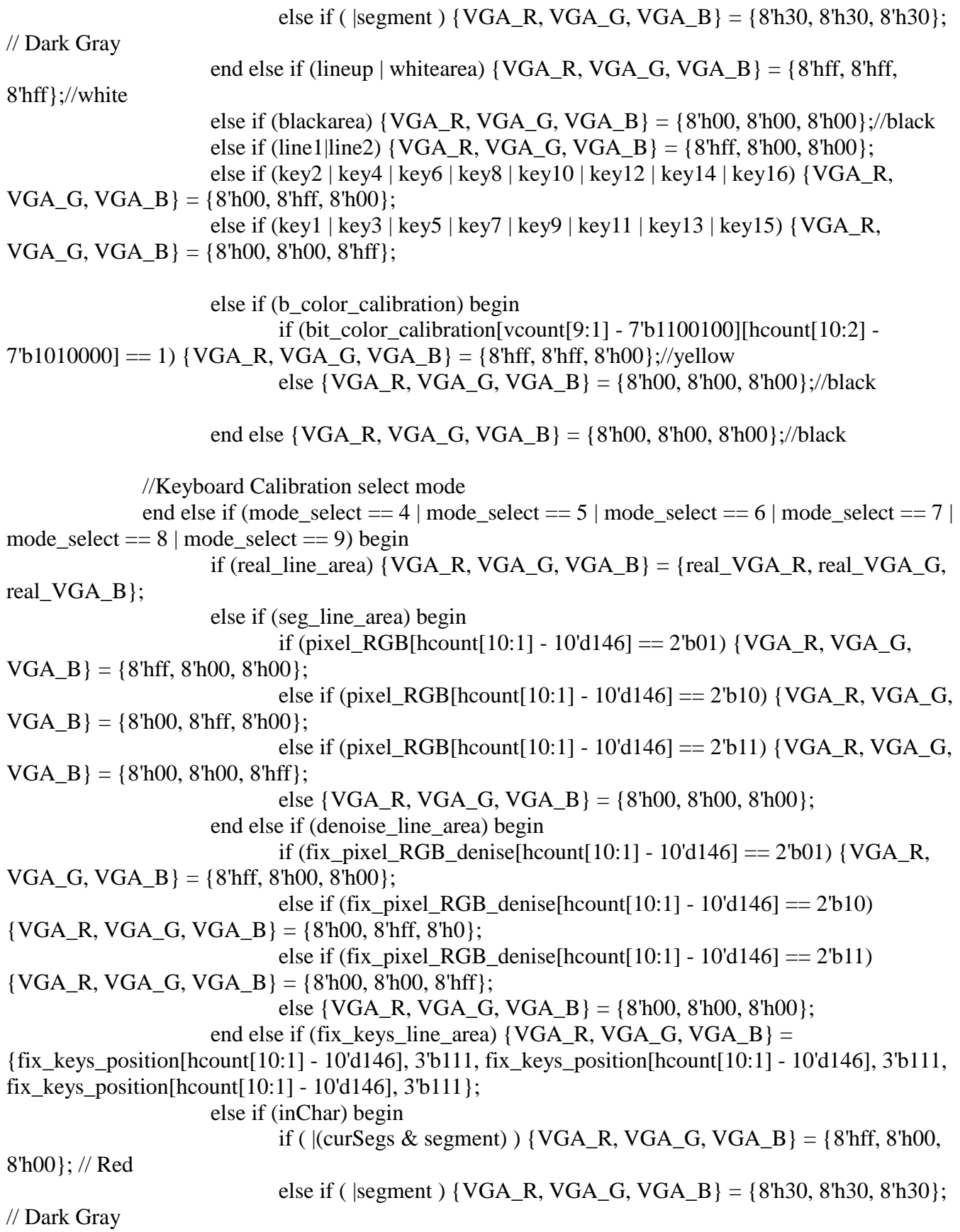

```
end else if (w_color1) begin
                            if (bit color[vcount - 367][hcount[10:1] - 97] == 1) {VGA_R, VGA_G,
VGA_B = {8'h00, 8'hff, 8'h00};//green
                            else {VGA_R, VGA_G, VGA_B} = {8'h00, 8'h00, 8'h8b};//dark blue
                     end else if (w_calibration1) begin
                            if (bit calibration[vcount - 386][hcount[10:1] - 73] == 1) {VGA R,
VGA G, VGA B} = {8'h00, 8'hff, 8'h00};//green
                            else \{VGA_R, VGA_G, VGA_B\} = \{8'h00, 8'h00, 8'h8b\}; //dark blueend else if (w_no_color) begin
                            if (bit no color[vcount - 367][hcount[10:1] - 181] == 1) {VGA R,
VGA_G, VGA_B = {8'h00, 8'hff, 8'h00};//green
                            else {VGA_R, VGA_G, VGA_B} = {8'h00, 8'h00, 8'h8b};//dark blue
                     end else if (w_calibration2) begin
                            if (bit calibration[vcount - 386][hcount[10:1] - 173] == 1) {VGA R,
VGA_G, VGA_B = {8'h00, 8'hff, 8'h00 };//green
                            else \{VGA, R, VGA, G, VGA, B\} = \{8'h00, 8'h00, 8'h8b\}; //dark blueend else if (w_confirm) begin
                            if (bit_confirm[vcount - 376][hcount[10:1] - 286] = 1) {VGA_R,
VGA_G, VGA_B = {8'h00, 8'hff, 8'h00};//green
                            else {VGA_R, VGA_G, VGA_B} = {8'h00, 8'h00, 8'h8b};//dark blue
                     end else if (w_recognize) begin
                            if (bit recognize [vcount - 367] [hcount [10:1] - 373] == 1) {VGA R,
VGA_G, VGA_B = {8'h00, 8'hff, 8'h00 };//green
                            else {VGA_R, VGA_G, VGA_B} = {8'h00, 8'h00, 8'h8b};//dark blue
                     end else if (w_keys) begin
                            if (bit keys[vcount - 386][hcount[10:1] - 400] == 1) {VGA R, VGA G,
VGA_B = {8'h00, 8'hff, 8'h00};//green
                            else \{VGA_R, VGA_G, VGA_B\} = \{8'h00, 8'h00, 8'h8b\}; //dark blueend else if (w_next2) begin
                            if (bit_next[vcount - 376][hcount[10:1] - 500] == 1) {VGA_R, VGA_G,
VGA_B = {8'h00, 8'hff, 8'h00};//green
                            else \{VGA, R, VGA, G, VGA, B\} = \{8'h00, 8'h00, 8'h8b\}; //dark blueend else if (screen_button1) begin
                            if (mode_select == 5) \{VGA_R, VGA_G, VGA_B\} = \{8'h00, 8'hff,8'h00};//green
                            else \{VGA_R, VGA_G, VGA_B\} = \{8'h00, 8'h00, 8'h8b\}; //dark blueend else if (screen_button2) begin
                            if (mode_select == 6) {VGA_R, VGA_G, VGA_B} = {8'h00, 8'hff,
8'h00};//green
                            else \{VGA_R, VGA_G, VGA_B\} = \{8'h00, 8'h00, 8'h8b\}; //dark blueend else if (screen_button3) begin
                            if (mode_select == 7) {VGA_R, VGA_G, VGA_B} = {8'h00, 8'hff,
8'h00};//green
                            else \{VGA_R, VGA_G, VGA_B\} = \{8'h00, 8'h00, 8'h8b\}; //dark blueend else if (screen_button4) begin
```
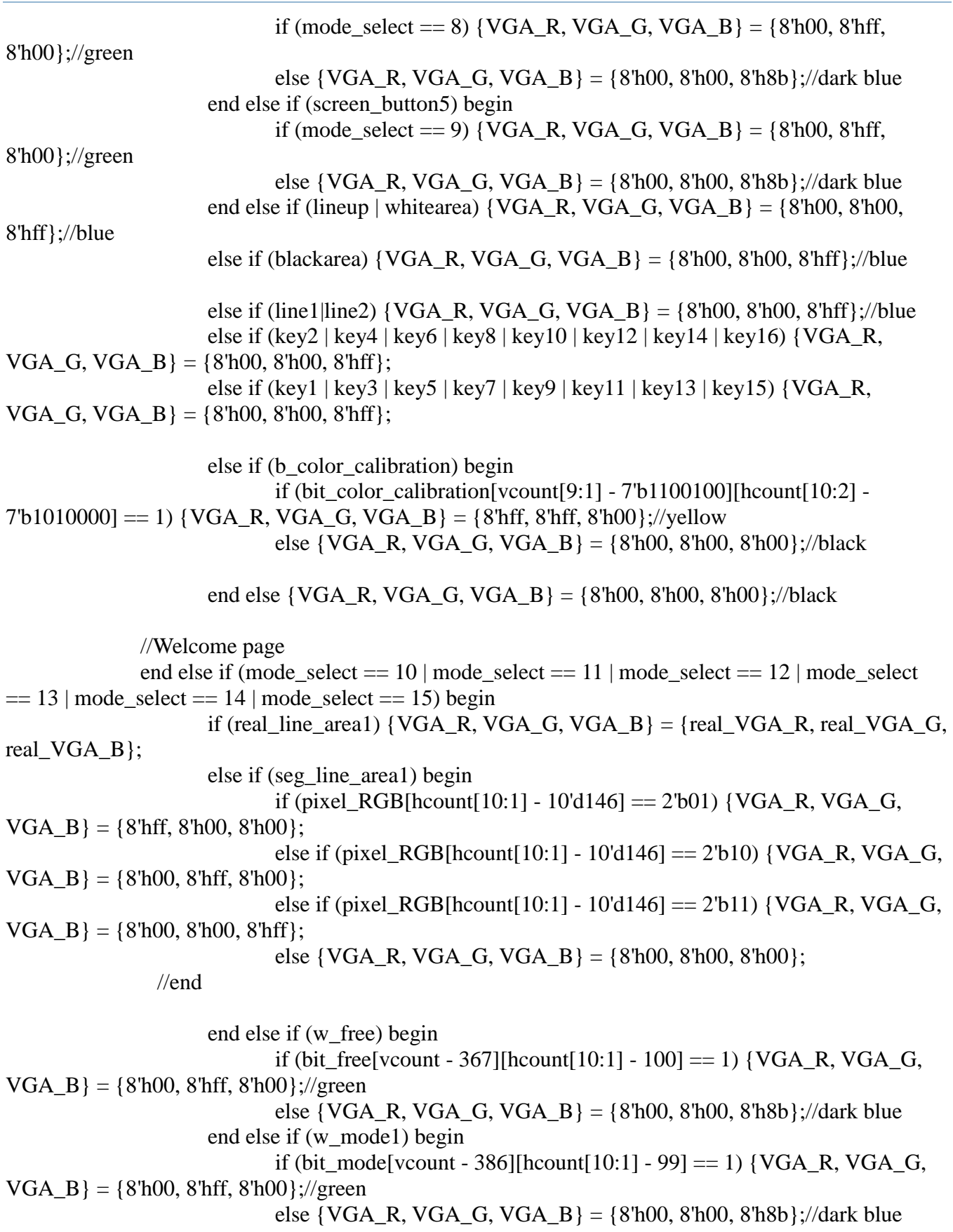

end else if (w\_auto\_play) begin if (bit auto play[vcount - 367][hcount[10:1] - 180] == 1) {VGA R, VGA G, VGA  $B$ } = {8'h00, 8'hff, 8'h00};//green else  $\{VGA_R, VGA_G, VGA_B\} = \{8'h00, 8'h00, 8'h8b\}; //dark blue$ end else if (w\_mode2) begin if (bit\_mode[vcount - 386][hcount[10:1] - 199]  $=$  1) {VGA\_R, VGA\_G, VGA  $B$ } = {8'h00, 8'hff, 8'h00};//green else  $\{VGA, R, VGA, G, VGA, B\} = \{8'h00, 8'h00, 8'h8b\}; //dark blue$ end else if (w\_exit) begin if (bit exit[vcount - 376][hcount[10:1] - 301] == 1) {VGA\_R, VGA\_G, VGA  $B$ } = {8'h00, 8'hff, 8'h00};//green else  $\{VGA, R, VGA, G, VGA, B\} = \{8'h00, 8'h00, 8'h8b\}; //dark blue$ end else if (w\_back\_to1) begin if (bit\_back\_to[vcount - 360][hcount[10:1] - 387] == 1) {VGA\_R, VGA G, VGA  $B$ } = {8'h00, 8'hff, 8'h00};//green else  $\{VGA_R, VGA_G, VGA_B\} = \{8'h00, 8'h00, 8'h8b\}; //dark blue$ end else if (w\_screen) begin if (bit screen[vcount - 376][hcount[10:1] - 388]  $=$  1) {VGA R, VGA G,  $VGA_B$  = {8'h00, 8'hff, 8'h00};//green else  $\{VGA, R, VGA, G, VGA, B\} = \{8'h00, 8'h00, 8'h8b\}; //dark blue$ end else if (w\_calibration3) begin if (bit calibration[vcount - 391][hcount[10:1] - 373] == 1) {VGA R, VGA G, VGA  $B$ } = {8'h00, 8'hff, 8'h00};//green else {VGA\_R, VGA\_G, VGA\_B} = {8'h00, 8'h00, 8'h8b};//dark blue end else if (w\_back\_to2) begin if (bit\_back\_to[vcount - 360][hcount[10:1] - 487] == 1) {VGA\_R, VGA G, VGA  $B$ } = {8'h00, 8'hff, 8'h00};//green else  $\{VGA_R, VGA_G, VGA_B\} = \{8'h00, 8'h00, 8'h8b\}; //dark blue$ end else if (w\_color2) begin if (bit\_color[vcount - 376][hcount[10:1] - 497] == 1)  $\{VGA_R, VGA_G,$  $VGA$  B} = {8'h00, 8'hff, 8'h00};//green else  $\{VGA_R, VGA_G, VGA_B\} = \{8'h00, 8'h00, 8'h8b\}; //dark blue$ end else if (w\_calibration4) begin if (bit\_calibration[vcount - 391][hcount[10:1] - 473] = 1) {VGA\_R, VGA G, VGA  $B$ } = {8'h00, 8'hff, 8'h00};//green else  $\{VGA_R, VGA_G, VGA_B\} = \{8'h00, 8'h00, 8'h8b\}; //dark blue$ end else if (autoplay  $& \&$  mode select == 12) begin if (bit\_autoplay[vcount - 211][hcount[10:1] - 166] =  $=$  1) {VGA\_R, VGA\_G, VGA\_B} = {8'hff, 8'h00, 8'hff};//pink else {VGA\_R, VGA\_G, VGA\_B} = {8'hf1, 8'hf1, 8'hbb};//background end else if (freemode  $&$  mode\_select == 11) begin

if (bit\_freemode[vcount - 211][hcount[10:1] - 218] == 1)  $\{VGA \ R, VGA \ G, VGA \ B\} = \{8'hff, 8'h00, 8'hff\}; //pink$ 

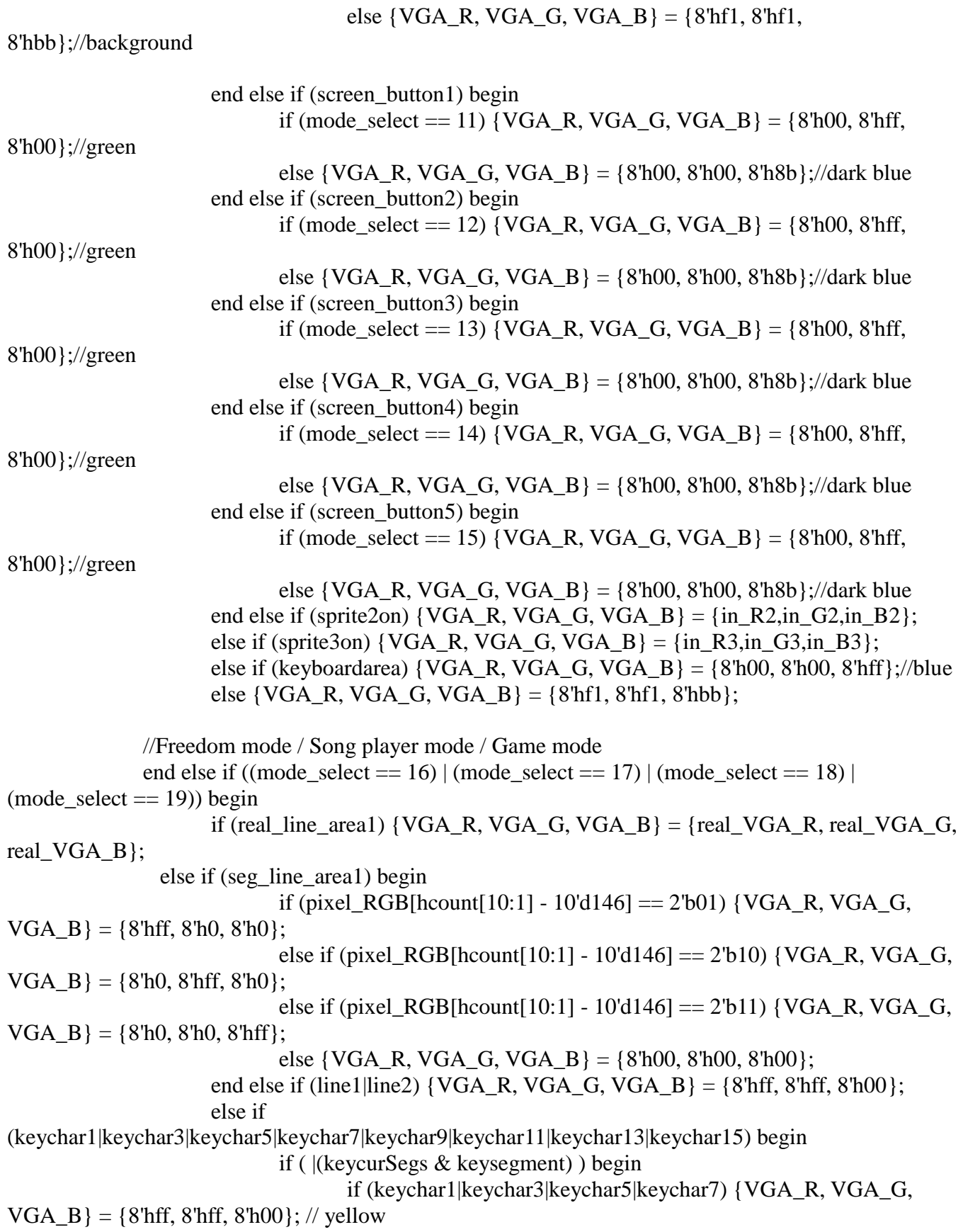

else if (keychar9|keychar11|keychar13) {VGA\_R, VGA\_G, VGA  $B$ } = {8'hff, 8'h8c, 8'h00}; // yellow 2 else  $\{VGA, R, VGA, G, VGA, B\} = \{8'hff, 8'h69, 8'hb4\}; //$ yellow\_3 end else  $\{VGA, R, VGA, G, VGA, B\} = \{8'h00, 8'h99, 8'hff\};$ end else if (keychar2|keychar4|keychar6|keychar8|keychar10|keychar12|keychar14|keychar16) begin if ( |(keycurSegs & keysegment) ) begin if (keychar2|keychar4|keychar6)  $\{VGA_R, VGA_G, VGA_B\} =$ {8'hff, 8'hff, 8'h00}; // yellow else if (keychar8|keychar10|keychar12|keychar14) {VGA\_R, VGA G, VGA  $B$ } = {8'hff, 8'h8c, 8'h00}; // yellow 2 else  $\{VGA, R, VGA, G, VGA, B\} = \{8'hff, 8'h69, 8'hb4\}; //$ yellow\_3 end else  $\{VGA, R, VGA, G, VGA, B\} = \{8'h00, 8'hcc, 8'hff\};$  end else if (key1) begin if (press[1] = 0) {VGA\_R, VGA\_G, VGA\_B} = {8'h00, 8'h99, 8'hff}; else begin if (vcount  $>=$  343 & vcount  $<=$  477 & hcount  $>$  83 & hcount  $<=$ 147)  $\{VGA_R, VGA_G, VGA_B\} = \{8'h00, 8'h00, 8'hee\};$ else  $\{VGA, R, VGA, G, VGA, B\} = \{8'h00, 8'h00, 8'h00\};$  end end else if (key2) begin if (press[2] == 0) {VGA\_R, VGA\_G, VGA\_B} = {8'h00, 8'hcc, 8'hff}; else begin if (vcount  $>=$  343 & vcount  $<=$  477 & hcount  $>$  153 & hcount  $<=$ 217) {VGA\_R, VGA\_G, VGA\_B} = {8'h00, 8'h00, 8'hee}; else  $\{VGA_R, VGA_G, VGA_B\} = \{8'h00, 8'h00, 8'h00\};$ end end else if (key3) begin if (press[3] = 0) {VGA\_R, VGA\_G, VGA\_B} = {8'h00, 8'h99, 8'hff}; else begin if (vcount  $>=$  343 & vcount  $\le$  477 & hcount  $>$  223 & hcount  $\le$  $287$  { VGA\_R, VGA\_G, VGA\_B } = {8'h00, 8'h00, 8'hee }; else  $\{VGA, R, VGA, G, VGA, B\} = \{8'h00, 8'h00, 8'h00\};$ end end else if (key4) begin if (press[4] == 0) {VGA\_R, VGA\_G, VGA\_B} = {8'h00, 8'hcc, 8'hff}; else begin if (vcount  $>=$  343 & vcount  $<=$  477 & hcount  $>$  293 & hcount  $<=$ 357) {VGA\_R, VGA\_G, VGA\_B} = {8'h00, 8'h00, 8'hee}; else {VGA\_R, VGA\_G, VGA\_B} = {8'h00, 8'h00, 8'h00}; end end else if (key5) begin if (press[5] = 0) {VGA\_R, VGA\_G, VGA\_B} = {8'h00, 8'h99, 8'hff}; else begin

if (vcount  $>=$  343 & vcount  $<=$  477 & hcount  $>=$  363 & hcount  $<=$ 427) {VGA\_R, VGA\_G, VGA\_B} = {8'h00, 8'h00, 8'hee}; else  $\{VGA, R, VGA, G, VGA, B\} = \{8'h00, 8'h00, 8'h00\};$ end end else if (key6) begin if (press[6] == 0) {VGA\_R, VGA\_G, VGA\_B } = {8'h00, 8'hcc, 8'hff }; else begin if (vcount  $>=$  343 & vcount  $<=$  477 & hcount  $>$  433 & hcount  $<=$ 497)  $\{VGA_R, VGA_G, VGA_B\} = \{8'h00, 8'h00, 8'hee\};$ else {VGA\_R, VGA\_G, VGA\_B} = {8'h00, 8'h00, 8'h00}; end end else if (key7) begin if (press[7] = 0) {VGA\_R, VGA\_G, VGA\_B} = {8'h00, 8'h99, 8'hff}; else begin if (vcount  $>=$  343 & vcount  $<=$  477 & hcount  $>=$  503 & hcount  $<=$ 567)  $\{VGA_R, VGA_G, VGA_B\} = \{8'h00, 8'h00, 8'hee\};$ else  $\{VGA, R, VGA, G, VGA, B\} = \{8'h00, 8'h00, 8'h00\};$ end end else if (key8) begin if (press[8] == 0) {VGA\_R, VGA\_G, VGA\_B} = {8'h00, 8'hcc, 8'hff}; else begin if (vcount  $>=$  343 & vcount  $<=$  477 & hcount  $>=$  573 & hcount  $<=$ 637)  $\{VGA_R, VGA_G, VGA_B\} = \{8'h00, 8'h00, 8'hee\};$ else {VGA\_R, VGA\_G, VGA\_B} = {8'h00, 8'h00, 8'h00}; end end else if (key9) begin if (press[9] = 0) {VGA\_R, VGA\_G, VGA\_B} = {8'h00, 8'h99, 8'hff}; else begin if (vcount  $>=$  343 & vcount  $\leq$  477 & hcount  $>$  643 & hcount  $\leq$ 707) {VGA\_R, VGA\_G, VGA\_B} = {8'h00, 8'h00, 8'hee}; else  $\{VGA, R, VGA, G, VGA, B\} = \{8'h00, 8'h00, 8'h00\};$ end end else if (key10) begin if (press[10] == 0) {VGA\_R, VGA\_G, VGA\_B} = {8'h00, 8'hcc, 8'hff}; else begin if (vcount  $>=$  343 & vcount  $<=$  477 & hcount  $>$  713 & hcount  $<=$ 777) {VGA\_R, VGA\_G, VGA\_B} = {8'h00, 8'h00, 8'hee}; else  $\{VGA_R, VGA_G, VGA_B\} = \{8'h00, 8'h00, 8'h00\};$ end end else if (key11) begin if (press[11] == 0) {VGA\_R, VGA\_G, VGA\_B} = {8'h00, 8'h99, 8'hff}; else begin if (vcount  $>=$  343 & vcount  $<=$  477 & hcount  $>$  783 & hcount  $<=$ 847) {VGA\_R, VGA\_G, VGA\_B} = {8'h00, 8'h00, 8'hee}; else {VGA\_R, VGA\_G, VGA\_B} = {8'h00, 8'h00, 8'h00}; end end else if (key12) begin

if (press[12] == 0) {VGA\_R, VGA\_G, VGA\_B} = {8'h00, 8'hcc, 8'hff}; else begin if (vcount  $>=$  343 & vcount  $\leq$  477 & hcount  $>$  853 & hcount  $\leq$ 917) {VGA\_R, VGA\_G, VGA\_B} = {8'h00, 8'h00, 8'hee}; else  $\{VGA, R, VGA, G, VGA, B\} = \{8'h00, 8'h00, 8'h00\};$ end end else if (key13) begin if (press[13] = = 0) {VGA\_R, VGA\_G, VGA\_B} = {8'h00, 8'h99, 8'hff}; else begin if (vcount  $>=$  343 & vcount  $<=$  477 & hcount  $>$  923 & hcount  $<=$ 987) {VGA\_R, VGA\_G, VGA\_B} = {8'h00, 8'h00, 8'hee}; else {VGA\_R, VGA\_G, VGA\_B} = {8'h00, 8'h00, 8'h00}; end end else if (key14) begin if (press[14] == 0) {VGA\_R, VGA\_G, VGA\_B} = {8'h00, 8'hcc, 8'hff}; else begin if (vcount  $>=$  343 & vcount  $\leq$  477 & hcount  $>$  993 & hcount  $\leq$ 1057) {VGA\_R, VGA\_G, VGA\_B} = {8'h00, 8'h00, 8'hee}; else  $\{VGA_R, VGA_G, VGA_B\} = \{8'h00, 8'h00, 8'h00\};$ end end else if (key15) begin if (press[15] == 0) {VGA\_R, VGA\_G, VGA\_B} = {8'h00, 8'h99, 8'hff}; else begin if (vcount  $>=$  343 & vcount  $<=$  477 & hcount  $>$  1063 & hcount  $<=$ 1127) {VGA\_R, VGA\_G, VGA\_B} = {8'h00, 8'h00, 8'hee}; else {VGA\_R, VGA\_G, VGA\_B} = {8'h00, 8'h00, 8'h00}; end end else if (key16) begin if (press[16] == 0) {VGA\_R, VGA\_G, VGA\_B} = {8'h00, 8'hcc, 8'hff}; else begin if (vcount  $>=$  343 & vcount  $<=$  477 & hcount  $>$  1133 & hcount  $<=$ 1197) {VGA\_R, VGA\_G, VGA\_B} = {8'h00, 8'h00, 8'hee}; else  $\{VGA, R, VGA, G, VGA, B\} = \{8'h00, 8'h00, 8'h00\};$ end end else if (backbutton) begin if ((mode select  $== 17$ ) | (mode select  $== 19$ )) {VGA\_R, VGA\_G,  $VGA$  B} = {8'h00, 8'hff, 8'h00}; else  $\{VGA_R, VGA_G, VGA_B\} = \{8\text{hff}, 8\text{hff}, 8\text{h00}\};$ end else if (note\_display) begin  $\{VGA_R, VGA_G, VGA_B\} = \{in_R1, in_G1, in_B1\};$ if (mode select  $== 18$ ) begin if (press[1] =  $1$  | press[8] =  $1$  | press[15] =  $1$ ) begin if (dao) begin if (bit\_dao[vcount[9:1] - 7'b1100010][hcount[10:2]  $-8^{\circ}b10010100$ ] == 1){VGA\_R, VGA\_G, VGA\_B} = {8'hff, 8'h00, 8'hff};

else {VGA\_R, VGA\_G, VGA\_B} = {in R1,in G1,in B1}; // background end end else if (press[2] =  $1 \mid \text{press}[9] = 1 \mid \text{press}[16] = 1$ ) begin if (re) begin if (bit\_re[vcount[9:1] - 7'b1100010][hcount[10:2] - $8'b10010101$ ] = 1){VGA\_R, VGA\_G, VGA\_B} = {8'hff, 8'h00, 8'hff}; else  $\{VGA \ R, VGA \ G, VGA \ B\} =$  $\{in_R1, in_G1, in_B1\}$ ; // background end end else if (press[3]  $= 1$  | press[10]  $= 1$ ) begin if (mi) begin if (bit\_mi[vcount[9:1] - 7'b1100010][hcount[10:2] - $8'b10010111$ ] == 1){VGA\_R, VGA\_G, VGA\_B} = {8'hff, 8'h00, 8'hff}; else  $\{VGA \ R, VGA \ G, VGA \ B\} =$ {in R1,in G1,in B1}; // background end end else if (press[4]  $== 1$  | press[11]  $== 1$ ) begin if (fa) begin if (bit\_fa[vcount[9:1] - 7'b1100010][hcount[10:2] -  $8'b100101011 == 1$  {VGA\_R, VGA\_G, VGA\_B} = {8'hff, 8'h00, 8'hff}; else {VGA\_R, VGA\_G, VGA\_B} =  ${\{in$  R1, in G1, in B1 $\}$ ; // background end end else if (press[5]  $= 1$  | press[12]  $= 1$ ) begin if (so) begin if (bit so[vcount[9:1] - 7'b1100010][hcount[10:2] - $8'b10010110$ ] = 1){VGA\_R, VGA\_G, VGA\_B} = {8'hff, 8'h00, 8'hff}; else  $\{VGA_R, VGA_G, VGA_B\}$  =  $\{in_R1, in_G1, in_B1\}$ ; // background end end else if (press[6] =  $1$  | press[13] = 1) begin if (la) begin if (bit\_la[vcount[9:1] - 7'b1100010][hcount[10:2] -  $8'b10010110$ ] = 1){VGA\_R, VGA\_G, VGA\_B} = {8'hff, 8'h00, 8'hff}; else  $\{VGA_R, VGA_G, VGA_B\}$  = {in R1,in G1,in B1}; // background end end else if (press[7]  $= 1$  | press[14]  $= 1$ ) begin if (xi) begin if (bit\_xi[vcount[9:1] - 7'b1100010][hcount[10:2] -  $8'b10011000$ ] = 1){VGA\_R, VGA\_G, VGA\_B} = {8'hff, 8'h00, 8'hff}; else {VGA\_R, VGA\_G, VGA\_B} = {in\_R1,in\_G1,in\_B1}; // background end end else  $\{VGA_R, VGA_G, VGA_B\} = \{in_R1, in_G1, in_B1\};$ end

/\*end else if (inChar) begin if (  $|$ (curSegs & segment) )  $\{VGA_R, VGA_G, VGA_B\} = \{8\text{hff}, 8\text{h00}, \}$ 8'h00}; // Red else if ( |segment ) {VGA\_R, VGA\_G, VGA\_B} = {8'h30, 8'h30, 8'h30}; // Dark Gray end else if (star\_area1) begin //if  $((in_R 5 == 0) \& (in_G 5 == 0) \& (in_B 5 == 0))$  {VGA\_R, VGA\_G,  $VGA_B$  = {in\_R1,in\_G1,in\_B1}; //else if (star\_row\_current != 0) {VGA\_R, VGA\_G, VGA\_B} = {in\_R4,in\_G4,in\_B4}; else  $\{VGA_R, VGA_G, VGA_B\} = \{in_R1, in_G1, in_B1\};$ \*/ end else if (sprite1on)  $\{VGA_R, VGA_G, VGA_B\} = \{in_R1, in_G1, in_B1\};$ //Exit page end else if  $((mode \text{ select} == 20))$  begin if (sprite4on) begin if (byechange  $== 0$ ) {VGA\_R, VGA\_G, VGA\_B} = {in\_R4,in\_G4,in\_B4}; else {VGA\_R, VGA\_G, VGA\_B} = {in\_R5,in\_G5,in\_B5}; end else  $\{VGA_R, VGA_G, VGA_B\} = \{8\text{hff}, 8\text{hff}, 8\text{hff}\};$ end end endmodule // VGA\_LED\_Emulator

## **RGB CONTROLLER**

module rgb\_controller( input logic clk, input logic [9:0] h, input logic [9:0] c, input logic [23:0] M\_bg1, input logic [23:0] M\_bg2, input logic [23:0] M\_bg3, input logic  $[23:0]$  M bg4, input logic [23:0] M bg5, output logic  $[7:0]$  R1, output logic  $[7:0]$  G1, output logic  $[7:0]$  B1, output logic [7:0] R2, output logic [7:0] G2, output  $logic$  [7:0] B2, output logic [7:0] R3, output logic [7:0] G3, output  $logic$  [7:0] B3, output logic [7:0] R4,

output logic [7:0] G4, output logic  $[7:0]$  B4, output logic [7:0] R5, output logic [7:0] G5, output logic  $[7:0]$  B5, output logic [15:0] addr\_bg1, output logic [15:0] addr\_bg2, output logic [15:0] addr\_bg3, output logic [15:0] addr\_bg4, output logic [15:0] addr\_bg5  $\mathcal{L}$ assign addr  $bg1 = c * 128 + h % 128$ ; assign addr\_bg2 =  $(c - 100) * 600 + h - 20$ ; assign addr\_bg3 =  $(c - 240) * 128 + h % 128$ ; assign addr  $bg4 = (c - 240) * 90 + h - 275$ ; assign addr\_bg5 =  $(c - 240) * 90 + h - 275$ ; assign  $R1 = M_bg1[23:16]$ ; assign  $R2 = M_bg2[23:16]$ ; assign  $R3 = M_bg3[23:16];$ assign  $R4 = M$  bg4[23:16]; assign  $R5 = M$  bg5[23:16]; assign  $G1 = M_bg1[15:8];$ assign  $G2 = M$  bg2[15:8]; assign  $G3 = M_bg3[15:8];$ assign  $G4 = M$  bg4[15:8]; assign  $G5 = M_bg5[15:8];$ assign  $B1 = M_bg1[7:0];$ assign  $B2 = M_bg2[7:0];$ assign  $B3 = M_bg3[7:0];$ assign  $B4 = M_bg4[7:0];$ assign  $B5 = M_bg5[7:0];$ 

### endmodule

### **KEYCHAR DISPLAY**

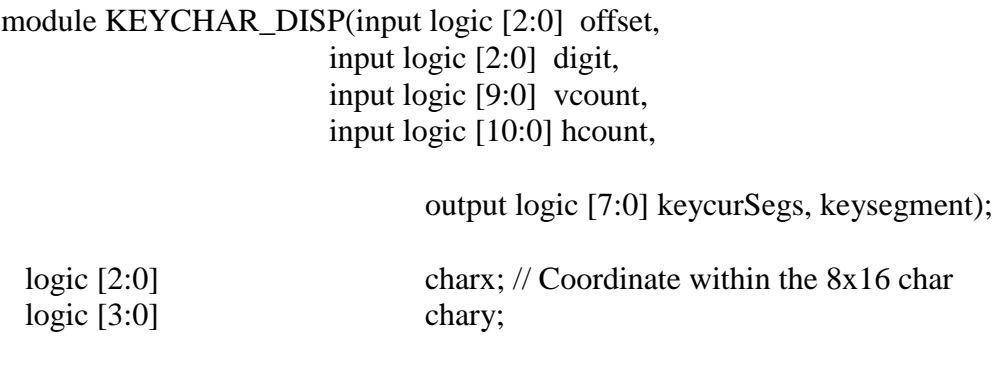

```
assign charx = hcount[3:1] - offset;
assign chary = vcount[3:0];
 logic horizBar, leftCol, rightCol, topCol, botCol; // Parts of the disp.
assign horizBar = !(\text{char}z[2:1] == 2'b11); // When in any horizontal bar
assign leftCol = (charx = 3'd0); // When in left column
assign rightCol = (charx = 3'd5); // When in right column
assign topCol = !chary[3] & !(chary[2:0] = 3'd7); // Top columns
assign botCol = (chary >= 4'd6) & (chary <= 4'd12); // Bottom columns
assign keysegment[0] = horizBar & (chary == 4'd 0);
assign keysegment[1] = rightCol & topCol;
assign keysegment[2] = rightCol & botCol;
assign keysegment[3] = horizBar & (chary = 4'd 12);
assign keysegment[4] = leftCol & botCol;
assign keysegment[5] = leftCol & topCol;
assign keysegment[6] = horizBar & (chary == 4'd 6);
assign keysegment[7] = (charx = 3'd6) & (chary = 4'd14);
 logic [7:0] hex;
     assign hex = digit == 4'd0 ? 8'h3f :
                                   digit == 4'd1 ? 8'h06:
                                   digit == 4'd2 ? 8'h5b :
                                   digit == 4'd3 ? 8'h4f :
                                   digit == 4'd4 ? 8'h66 :
                                   digit == 4'd5 ? 8'h6d :
                                   digit == 4'd6 ? 8'h7d :
                                   digit == 4'd7 ? 8'h07 :
                                   digit == 4'd8 ? 8'h7f :
                                   8'h6f;
assign keycurSegs = hex;
```
endmodule

#### **HEX CONVERTER**

module HEX\_CONVERT(input logic [8:0] digit\_1, digit\_2, input logic [9:0] vcount,

input logic [10:0] hcount,

output logic [7:0] curSegs, segment);

 logic [3:0] digit1, digit2, digit3, digit4, digit5, digit6; assign digit $1 =$  digit $1 / 100$ ;

```
assign digit2 = (digit 1 -digit1 * 100) / 10;
assign digit3 = digit 1 - digit1 * 100 - digit2 * 10;
     assign digit4 = digit 2 / 100;
assign digit5 = (digit_2 - digit_4 * 100) / 10;assign digit6 = digit_2 - digit4 * 100 - digit5 * 10;
     logic [2:0] charx; // Coordinate within the 8x16 char
logic [3:0] chary;
assign charx = hcount[3:1];
assign chary = vcount[3:0];
 logic horizBar, leftCol, rightCol, topCol, botCol; // Parts of the disp.
assign horizBar = !(\text{char} [2:1] == 2b11); // When in any horizontal bar
assign leftCol = (charx == 3'd0); // When in left column
assign rightCol = (charx = 3'd5); // When in right column
assign topCol = !char[3] & (char[2:0] == 3'd7); // Top columnsassign botCol = (chary >= 4'd6) & (chary <= 4'd12); // Bottom columns
assign segment[0] = horizBar & (chary = 4'd 0);
assign segment[1] = rightCol & topCol;
assign segment[2] = rightCol & botCol;
assign segment[3] = horizBar & (chary = 4'd 12);
assign segment[4] = leftCol & botCol;
assign segment[5] = leftCol & topCol;
assign segment[6] = horizBar & (chary = 4'd 6);
assign segment[7] = (charx == 3'd6) & (chary == 4'd14);
 logic [2:0] column; // Being displayed
assign column = hcount[6:4];
 logic [7:0] hex1, hex2, hex3, hex4, hex5, hex6;
     assign hex1 = \text{digit}1 == 4'd0 ? 8'h3f :
                                    digit1 = 4'd1 ? 8'h06 :
                                    digit1 = 4'd2 ? 8'h5b :
                                    digit1 = 4'd3 ? 8'h4f :
                                    digit1 = 4'd4 ? 8'h66 :
                                    digit1 = 4'd5 ? 8'h6d :
                                    digit1 = 4'd6 ? 8'h7d :
                                    digit1 = 4'd7 ? 8'h07 :
                                    digit1 = 4'd8 ? 8'h7f :
                                     8'h6f;
     assign hex2 = digit2 = 4'd0 ? 8'h3f:
                                    digit2 = 4'd1 ? 8'h06 :
                                    digit2 = 4'd2 ? 8'h5b :
```

```
digit2 = 4'd3 ? 8'h4f :
\text{digit2} = 4 \text{'d4} ? 8 \text{h66} :
digit2 = 4'd5 ? 8'h6d :
\text{digit2} = 4 \text{'d6} ? 8 \text{'h7d} :
digit2 = 4'd7 ? 8'h07 :
digit2 = 4'd8 ? 8'h7f :
 8'h6f;
```
assign hex3 = digit3 =  $4'd0$  ? 8'h3f :

 $\text{digit3} = 4 \text{'d1}$  ?  $8 \text{h06}$  :  $\text{digit3} = 4 \text{'d2}$  ?  $8 \text{h5b}$  :  $\text{digit3} = 4 \text{'d3}$  ?  $8 \text{'h4f}$  :  $\text{digit3} = 4 \text{'d4}$  ?  $8 \text{h66}$  :  $\text{digit3} = 4 \text{'d5}$  ? 8'h6d : digit $3 = 4'd6$  ?  $8'h7d$  : digit $3 = 4'd7$  ?  $8'h07$  :  $\text{digit3} = 4 \text{'d8}$  ?  $8 \text{'h7f}$  : 8'h6f;

assign hex $4 =$  digit $4 =$  4'd0 ? 8'h3f :

digit $4 = 4'd1$  ?  $8'h06$  : digit $4 = 4'd2$  ?  $8'h5b$  : digit $4 = 4'd3$  ?  $8'h4f$  : digit $4 = 4'd4$  ? 8'h66 : digit $4 = 4'd5$  ? 8'h6d : digit $4 = 4'd6$  ?  $8'h7d$  : digit $4 = 4'd7$  ?  $8'h07$  : digit $4 = 4'd8$  ?  $8'h7f$  : 8'h6f;

assign hex5 = digit5 =  $4'd0$  ? 8'h3f :

digit $5 = 4'd1$  ?  $8'h06$  :  $\text{digit5} = 4 \text{'d2}$  ?  $8 \text{h5b}$  : digit $5 = 4'd3$  ?  $8'h4f$  :  $\text{digit5} = 4'\text{d}4$  ?  $8'\text{h}66$  : digit $5 = 4'd5$  ? 8'h6d : digit $5 = 4'd6$  ?  $8'h7d$  : digit $5 = 4'd7$  ?  $8'h07$  :  $\text{digit5} = 4 \text{'d8}$  ?  $8 \text{'h7f}$  : 8'h6f;

assign hex6 = digit6 =  $4'd0$  ? 8'h3f :

 $digit6 == 4'd1 ? 8'h06 :$ digit6 =  $4'd2 ? 8'h5b$  : digit6  $=$  4'd3 ? 8'h4f : digit6  $==$  4'd4 ? 8'h66 :  $digit6 == 4'd5 ? 8'h6d :$ 

digit $6 == 4'd6 ? 8'h7d$ : digit6 =  $4'd7$  ?  $8'h07$  :  $digit6 == 4'd8 ? 8'h7f :$ 8'h6f;

```
assign curSegs = column == 3'd1 ? hex1 :
                     column == 3'd2 ? hex2:
                     column == 3' d3 ? hex3 :
                     column == 3'd4 ? 8'hb9:
                     column == 3'd5 ? hex4 :
                     column == 3'd6 ? hex5 :
                     column == 3'd7 ? hex6 :
                      8'hf7;
```
endmodule

#### **Piano Control**

/\*

\* Avalon memory-mapped peripheral for the VGA LED Emulator

\*

\* Stephen A. Edwards

\* Columbia University

\*/

module PIANO\_CONTROL(input logic clk,

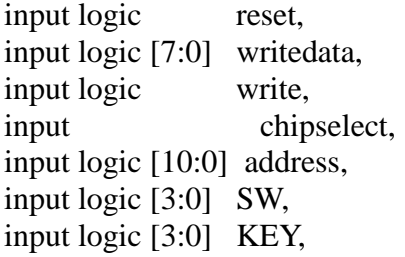

output logic [7:0] VGA\_R, VGA\_G, VGA\_B, output logic VGA\_CLK, VGA\_HS,

VGA\_VS, VGA\_BLANK\_n,

output logic VGA\_SYNC\_n,

//AUD///////////////////////////////////////////////////////////////////////////////////////// inout AUD\_ADCLRCK,

> input AUD\_ADCDAT, inout AUD\_DACLRCK, output AUD\_DACDAT,

output AUD\_XCK, inout AUD\_BCLK, output AUD\_I2C\_SCLK, inout AUD\_I2C\_SDAT, output AUD\_MUTE  $\mathbf{)}$ :

//pixel: 0~1055 //base line: 1056~1057 //mode select: 1058 //audio demo: 1059 //game control: 1060 //audio player: 1061~1062 logic [7:0] pixel [0:1057]; logic [7:0] mode select; //mode 0: Screen Calibration running //mode 1: Screen Calibration done //mode 2: Screen Calibration button3 pressed to Color Calibration mode //mode 3: Color Calibration running //mode 4: Color Calibration function select //mode 5: Color Calibration button1 pressed to redo Color Calibration //mode 6: Color Calibration button2 pressed to display Original pixel //mode 7: Color Calibration button3 pressed to denoise pixel //mode 8: Color Calibration button4 pressed to recognize keys //mode 9: Color Calibration button5 pressed to Welcome page //mode 10: Welcome page //mode 11: Welcome page button1 pressed to Freedom mode //mode 12: Welcome page button2 pressed to Song player mode //mode 13: Welcome page button3 pressed to Game mode //mode 14: Welcome page button4 pressed to Screen Calibration mode //mode 15: Welcome page button5 pressed to Color Calibration mode //mode 16: Freedom mode //mode 17: Freedom mode all button pressed to back to Welcome page //mode 18: Song player mode //mode 19: Song player mode all button pressed to back to Welcome page //mode 20: Exit page logic [7:0] audio demo; logic [7:0] drop\_position; logic [7:0] speed; initial begin  $mode\_select = 0;$ end logic [1:0] pixel\_RGB [0:351]; logic [4:0] fix\_keys\_position [0:351]; logic [1:0] fix\_pixel\_RGB [0:351];

logic [1:0] fix\_pixel\_RGB\_denise [0:351];

```
logic [4:0] key num;
       logic [16:0] press;
       logic [16:0] press1;
       logic [16:0] press2;
       logic [7:0] R1, G1, B1;
       logic [7:0] R2, G2, B2;
       logic [7:0] R3, G3, B3;
       logic [7:0] R4, G4, B4;
       logic [7:0] R5, G5, B5;
       logic [9:0] star offset;
       logic [5:0] star_row_current;
       integer i;
 logic [7:0] row num 1, row num 2;
       logic [8:0] row num;
       logic [15:0] addr1, addr2, addr3, addr4, addr5;
 logic [23:0] pixel1, pixel2, pixel3, pixel4, pixel5;
 logic [9:0] hcount, vcount;
       logic clk_vga;
       assign row num = row num 1 + row num 2;
       rom newrom1(.clock(clk), .address(addr1), .q(pixel1));
       ROM1 newrom2(.clock(clk), .address(addr2), .q(pixel2));
       rom2 newrom3(.clock(clk), .address(addr3), .q(pixel3));
       ROM bye1 newrom4(.clock(clk), .address(addr4), .q(pixel4));
       ROM_bye2 newrom5(.clock(clk), .address(addr5), .q(pixel5));
       rgb_controller controller_1 
(.clk(clk), .h(hcount), .c(vcount),.addr_bg1(addr1), .M_bg1(pixel1), .addr_bg2(addr2), .M_bg2(pixel2), .
addr_bg3(addr3), .M_bg3(pixel3), .addr_bg4(addr4), .M_bg4(pixel4), .addr_bg5(addr5), .M_bg5(pixel5
), .*);
  PIANO_DISPLAY 
display(.clk50(clk), .in_R1(R1), .in_G1(G1), .in_B1(B1), .in_R2(R2), .in_G2(G2), .in_B2(B2), .in_R3(R
3), .in_G3(G3), .in_B3(B3), .in_R4(R4), .in_G4(G4), .in_B4(B4), .in_R5(R5), .in_G5(G5), .in_B5(B5),
h(\text{hcount}), v(\text{vcount}), \cdot*);
       SEGMENT seg(.clk50(clk), .*);
       RECOGNIZE_KEY recog(.clk50(clk), .*);
       DENOISE deno(.clk50(clk), .*);
       MULTI_KEY multikey (.clk50(clk), .press(press), .press1(press1), .press2(press2));
       logic [16:0] press_real;
       FINGER DETECTION finger(.clk50(clk), .press(press_real), .*);
```

```
PRESS pre(\text{.clk50}(\text{clk}), \cdot^*);
```
```
 always_ff @(posedge clk)
  if (reset) 
                begin
                      for (i = 0; i < 1056; i = i + 1)begin
                               pixel[i] \leq 8'd255;
                              end
                end 
        else if (chipselect && write)
         begin
                if (address == 11' d1056)
                        begin 
                        row num 1 \le writedata;
                  end 
                      else if (address == 11' d1057)
                        begin 
                        row_num_2 \leq writedata;
                  end
                      else if (address == 11' d1058)
                        begin 
                         mode_select <= writedata;
                  end 
                      else if (address == 11' d1059)
                        begin 
                         audio_demo <= writedata;
                  end 
                      else 
                        begin 
                         pixel[address] <= writedata;
                  end 
         end
```

```
always_ff @(posedge clk) begin
       if (mode_select == 3) fix_pixel_RGB \le pixel_RGB;
end
```
//AUD/////////////////////////////////////////////////////////////////////////////////////////

```
wire AUD\_reset = !KEY[2];wire main_clk;
     wire audio_clk;
     wire clk27;
     wire [1:0] sample_end;
     wire [1:0] sample_req;
     wire [15:0] audio_output;
     wire [15:0] audio_input;
     wire [15:0] audio_output1;
     wire [15:0] audio_output2;
```

```
clock_pll pll (
             .refclk (clk),
             .rst (AUD_reset),
             .outclk_0 (main_clk),
             .outclk_1 (audio_clk),
             .outclk 2 (clk27)
);
i2c_av_config av_config (
             .clk (main_clk),
             .reset (AUD_reset),
             .i2c_sclk (AUD_I2C_SCLK),
             .i2c_sdat (AUD_I2C_SDAT),
);
assign AUD XCK = audio clk;
assign AUD_MUTE = 1;
assign audio_output = (audio\_output1 + audio\_output2)/2;audio_codec ac (
                    .clk (audio_clk),
                    .reset (AUD_reset),
                    .sample end (sample end),
                    .sample_req (sample_req),
                    .audio_output (audio_output),
                    .audio_input (audio_input),
                    .channel_sel (2'b10),
                    .AUD_ADCLRCK (AUD_ADCLRCK),
                    .AUD_ADCDAT (AUD_ADCDAT),
                    .AUD_DACLRCK (AUD_DACLRCK),
                    .AUD_DACDAT (AUD_DACDAT),
                    .AUD_BCLK (AUD_BCLK)
);
karplus_note kar1 (
                    .clock50 (clk27),
                    .audiolrclk (AUD_DACLRCK),
                    .reset (AUD_reset),
                    .audio_output (audio_output1),
                    .audio_input (audio_input),
                    .control (SW),
                    .press (press1)
);
karplus_note kar2 (
                    .clock50 (clk27),
                    .audiolrclk (AUD_DACLRCK),
```

```
.reset (AUD_reset),
.audio_output (audio_output2),
.audio_input (audio_input),
.control (SW),
.press (press2)
```
);

//AUD/////////////////////////////////////////////////////////////////////////////////////////

## endmodule

## **Denoise**

```
module DENOISE(input logic clk50,
          input logic [7:0] mode_select,
         input logic [1:0] fix_pixel_RGB [0:351],
         output logic [1:0] fix_pixel_RGB_denise [0:351]);
         integer i;
         initial
    begin
         i = 1;
               fix_pixel_RGB_denise[0] = fix_pixel_RGB[0];
               fix\_pixel\_RGB\_denise[351] = fix\_pixel\_RGB[351]; end 
       always_ff @(posedge clk50)
    begin
              if (mode_select == 7)
                 begin
                       i \le i + 1;if (i == 350)i \leq 1;
                       if ((fix\_pixel\_RGB[i] != fix\_pixel\_RGB[i - 1]) & (fix\_pixel\_RGB[i] !=fix\_pixel\_RGB[i + 1]))fix\_pixel\_RGB\_denise[i] \leq fix\_pixel\_RGB[i - 1]; else
                              fix\_pixel\_RGB\_denise[i] \leq fix\_pixel\_RGB[i];end
       end
endmodule
```

```
Finger Detection
module FINGER_DETECTION(input logic clk50,
                              input logic [4:0] fix_keys_position [0:351],<br>input logic [1:0] pixel_RGB [0:351]
                                                           pixel RGB [0:351],
                              output logic [16:0] press
                                                           );
logic [4:0] position;
logic [4:0] red_num [0:16];
logic [4:0] red num stable [0:16];
integer i;
integer j;
always_ff @(posedge clk50)
begin
       i \le i + 1:
       if (i == 351) begin
              red num stable \le red num;
              i \leq 0;
              red num[0] \leq 0;
              red_num[1] <= 0;red_num[2] <= 0;red_num[3] <= 0;red_num[4] <= 0;red num[5] \leq 0;
              red_num[6] <= 0;red_num[7] <= 0;red num[8] \leq 0;
              red_num[9] <= 0;red num[10] \le 0;
              red_num[11] <= 0;red_num[12] \leq 0;
              red num[13] \leq 0;
              red_num[14] <= 0;
              red_num[15] <= 0;
              red_num[16] <= 0;
       end
       if (pixel RGB[i] == 2'b01 && fix keys position[i] != 5'd17) begin
              position \leq fix_keys_position[i];
              red_num[position] \le red_num[position] + 1;
       end
       for (j = 1; j < 17; j = j + 1)begin
              if (red num stable[j] > 7) begin
                      pres[j] \leq 1;end else begin
```
end

```
pres[i] \leq 0;
```
end

end

endmodule

## **Recognize keys**

```
module RECOGNIZE_KEY(input logic clk50,
                           input logic [7:0] mode_select,
                           input logic [1:0] fix_pixel_RGB_denise [0:351],
                           output logic [4:0] fix_keys_position [0:351],
                           output logic [4:0] key_num);
       integer i;
       initial
    begin
         i = 0;
         key\_num = 5'd17; end 
       always ff @(posedge clk50)
    begin
              if (mode select == 8)
                begin
                      i \le i + 1;
                       fix\_keys\_position[i] \leq key\_num;if (i == 351)i \le 0;if ((fix_pixel_RGB_denise[i] == 2'b11) & (key_num == 17))
                                    key num \leq 5'd1;
                       else if ((fix_pixel_RGB_denise[i] == 2'b11) & (key_num == 1))
                                    key\_num \leq 5'd1;else if ((fix_pixel_RGB_denise[i] == 2'b10) & (key_num == 1))
                                    key\_num \leq 5'd2;else if ((fix_pixel_RGB_denise[i] == 2'b10) & (key_num == 2))
                                    key num \leq 5'd2;
                       else if ((fix_pixel_RGB_denise[i] == 2'b11) & (key_num == 2))
                                    key num \leq 5'd3;
                       else if ((fix_pixel_RGB_denise[i] == 2'b11) & (key_num == 3))
                                    key num \leq 5'd3;
                       else if ((fix\_pixel\_RGB\_dense[i] == 2'b10) & (key\_num == 3))key num \leq 5'd4;
                       else if ((fix_pixel_RGB_denise[i] == 2'b10) & (key_num == 4))
```
 $key\_num \leq 5'd4;$ else if  $((fix\_pixel\_RGB\_denise[i] == 2'b11) \& (key\_num == 4))$ key num  $\leq$  5'd5; else if ((fix\_pixel\_RGB\_denise[i] == 2'b11) & (key\_num == 5)) key num  $\leq$  5'd5; else if ((fix\_pixel\_RGB\_denise[i] == 2'b10) & (key\_num == 5)) key num  $\leq$  5'd6; else if ((fix\_pixel\_RGB\_denise[i] ==  $2'b10$ ) & (key\_num == 6)) key num  $\leq$  5'd6; else if  $((fix\_pixel\_RGB\_denise[i] == 2'b11)$  &  $(key\_num == 6))$ key num  $\leq$  5'd7; else if ((fix pixel RGB denise[i] == 2'b11) & (key num == 7)) key num  $\leq$  5'd7; else if  $((fix\_pixel\_RGB\_dense[i] == 2'b10)$  &  $(key\_num == 7))$ key num  $\leq$  5'd8; else if ((fix\_pixel\_RGB\_denise[i] == 2'b10) & (key\_num == 8)) key num  $\leq$  5'd8; else if ((fix\_pixel\_RGB\_denise[i] == 2'b11) & (key\_num == 8)) key num  $\leq$  5'd9; else if  $((fix\_pixel\_RGB\_denise[i] == 2'b11) \& (key\_num == 9))$ key num  $\leq$  5'd9; else if ((fix\_pixel\_RGB\_denise[i] == 2'b10) & (key\_num == 9)) key num  $\leq$  5'd10; else if ((fix\_pixel\_RGB\_denise[i] == 2'b10) & (key\_num == 10)) key num  $\leq$  5'd10; else if ((fix\_pixel\_RGB\_denise[i] == 2'b11) & (key\_num == 10)) key num  $\leq$  5'd11; else if ((fix\_pixel\_RGB\_denise[i] == 2'b11) & (key\_num == 11))  $key\_num \leq 5'd11;$ else if ((fix\_pixel\_RGB\_denise[i] == 2'b10) & (key\_num == 11)) key num  $\leq$  5'd12; else if ((fix\_pixel\_RGB\_denise[i] == 2'b10) & (key\_num == 12)) key num  $\leq$  5'd12; else if ((fix\_pixel\_RGB\_denise[i] ==  $2'b11$ ) & (key\_num == 12)) key num  $\leq$  5'd13; else if ((fix\_pixel\_RGB\_denise[i] == 2'b11) & (key\_num == 13)) key num  $\leq$  5'd13; else if ((fix\_pixel\_RGB\_denise[i] == 2'b10) & (key\_num == 13)) key num  $\le$  5'd14; else if ((fix\_pixel\_RGB\_denise[i] == 2'b10) & (key\_num == 14))  $key\_num \leq 5'd14;$ else if ((fix\_pixel\_RGB\_denise[i] == 2'b11) & (key\_num == 14)) key num  $\leq$  5'd15; else if ((fix\_pixel\_RGB\_denise[i] =  $2'b11$ ) & (key\_num =  $15$ )) key num  $\le$  5'd15; else if ((fix\_pixel\_RGB\_denise[i] == 2'b10) & (key\_num == 15)) key num  $\leq$  5'd16;

```
else if ((fix_pixel_RGB_denise[i] == 2'b10) & (key_num == 16))
              key num \leq 5'd16;
 else if ((fix_pixel_RGB_denise[i] == 2'b01) & (key_num == 16))
              key\_num \leq 5'd17;end
```
endmodule

## **Segmentation**

end

```
module SEGMENT(input logic clk50,
                    input logic reset,
                    input logic [7:0] pixel [0:1057],
                    output logic [1:0] pixel_RGB [0:351]);
       integer i;
       always_comb begin
        for (i = 0; i < 352; i = i + 1) begin
                if (((pixel[i * 3 + 1] > 130) & (pixel[i * 3 + 0] > 130)) | ((pixel[i * 3 + 0] > pixel[i * 3 +
1]) & (pixel[i * 3 + 0] > pixel[i * 3 + 2])))
                  begin
                        pixel RGB[i] = 2'b01; //red
                       end
                else if ((pixel[i * 3 + 2] > pixel[i * 3 + 0]) & (pixel[i * 3 + 2] > pixel[i * 3 + 1])) begin
                        pixel RGB[i] = 2'b11; //blue
                       end
                else if ((pixel[i * 3 + 1] > pixel[i * 3 + 0]) & (pixel[i * 3 + 1] > pixel[i * 3 + 2])) begin
                        pixel_RGB[i] = 2'b10; //green
                       end
                 else
                  begin
                        pixel_RGB[i] = 2^{\prime}b00; //others, red
                       end
               end
       end
```
endmodule